# CSE113: Parallel Programming Feb. 2, 2022

- **Topics**:
	- Concurrent data structure specifications
		- Breaking sequential consistency
		- Linearizability
	- Input/output concurrent queues

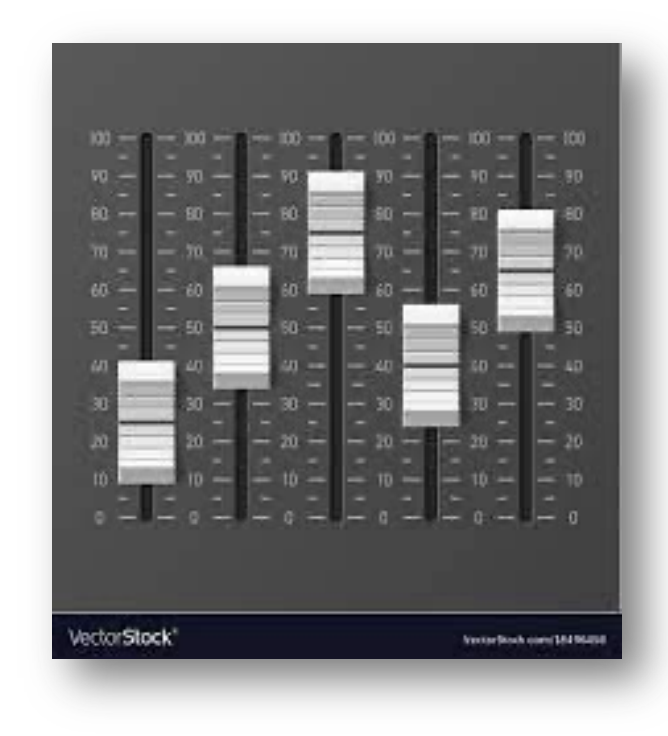

#### Announcements

- Expect HW1 grades by Friday
	- Let us know if there are any issues ASAP
	- Sanya is traveling so there may be some delay
- Homework 2 is due on Friday
	- Please use office hours or piazza if you have questions
	- Remember, nights and weekends have no guarantees of responses. Get started ASAP!
	- I have office hours tomorrow. They are hybrid; please indicate on the sign up sheet if you are in person or remote.
	- Reese has office hours after class today; Tim has office hours on Thursday. Sanya has them on Friday

#### Announcements

- Homework 3 assigned on Friday by midnight
	- Should have material to get started by end of Friday lecture
- Midterm is released in 1 week
	- asynchronous, 1 week (no time limit)
	- Open note, open internet (to a reasonable extent: no googling exact questions or asking questions on forums)
	- do not discuss with classmates AT ALL while the test is active
	- **No late tests will be accepted.**

## Homework clarifications

- Conditional variables
	- They are **not** allowed in your solution, but they are interesting
	- https://en.cppreference.com/w/cpp/thread/condition variable
- Part 2: reader/writer
	- You cannot significantly slow down readers in isolation
- Part 3: keeping the structure:
	- you can re-arrange functions, just no changing the high-level implementation

## Homework clarifications

• You can share results, but not code

## Today's Quiz

• Due Tomorrow by midnight

It is impossible to use objects that are not thread-safe in a concurrent program.

 $\bigcirc$  True

 $\bigcirc$  False

Non-locking objects do not use mutexes in their implementation. This is beneficial because:

 $\bigcirc$  it is potentially faster

 $\bigcirc$  it is easier to reason about

 $\bigcirc$  it is easier to extend

When multiple threads access a concurrent object, only 1 possible execution is allowed. We reason about that execution by sequentializing object method calls and it is called sequential consistency

 $\bigcirc$  True

 $\bigcirc$  False

Write a few sentences about the pros and cons of using a concurrent data structure vs. using mutexes to protect data structures that are not thread-safe.

#### Review

## Concurrent Data Structures

## Shared memory concurrent objects

printf("hello world\n");

*How does it actually work?*

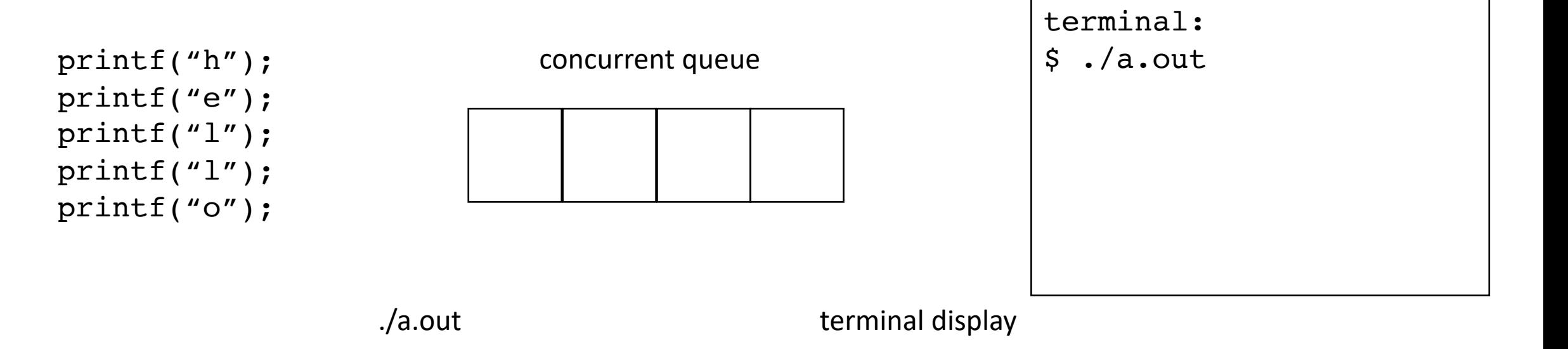

You can force a flush with: fflush (stdout)

*global variables:*

```
int tylers_account = 0;
```

```
Tyler's coffee addiction:
for (int i = 0; i < HOURS; i+1) {
   tylers_account -= 1;
}
```
*Tyler's employer*

```
for (int j = 0; j < HOURS; j^{++}) {
   tylers_account += 1;
}
```
*global variables:*

**bank\_account** tylers\_account;

*Tyler's coffee addiction:*

```
for (int i = 0; i < HOURS; i++) {
   tylers account.buy coffee();
}
```
*Tyler's employer*

```
for (int j = 0; j < HOURS; j+1) {
  tylers account.get paid();
}
```

```
class bank_account {
  public:
    bank account() {
      balance = 0;
    }
    void buy coffee() {
      balance - = 1;
    }
    void get_paid() {
      balance += 1;}
  private:
    int balance;
};
```
*global variables:*

**bank\_account** tylers\_account;

```
Tyler's coffee addiction:
for (int i = 0; i < HOURS; i++) {
   tylers account.buy coffee();
}
```
*Tyler's employer*

```
for (int j = 0; j < HOURS; j+1) {
  tylers account.get paid();
}
```

```
class bank_account {
 public:
    bank account() {
      balance = 0;
    }
    void buy_coffee() {
      balance - 1;
    }
    void get_paid() {
      balance += 1;}
 private:
    int balance;
};
```
what happens if

we run these

concurrently?

#### Non-thread-Safe Data Structures

```
global variables:
```

```
bank_account tylers_account
;
mutex m;
```
*Tyler's coffee addiction:*

```
for (int i = 0; i < HOURS; i++) {
  m.lock();
  tylers account.buy coffee();
  m.unlock();
}
```
*Tyler's employer*

```
for (int j = 0; j < HOURS; j++) {
  m.lock();
  tylers_account.get_paid();
  m.unlock();
}
```

```
class bank_account
{
  public
:
    bank account() {
      balance = 0;
    }
    void buy_coffee() {
      balance - = 1;
    }
    void get_paid() {
      balance += 1;}
  private
:
    int balance;
};
```
*The object is not "thread safe"*

## Thread-safe Data Structures

*global variables:*

**bank\_account** tylers\_account;

```
Tyler's coffee addiction:
```

```
for (int i = 0; i < HOURS; i++) {
  tylers account.buy coffee();
}
```
*Tyler's employer*

```
for (int j = 0; j < HOURS; j+1) {
  tylers account.get paid();
}
```

```
class bank_account {
  public:
    bank account() {
      balance = 0;
    }
    void buy coffee() {
      m.lock();
      balance - = 1;
      m.unlock();
    }
    void get_paid() {
      m.lock();
      balance += 1;m.unlock();
    }
  private:
    int balance;
    mutex m;
};
```
## Non-locking Concurrent Data Stuctures

*global variables:*

**bank\_account** tylers\_account;

*Tyler's coffee addiction:*

```
for (int i = 0; i < HOURS; i++) {
   tylers account.buy_coffee();
}
```
*Tyler's employer*

```
for (int j = 0; j < HOURS; j^{++}) {
   tylers account.get paid();
}
```

```
class bank_account {
  public:
    bank account() {
      balance = 0;
    }
    void buy coffee() {
      atomic fetch add(&balance, -1);
    }
    void get_paid() { 
      atomic fetch add(&balance, 1);
    }
  private:
    atomic_int balance;
};
```
## Sequential Consistency

```
Global variable:
CQueue<int> q;
```
*Thread 0:* q.enq(6); q.enq(7); *Thread 1:* int  $t0 = q \cdot deg()$ ; int  $t1 = q \cdot deg()$ ;

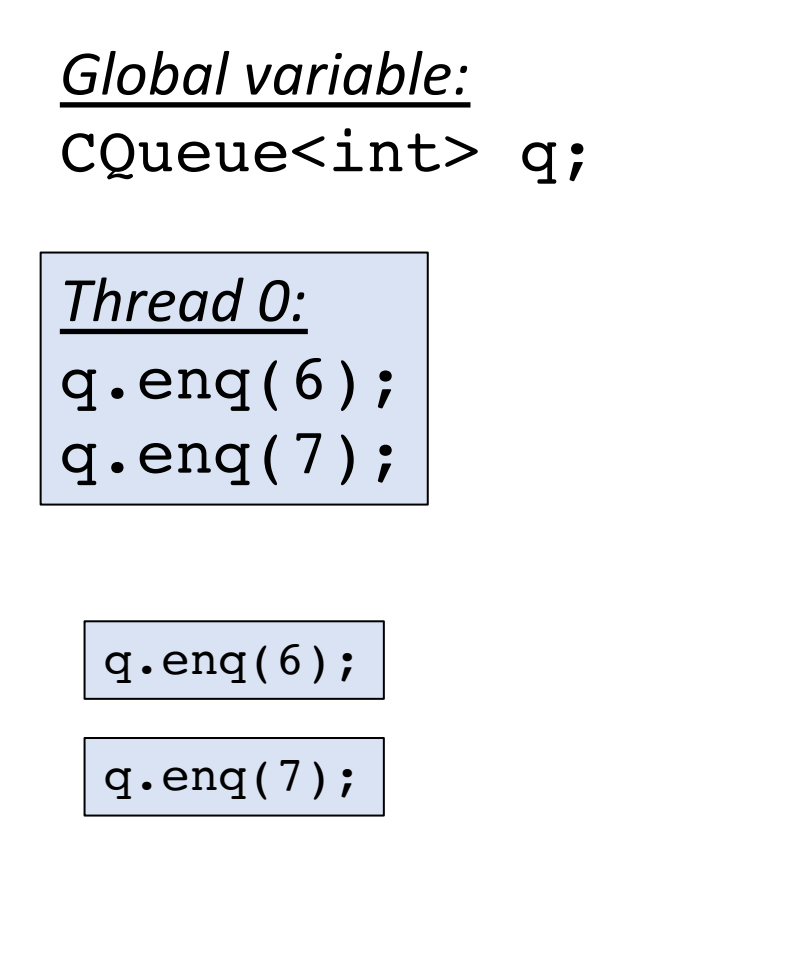

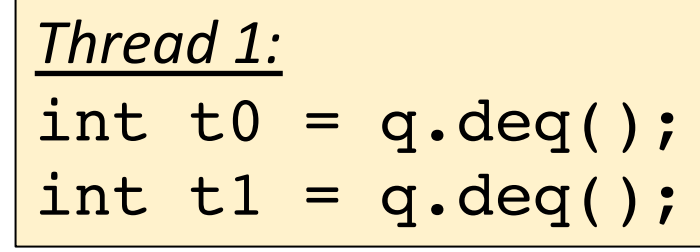

int t0 =  $q \cdot deg()$ ;

int  $t1 = q \cdot deg()$ ;

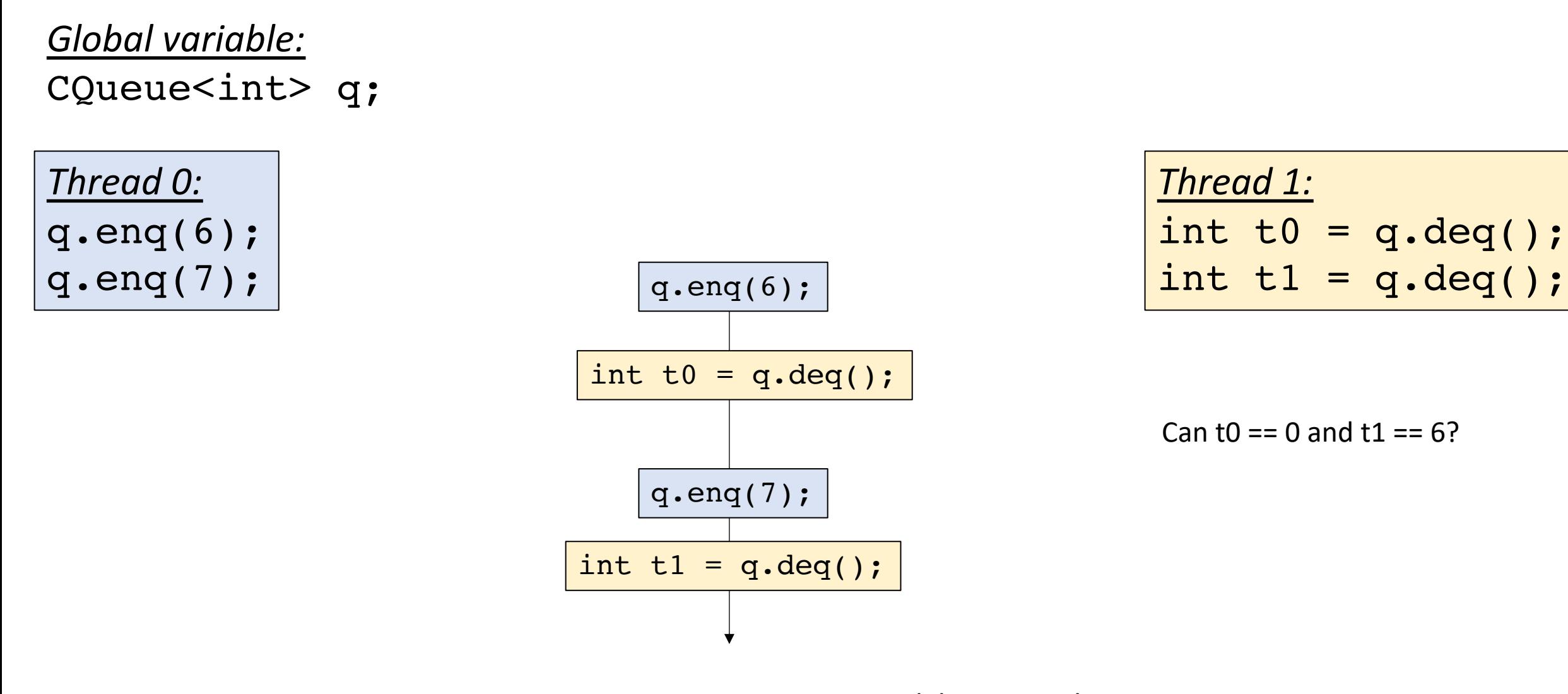

Valid execution!

Are there others?

# Next example

*Global variable:* CQueue<int> s;

*Thread 0:* s.enq(7); int  $t0 = q \cdot dec()$ ; *Thread 1:* int  $t1 = q \cdot dec()$ ;

Is it possible for both t0 and t1 to be 0 at the end?

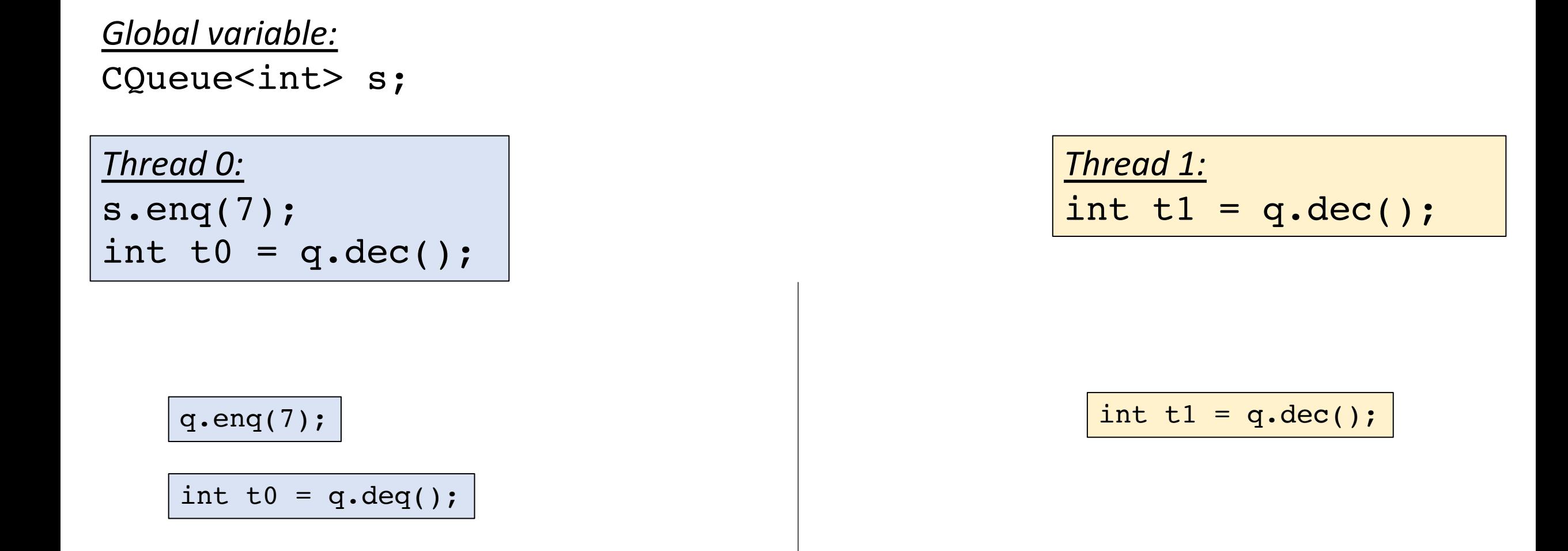

Is it possible for both t0 and t1 to be 0 at the end?

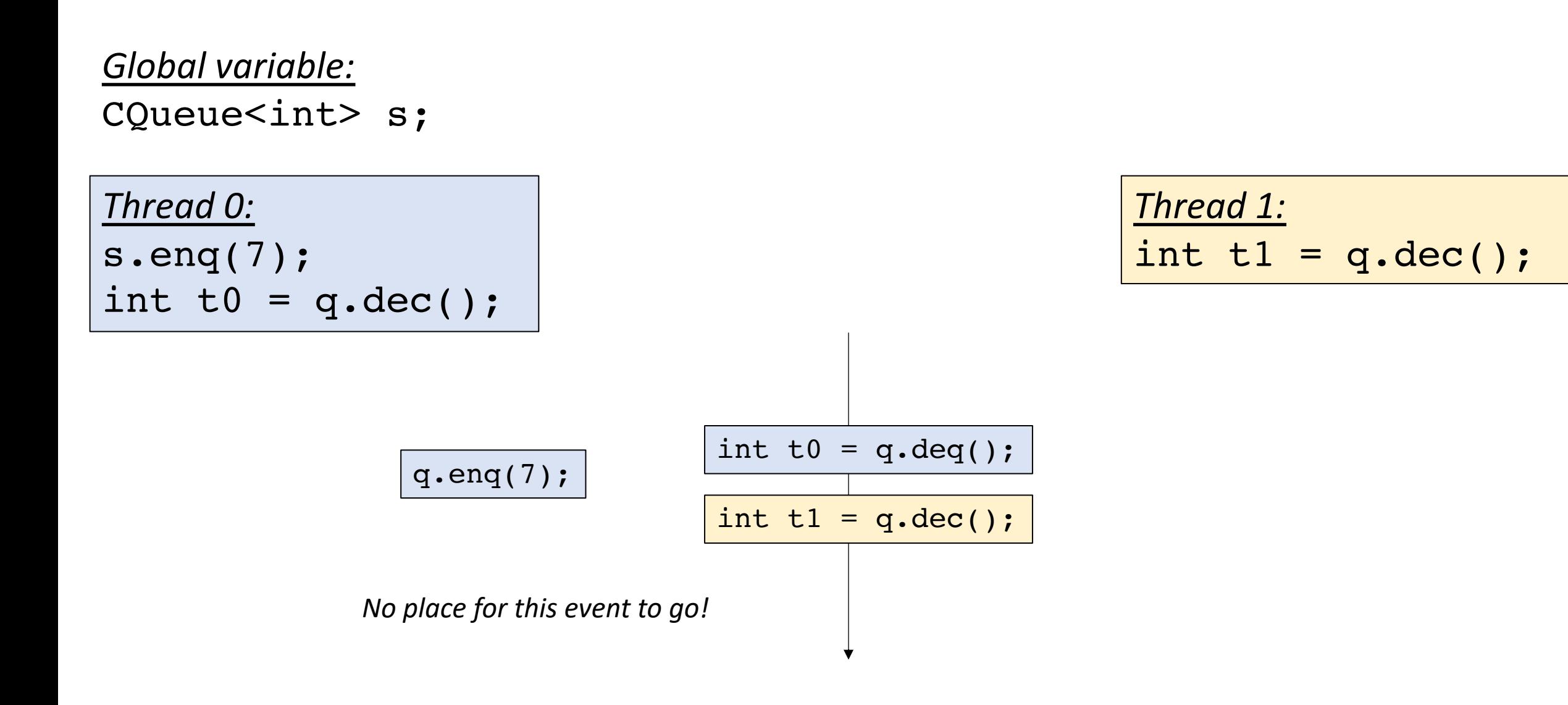

Is it possible for both t0 and t1 to be 0 at the end?

## New material!

## Schedule

- **Problems with sequential consistency**
- Linearizability
- Specialized concurrent queues

• Add in real time:

each method as a start, and end time stamp

Thread 0

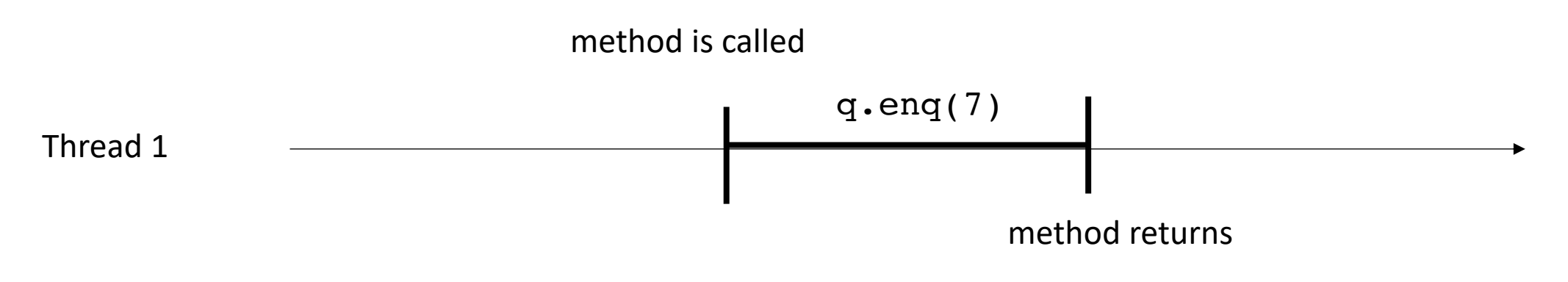

• Add in real time:

This timeline seems strange...

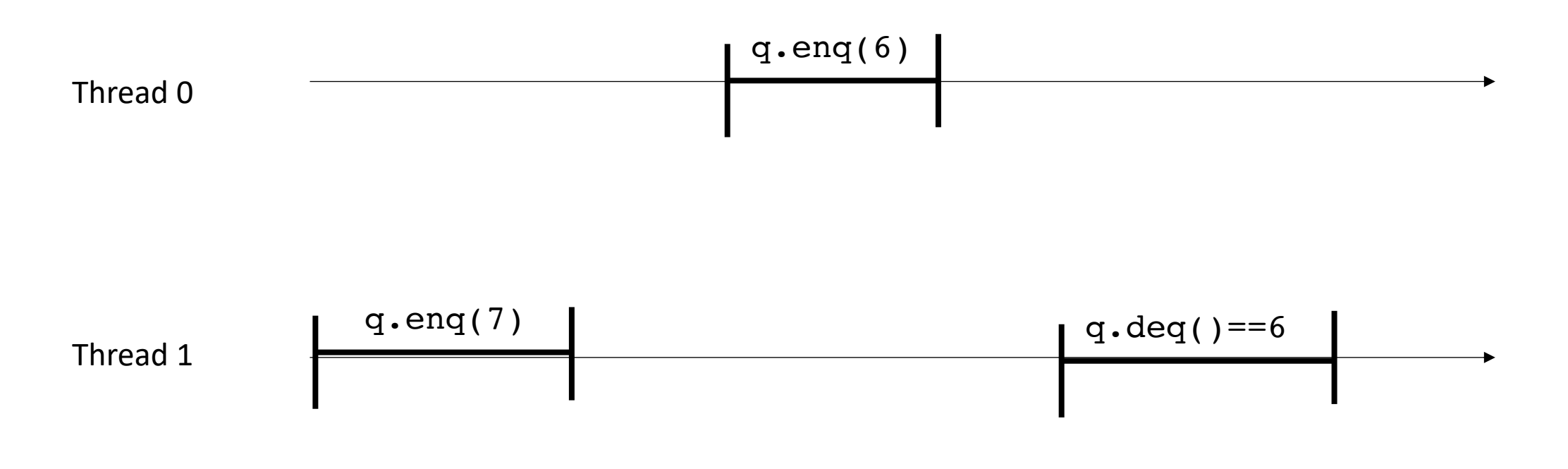

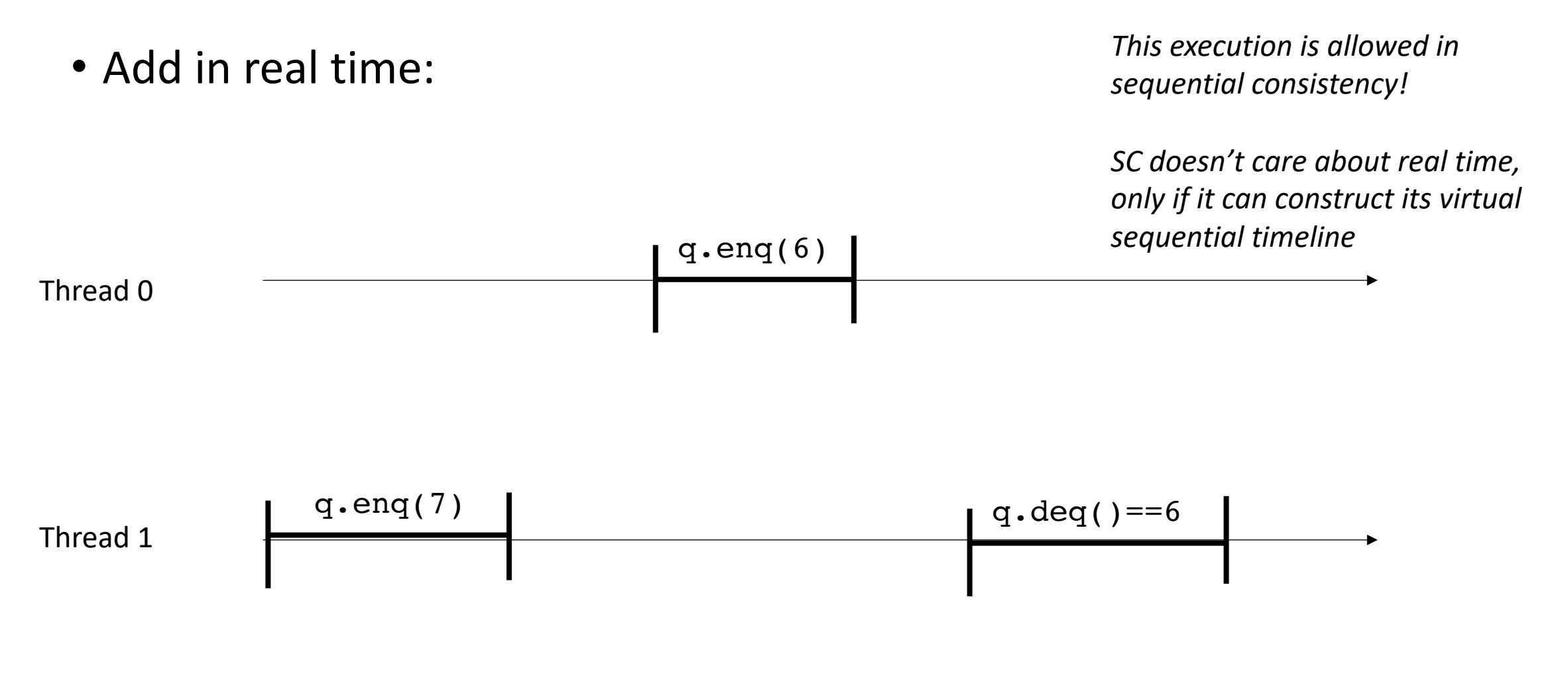

• Add in real time:

*This execution is allowed in sequential consistency!*

*SC doesn't care about real time, only if it can construct its virtual sequential timeline*

Thread 0

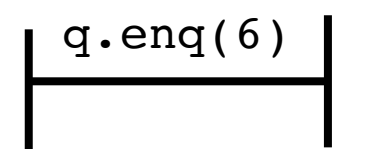

Thread 1 q.enq(7) q.deq()==6

real time line
• Add in real time:

*This execution is allowed in sequential consistency!*

*SC doesn't care about real time, only if it can construct its virtual sequential timeline*

q.enq $(6)$ 

Thread 0

Thread 1

$$
q\cdot \text{eng}(7); \quad q\cdot \text{deg}( ) == 6
$$

real time line

• Add in real time:

 $q$ .eng(6)

Thread 0

Thread 1

$$
q\cdot \text{eng}(7); \quad q\cdot \text{deg}( ) == 6
$$

*This execution is allowed in sequential consistency!*

*SC doesn't care about real time, only if it can construct its virtual sequential timeline*

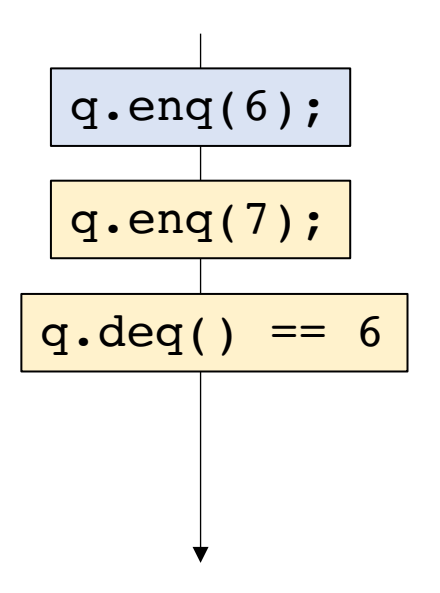

real time line

• Add in real time:

2 objects now: p and q

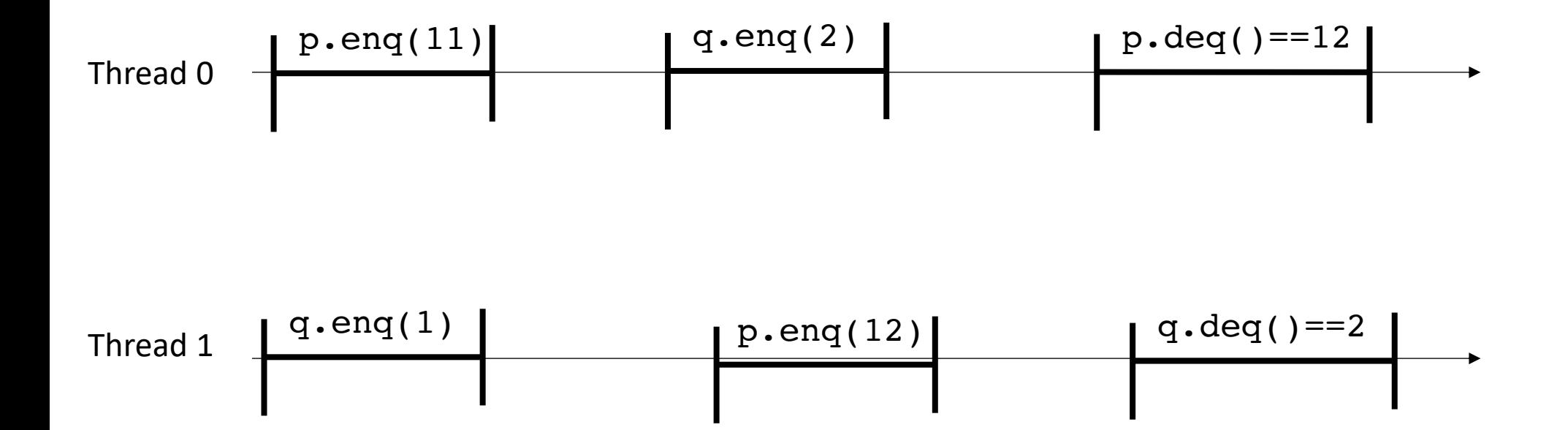

• Add in real time:

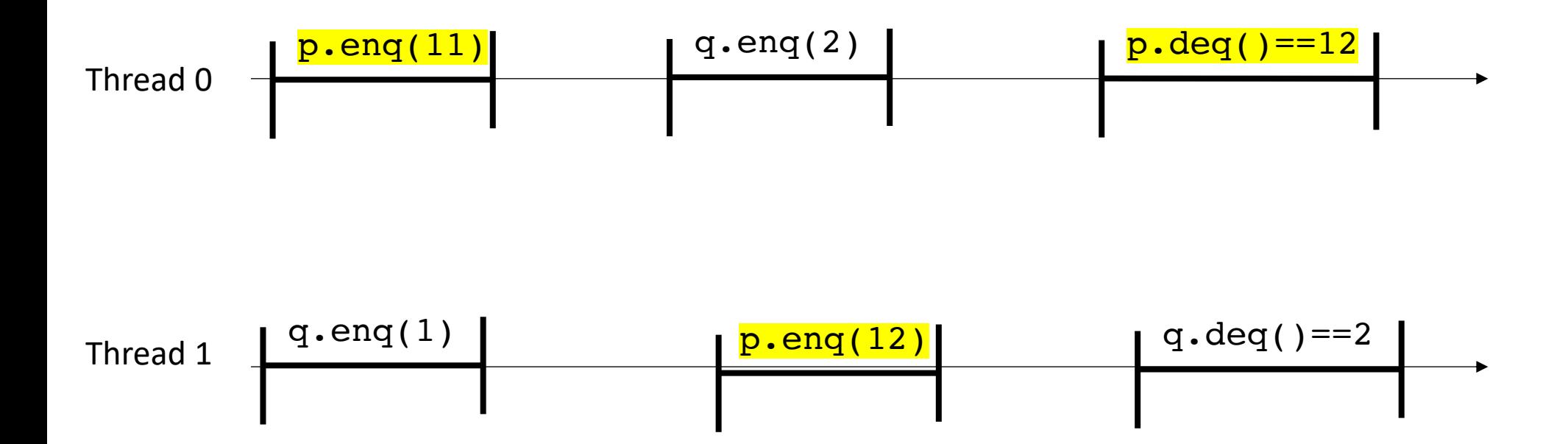

• Add in real time:

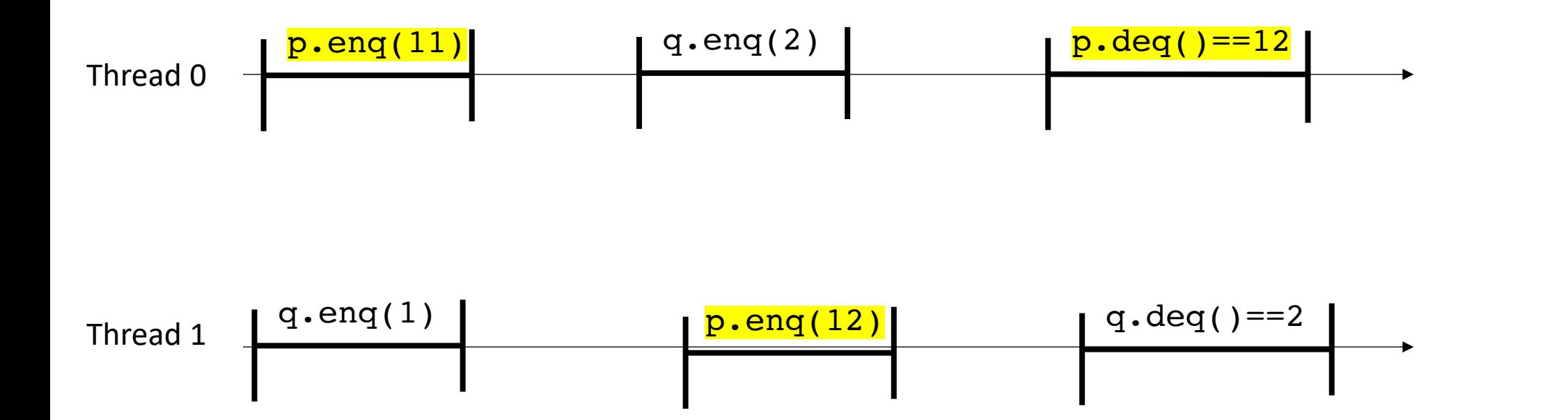

• Add in real time:

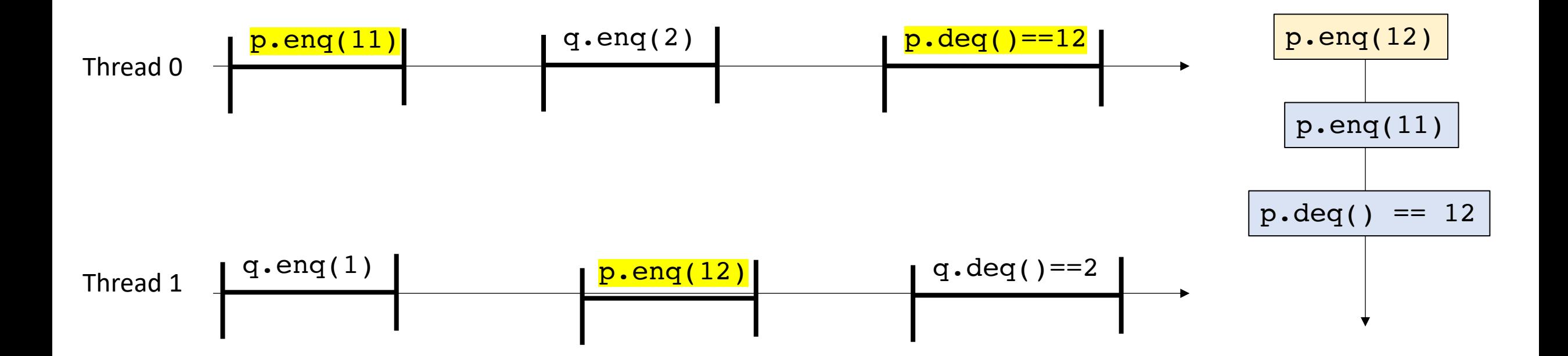

• Add in real time:

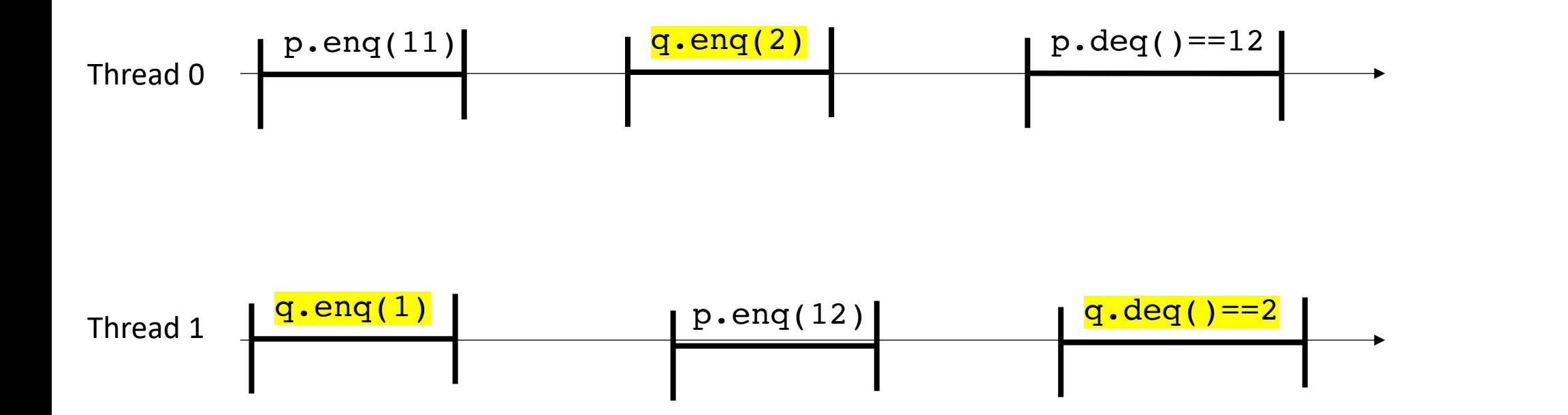

• Add in real time:

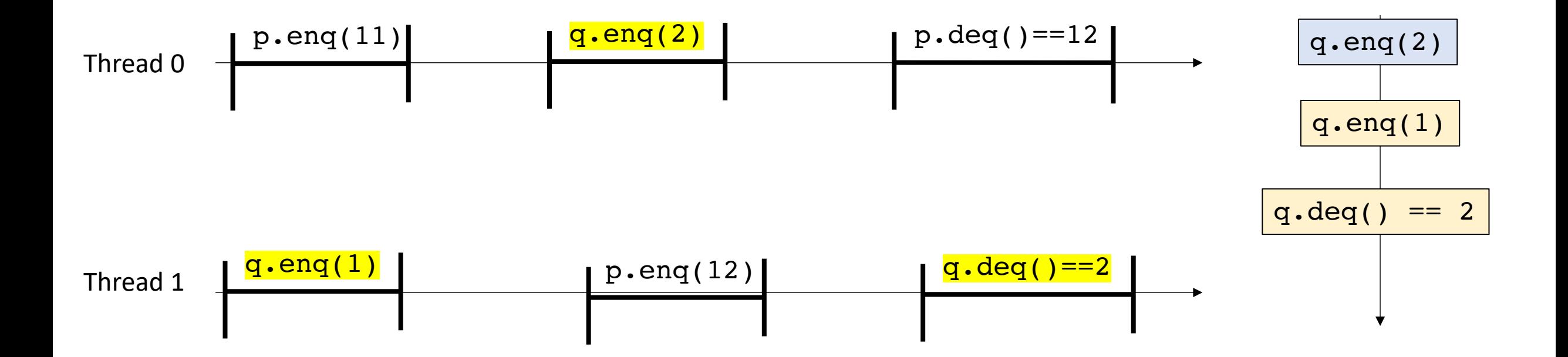

• Add in real time:

Now consider them all together

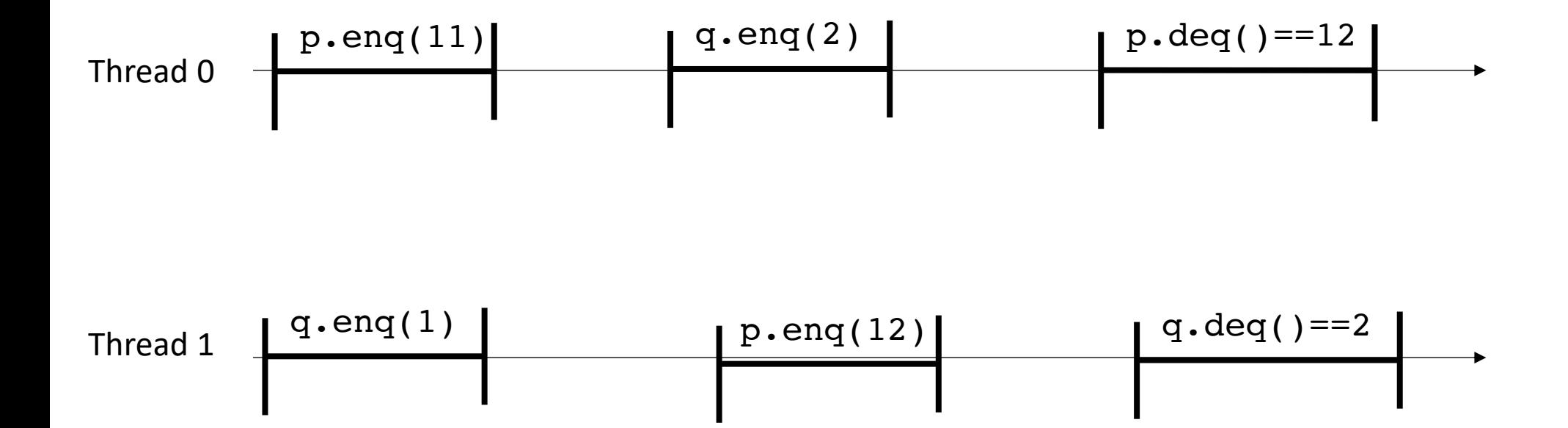

```
Global variable:
CQueue<int> p,q;
```
*Thread 0:* p.enq(11) q.enq(2) p.deq()==12

$$
\begin{array}{|l|}\n \hline\n \text{Thread 1:} \\
q.\text{eng(1)} \\
p.\text{eng(12)} \\
q.\text{deg( )=}=2 \\
\hline\n\end{array}
$$

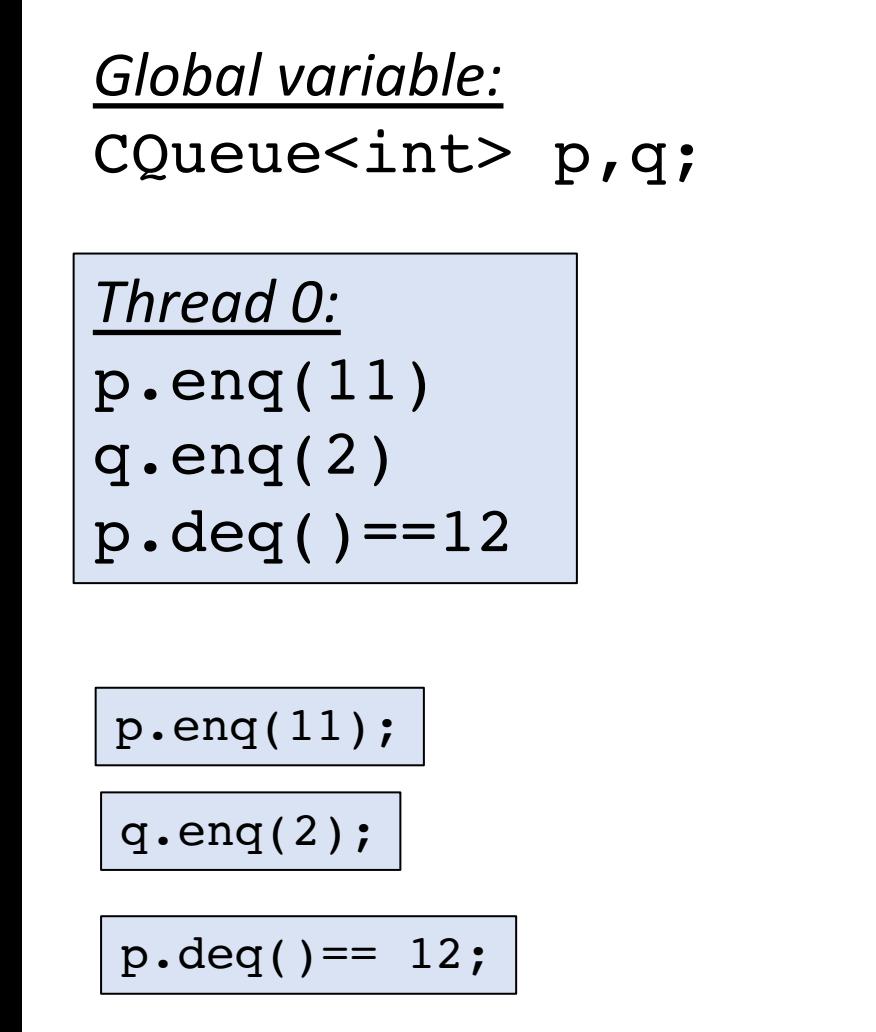

*Thread 1:* q.enq(1) p.enq(12)  $q.deg() == 2$ 

$$
\frac{\text{q.eng}(1);}{\text{p.eng}(12);}
$$

 $q.\text{deg}( ) == 2;$ 

#### *Global variable:* CQueue<int> p,q;

*Thread 0:* p.enq(11)  $q$ .eng $(2)$ p.deq()==12

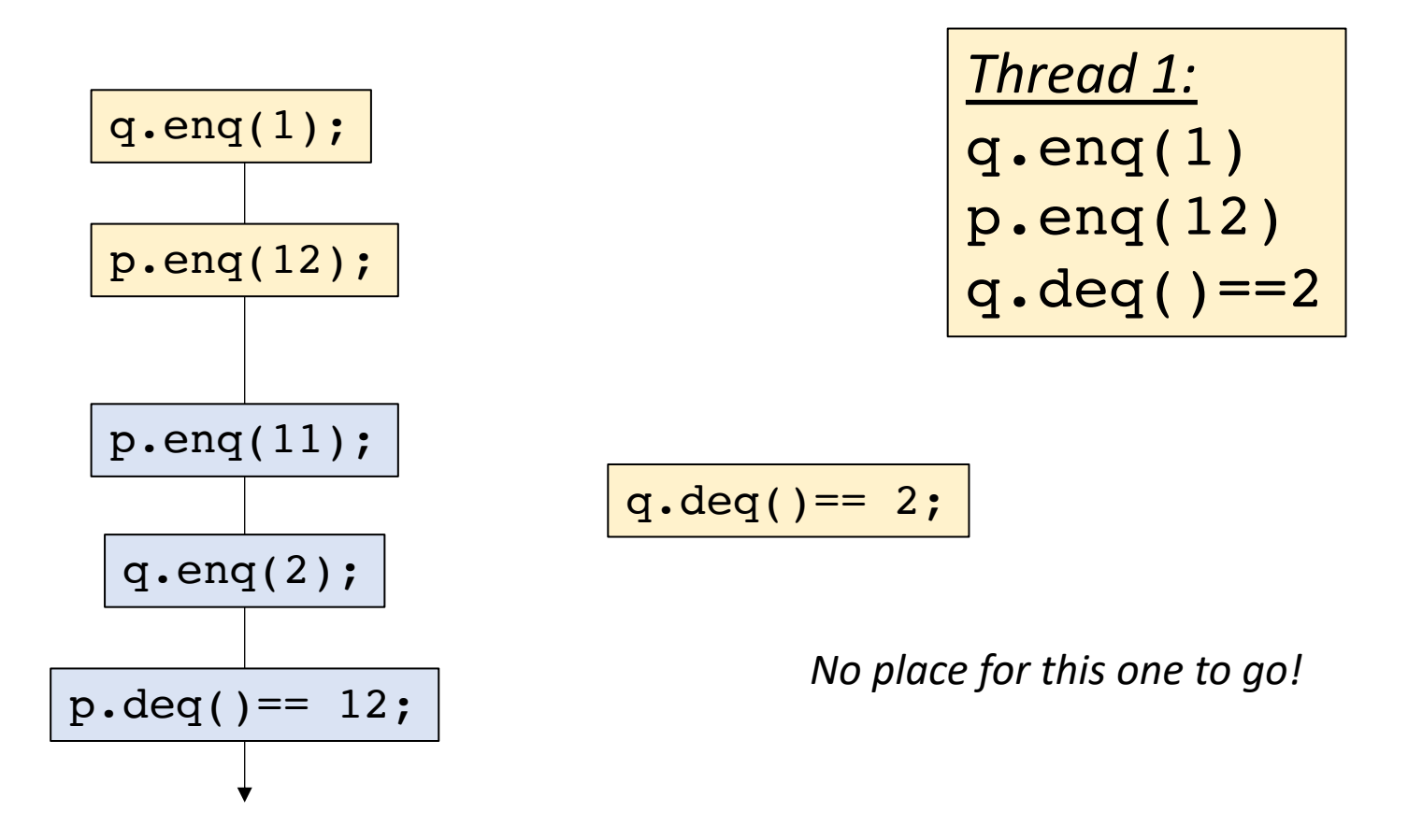

## What does this mean?

- Even if objects in isolation are sequentially consistent
- Programs composed of multiple objects might not be!
- We would like to be able to use more than 1 object in our programs!

#### Schedule

- Problems with sequential consistency
- **Linearizability**
- Specialized concurrent queues

- Linearizability
	- Defined in term of real-time histories
	- We want to ask if an execution is allowed under linearizability
- Slightly different game:
	- sequential consistency is a game about stacking lego bricks
	- linearizability is about sliders

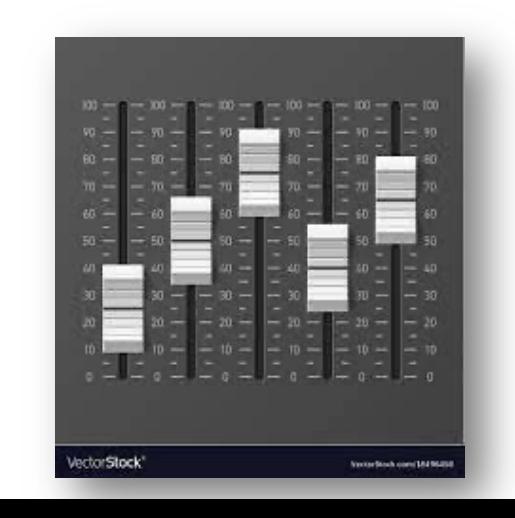

- does not overlap with other with other linearizability points
- indivisible computation (critical section, atomic RMW, atomic load, atomic store)
- object update (or read) occurs exactly at this point

- does not overlap with other with other linearizability points
- indivisible computation (critical section, atomic RMW, atomic load, atomic store)
- object update (or read) occurs exactly at this point

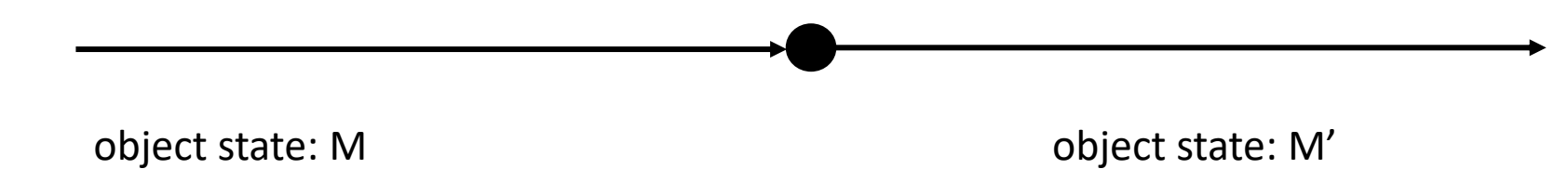

- does not overlap with other with other linearizability points
- indivisible computation (critical section, atomic RMW, atomic load, atomic store)
- object update (or read) occurs exactly at this point

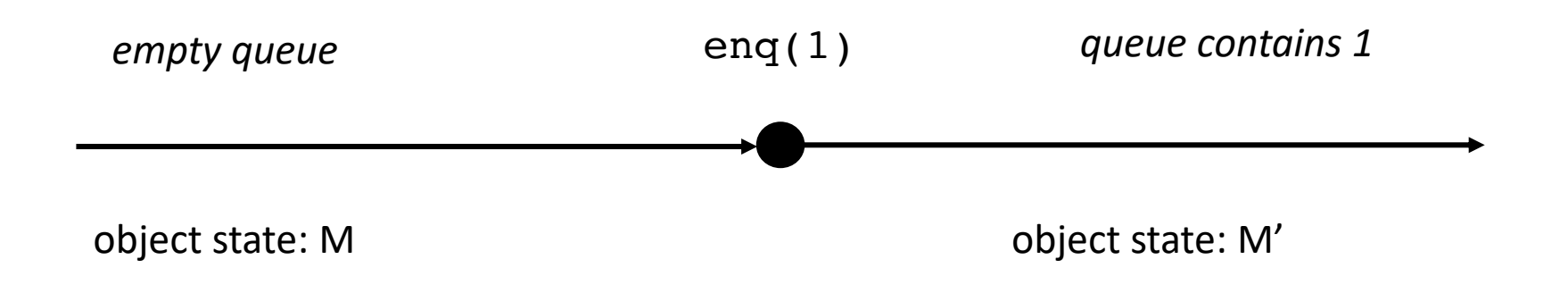

- does not overlap with other with other linearizability points
- indivisible computation (critical section, atomic RMW, atomic load, atomic store)
- object update (or read) occurs exactly at this point

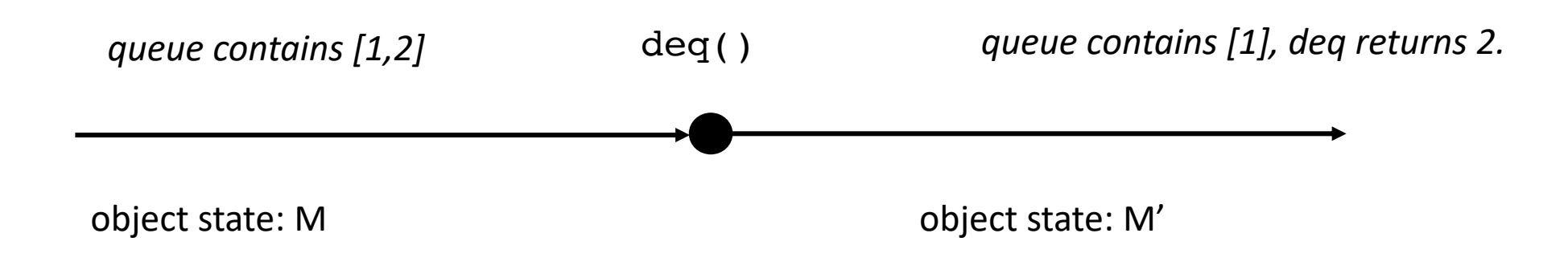

- does not overlap with other with other linearizability points
- indivisible computation (critical section, atomic RMW, atomic load, atomic store)
- object update (or read) occurs exactly at this point

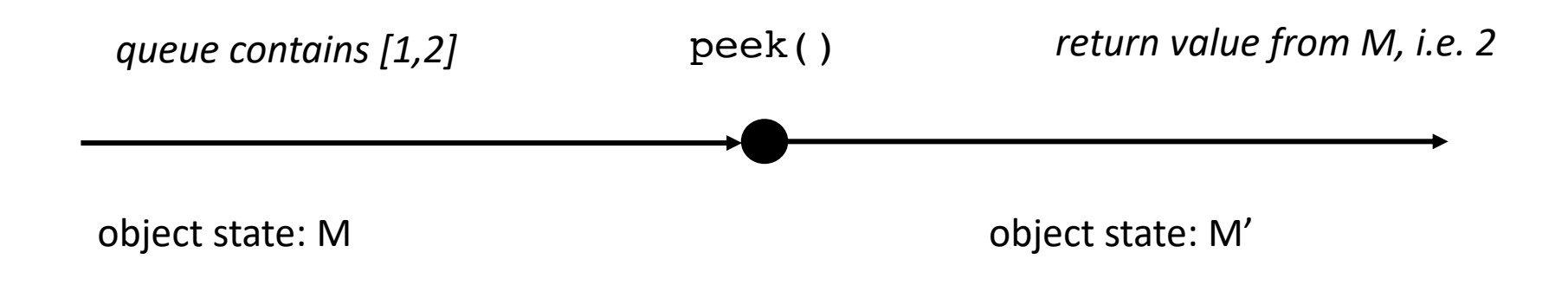

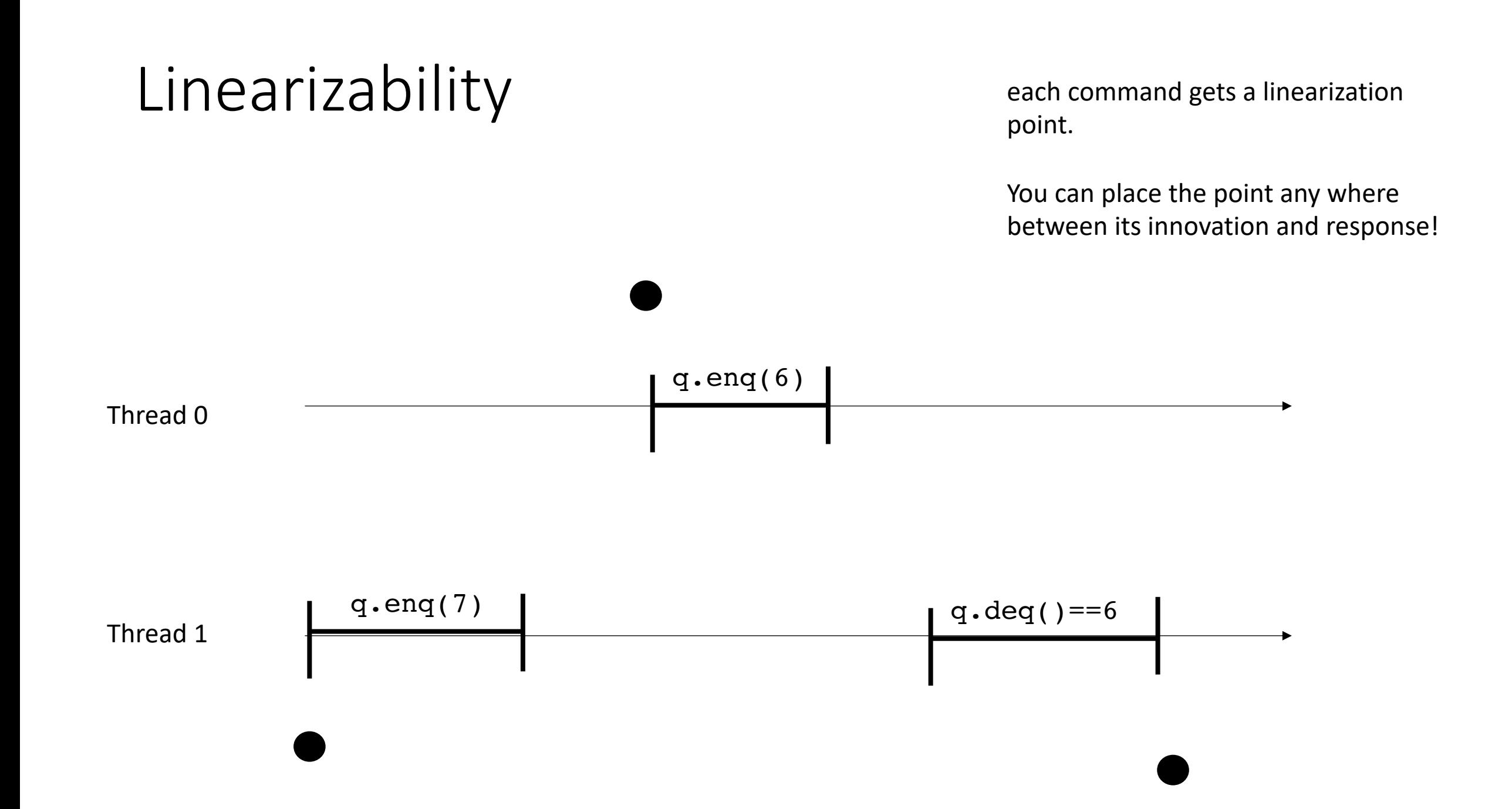

each command gets a linearization point.

You can place the point any where between its innovation and response!

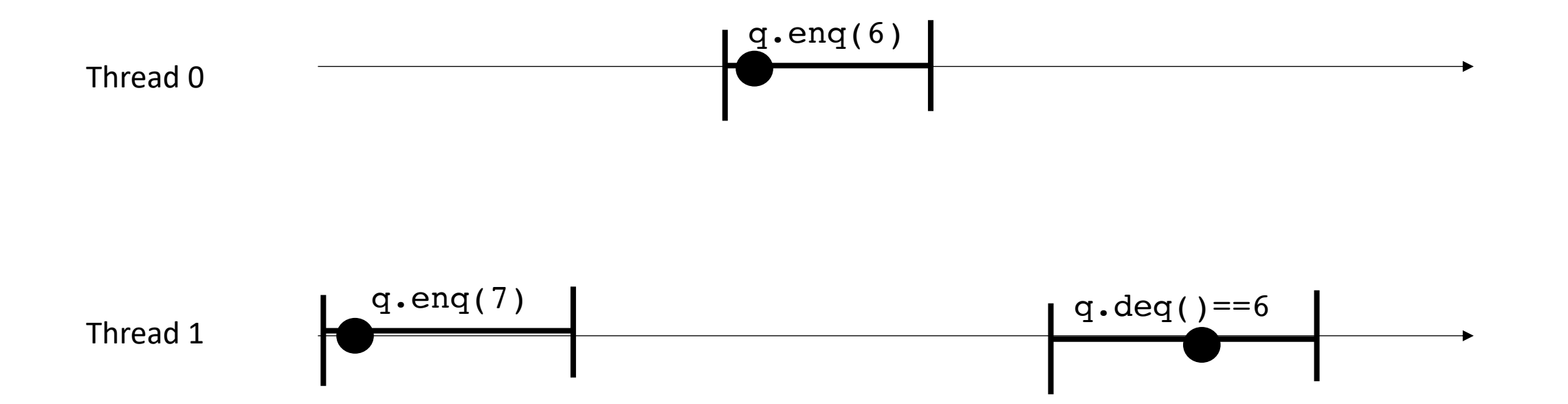

each command gets a linearization point.

You can place the point any where between its innovation and response!

Project the linearization points to a global timeline

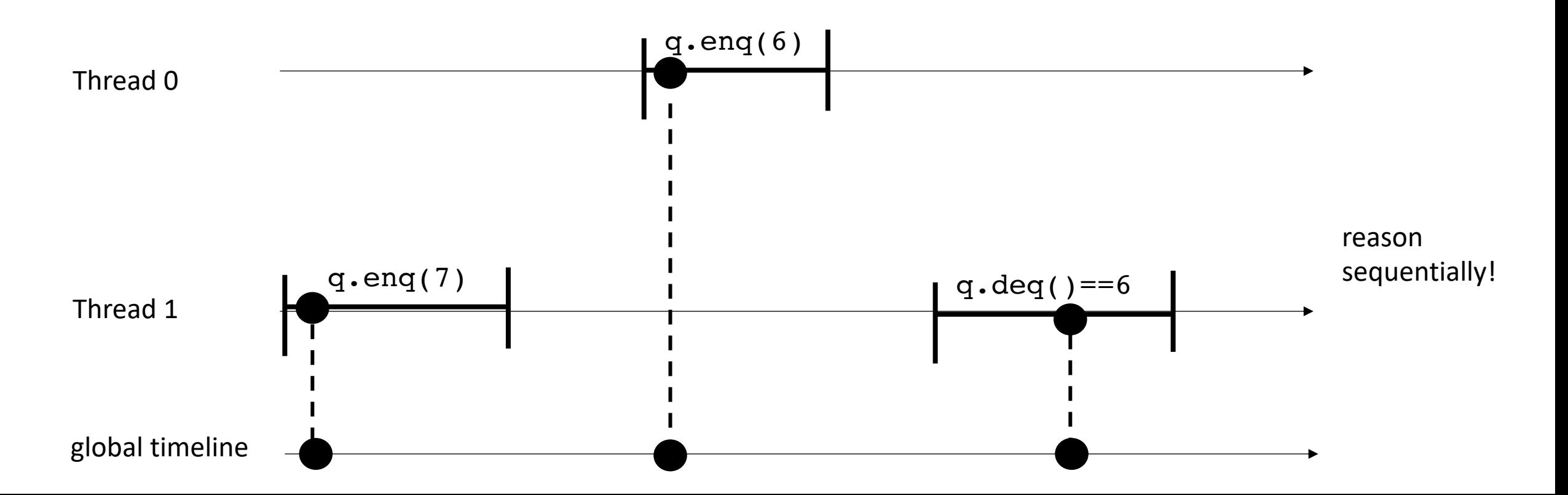

each command gets a linearization point.

You can place the point any where between its innovation and response!

Project the linearization points to a global timeline

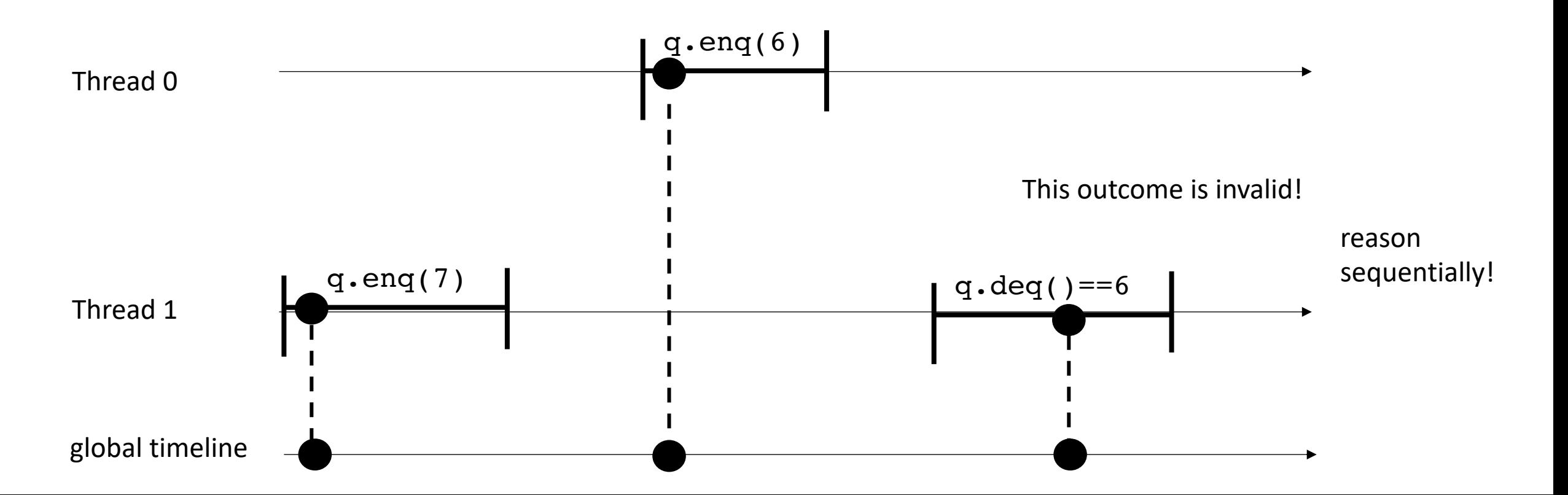

slider game!

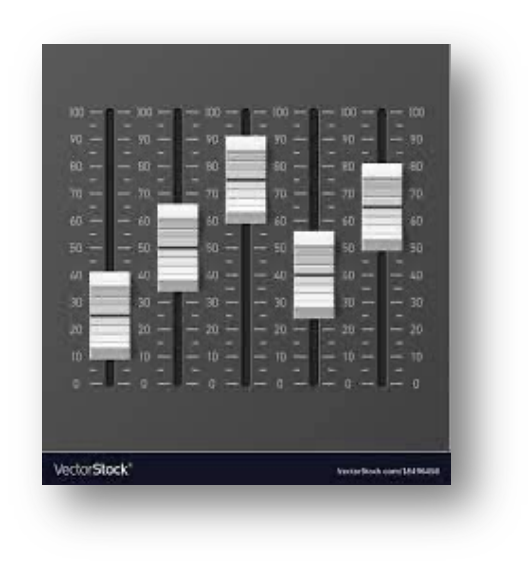

each command gets a linearization point.

You can place the point any where between its innovation and response!

Project the linearization points to a global timeline

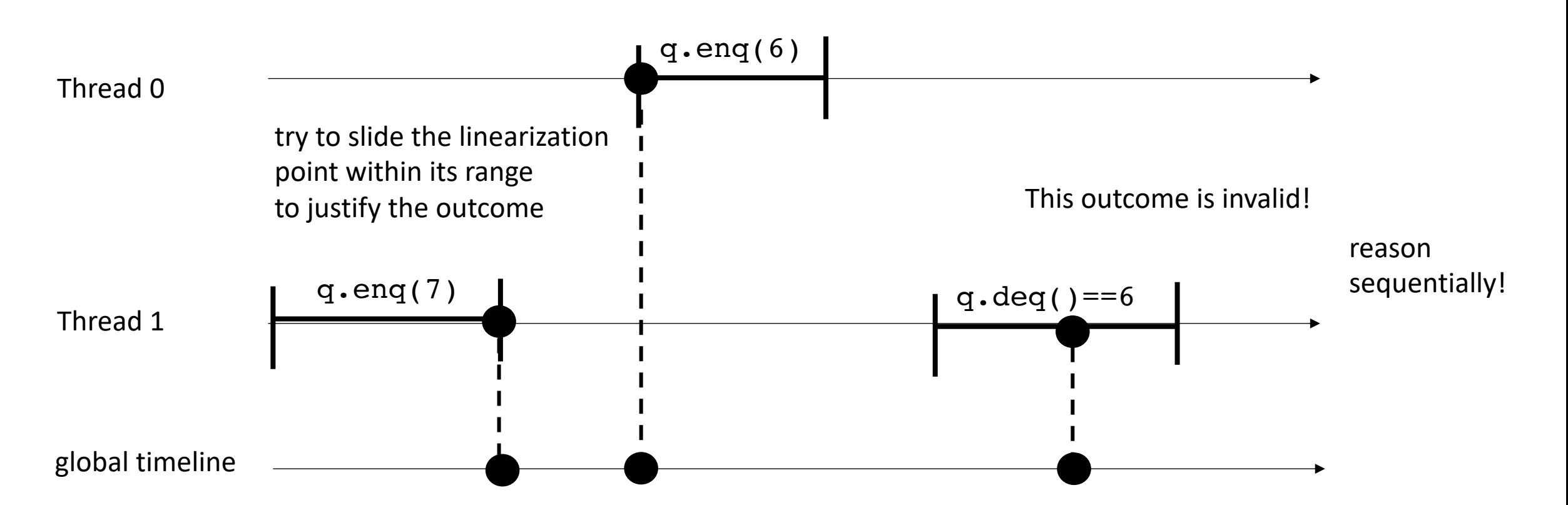

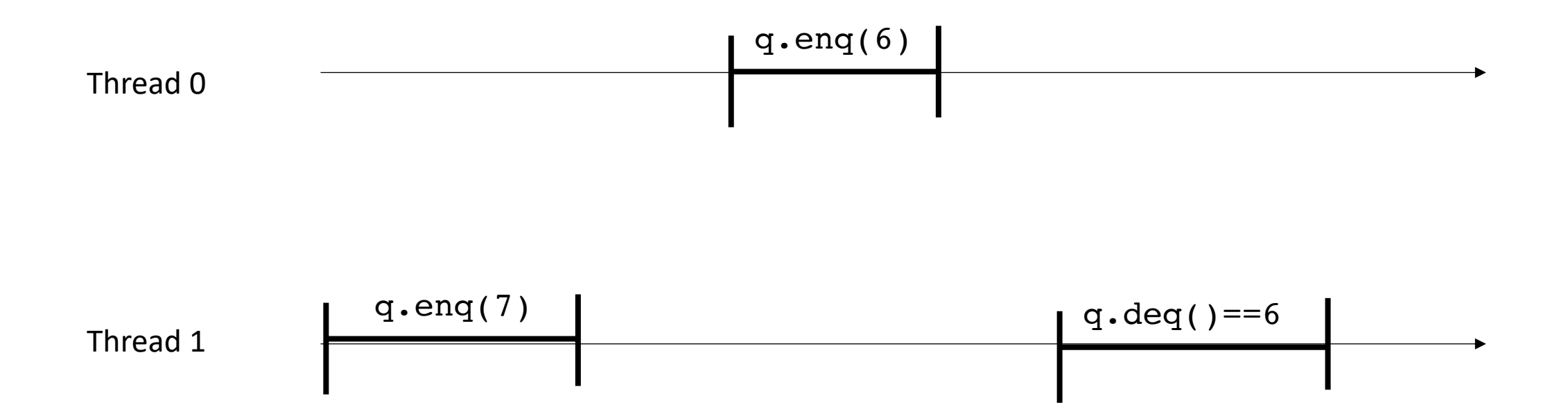

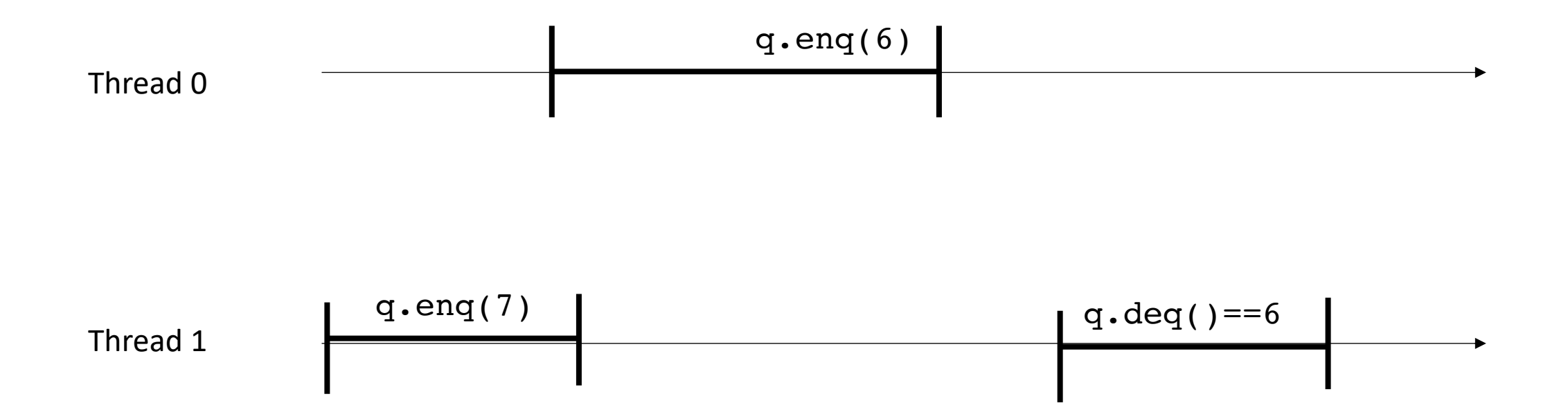

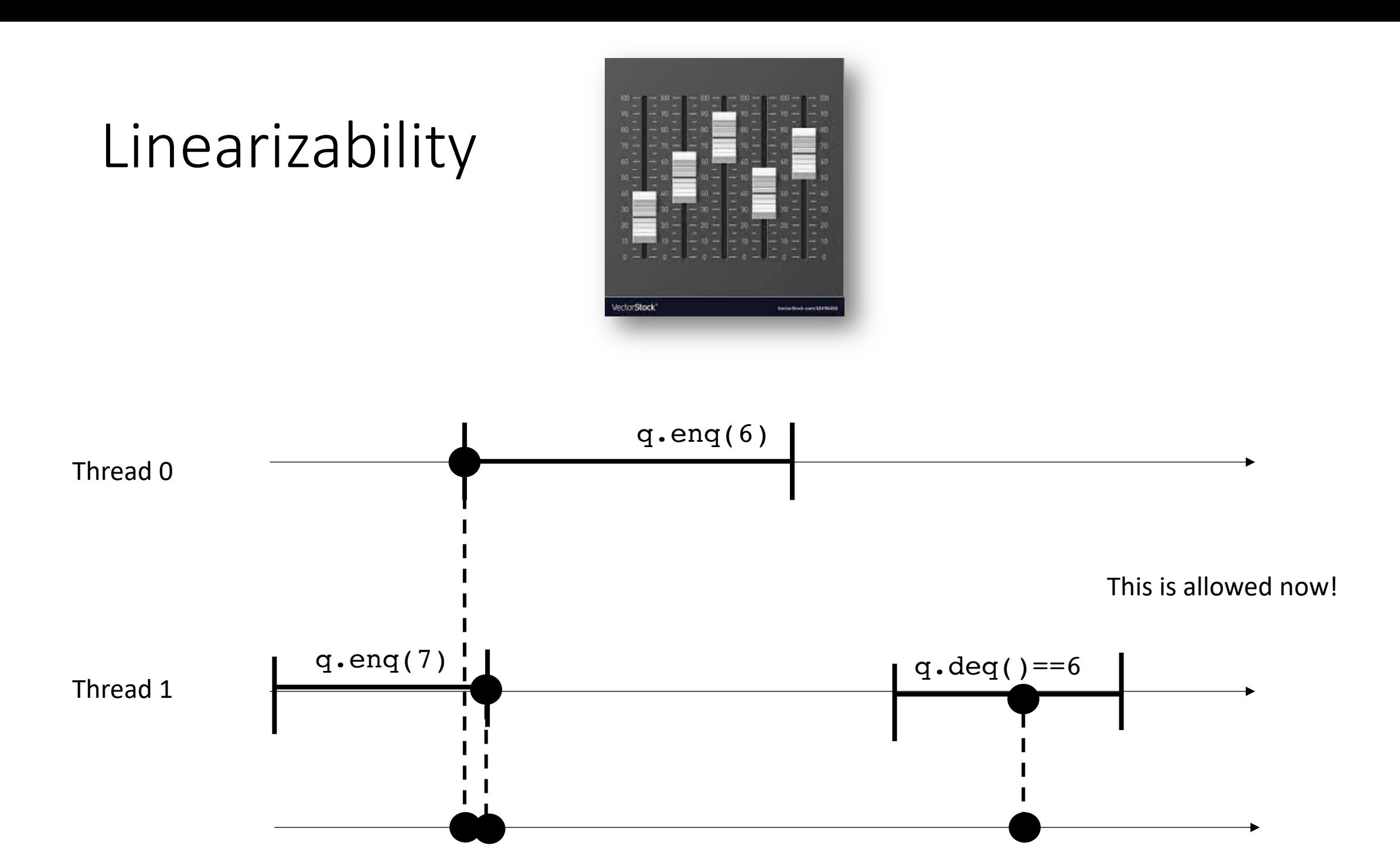

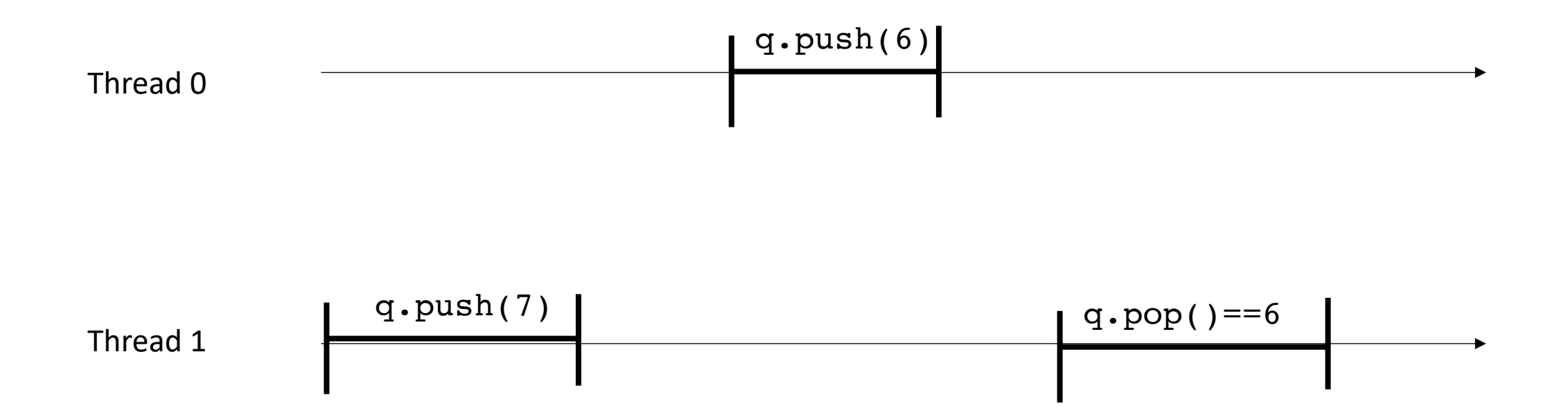

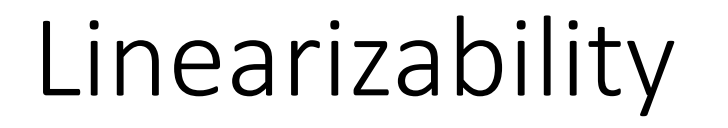

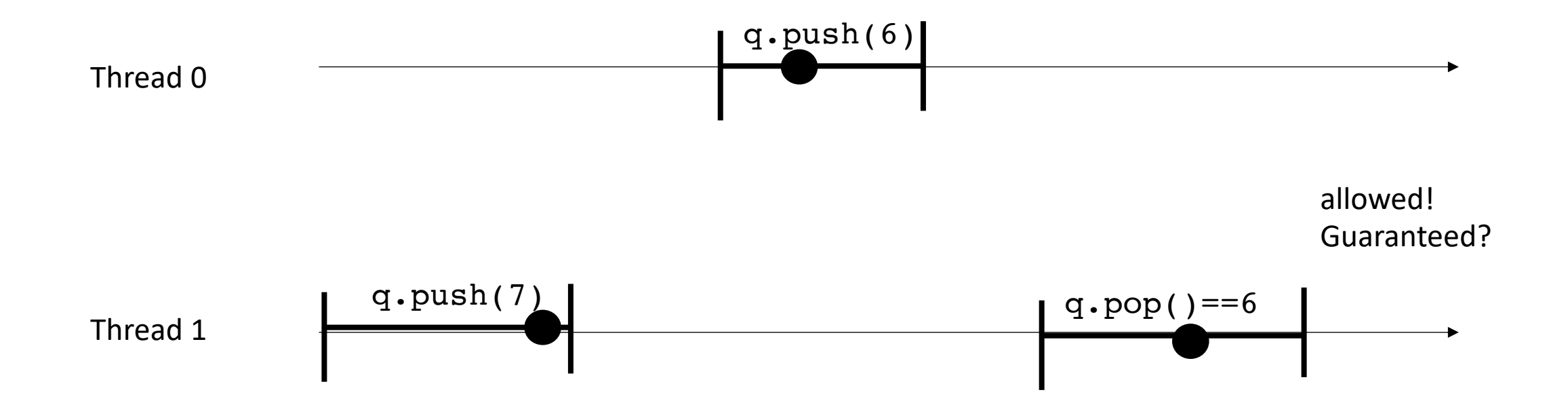

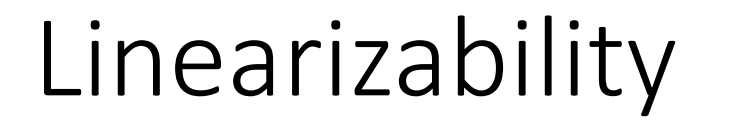

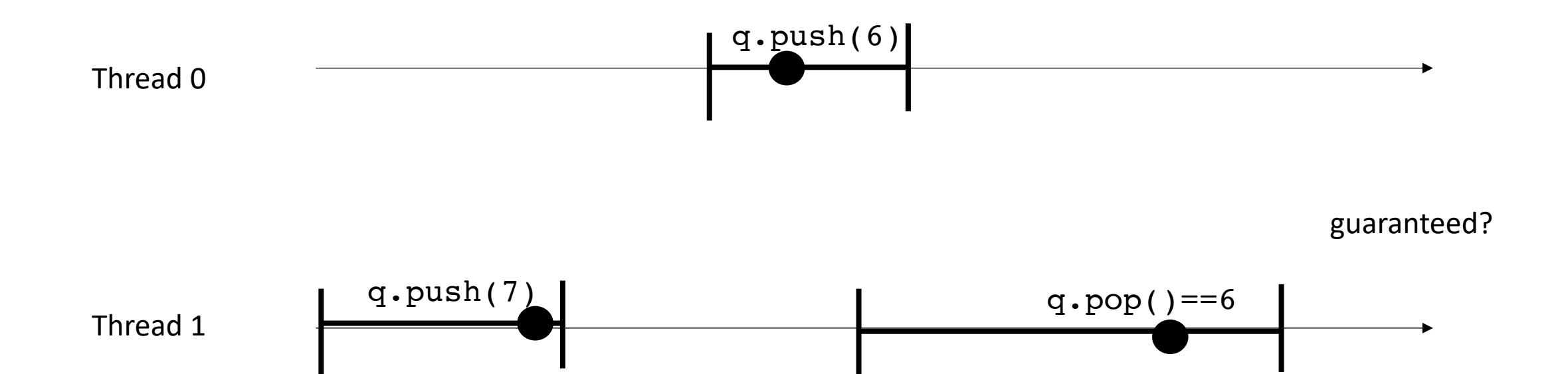

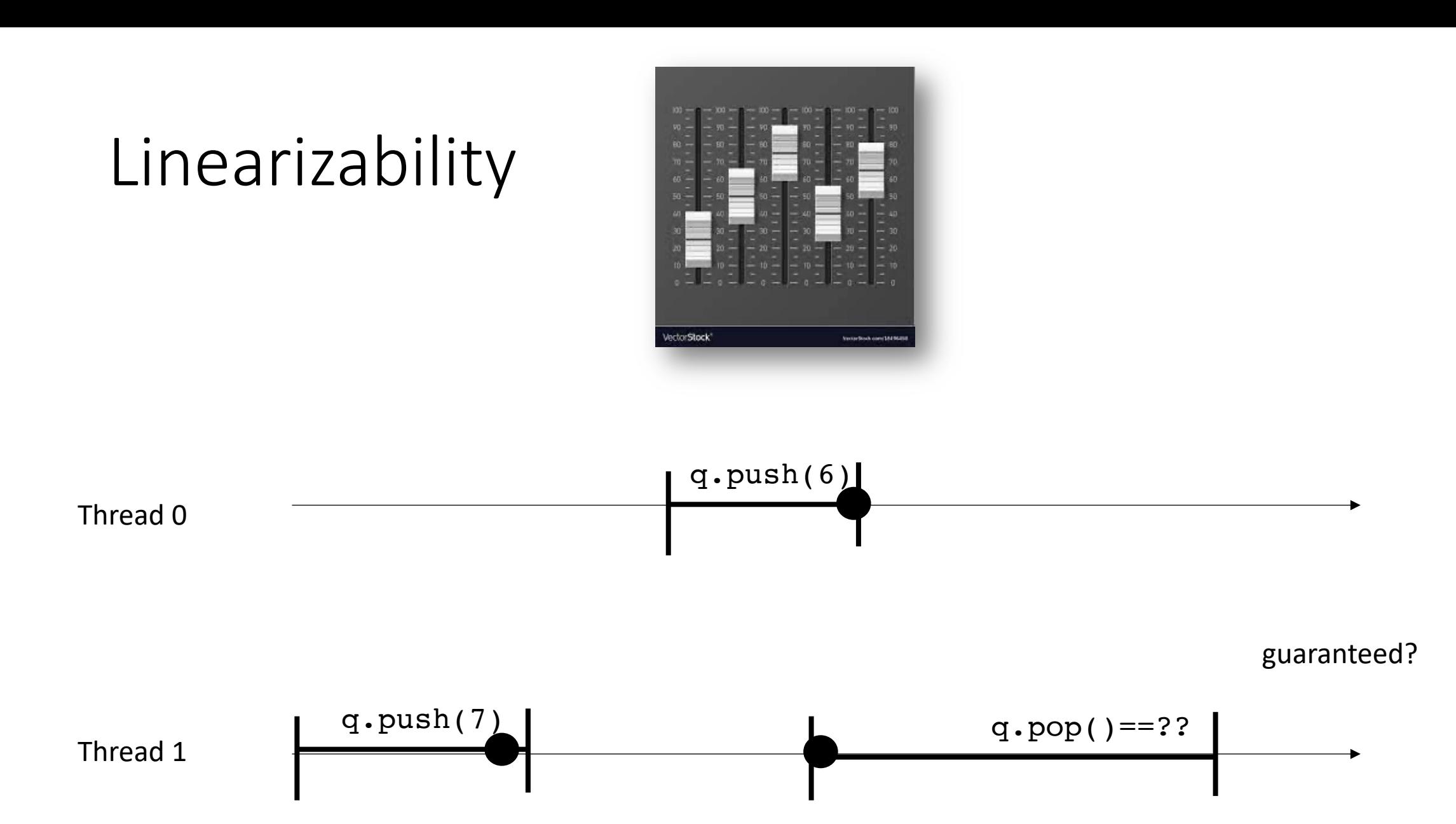

- We spent a bunch of time on SC... did we waste our time?
	- No!
	- Linearizability is strictly stronger than SC. Every linearizable execution is SC, but not the other way around.
	- If a behavior is disallowed under SC, it is also disallowed under linearizability.
- Overall strategy:
	- Write our objects to be linearizable: need to identify linearizable points
	- Reason about our programs using SC: no need for timelines, just need code

- How do we write our programs to be linearizable?
	- Identify the linearizability point
	- One indivisible region (e.g. an atomic store, atomic load, atomic RMW, or critical section) where the method call takes effect. Modeled as a point.

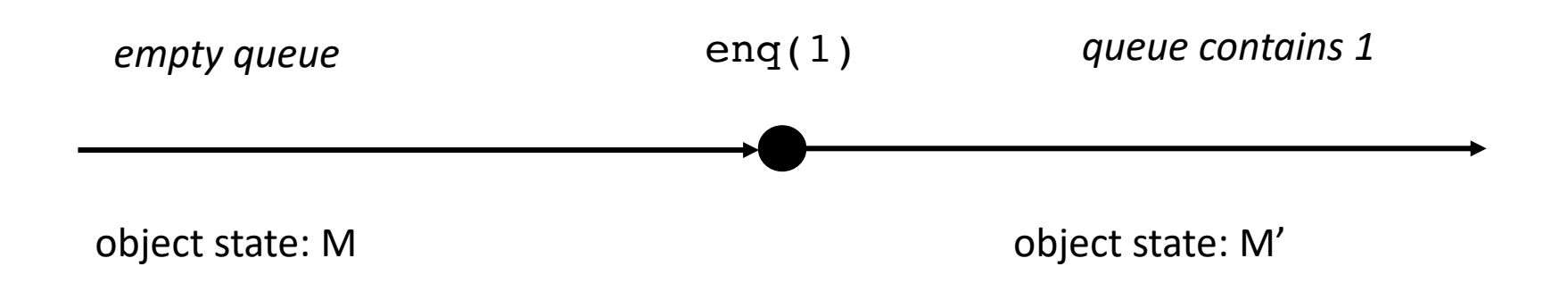

• Locked data structures are linearizable.

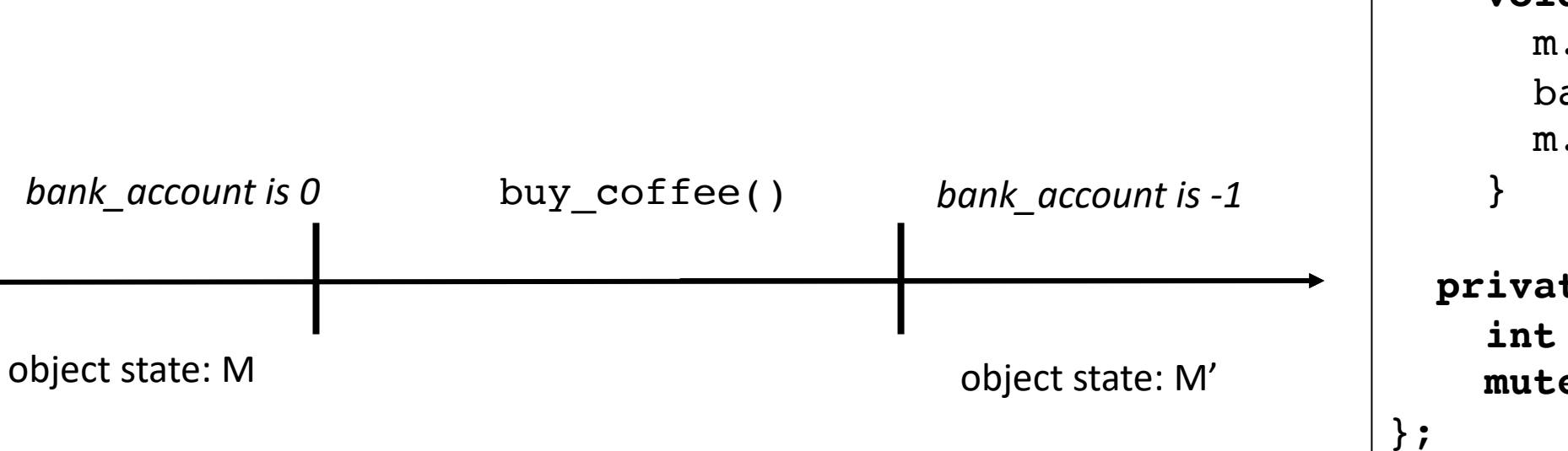

```
class bank_account {
 public:
    bank account() {
      balance = 0;
    }
    void buy_coffee() {
      m.lock();
      balance - = 1;
      m.unlock();
    }
    void get_paid() {
      m.lock();
      balance += 1;m.unlock();
 private:
    int balance;
    mutex m;
```
• Locked data structures are linearizable.

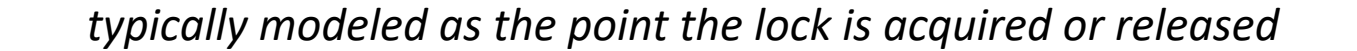

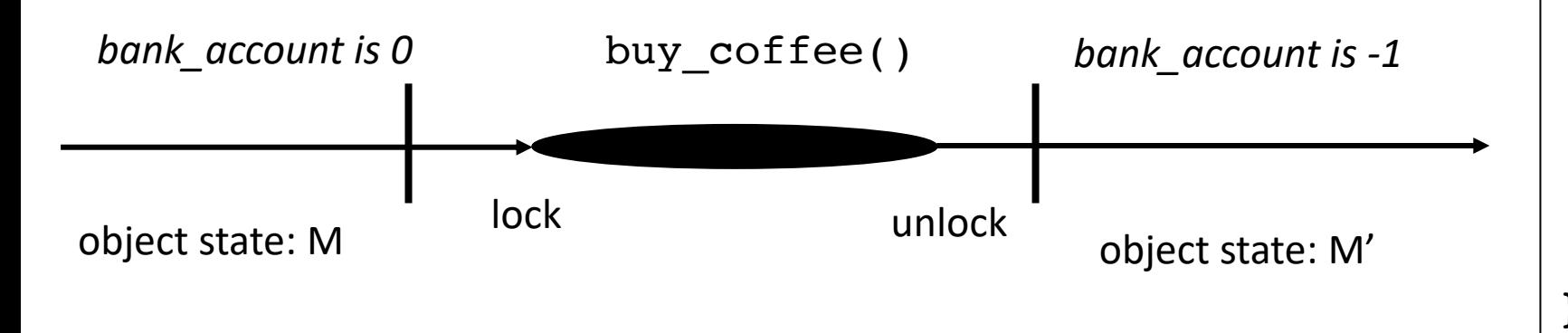

```
class bank_account {
  public:
    bank account() {
      balance = 0;
    }
    void buy coffee() {
      m.lock();
      balance - = 1;
      m.unlock();
    }
    void get_paid() {
      m.lock();
      balance += 1;m.unlock();
    }
  private:
    int balance;
    mutex m;
};
```
## Linearizability

• Locked data structures are linearizable.

*typically modeled as the point the lock is acquired or released lets say released.*

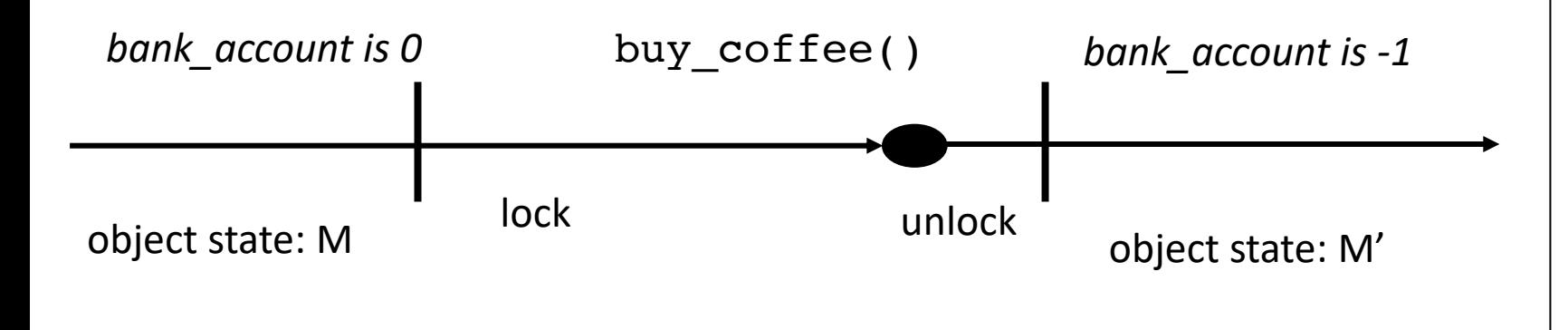

```
class bank_account {
  public:
    bank account() {
      balance = 0;
    }
    void buy coffee() {
      m.lock();
      balance - = 1;
      m.unlock();
    }
    void get_paid() {
      m.lock();
      balance += 1;m.unlock();
    }
  private:
    int balance;
    mutex m;
};
```
# Linearizability

- Our lock-free bank account is linearizable:
	- The atomic operation is the linearizable point

```
class bank_account {
 public:
    bank account() {
      balance = 0;
    }
    void buy coffee() {
      atomic fetch add(&balance, -1);
    }
    void get_paid() { 
      atomic fetch add(&balance, 1);
    }
 private:
    atomic_int balance;
};
```
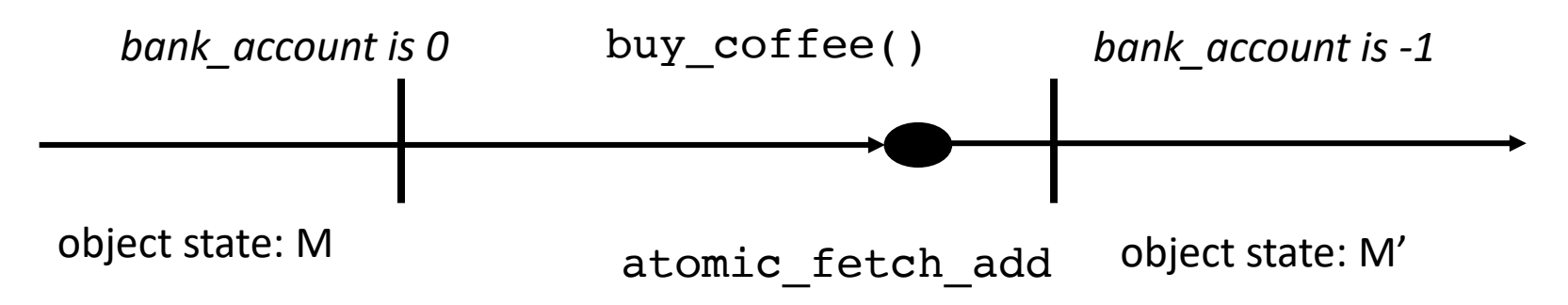

#### Lecture schedule

- Revisiting sequential consistency
- Linearizablity
- **Progress Properties**
- Implementing a set

• Going back to specifications:

Recall the mutex

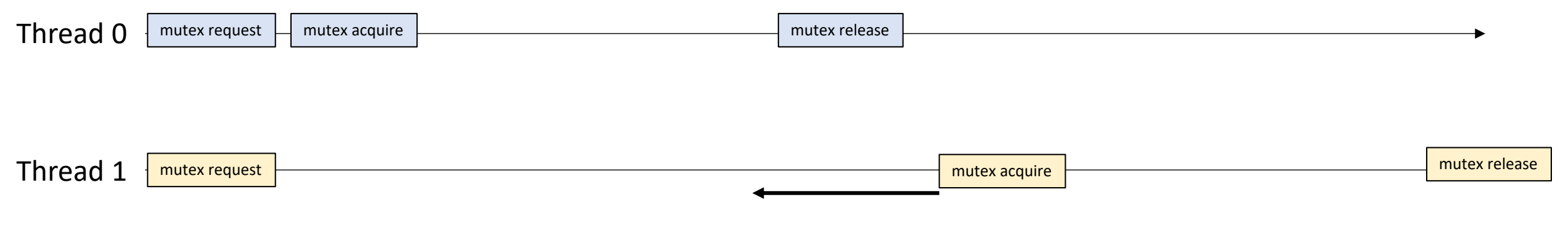

what is stopping this?

• Going back to specifications:

Thread 0 is stopping Thread 1 from making progress. *If delays in one thread can cause delays in other threads, we say that it is blocking* 

Recall the mutex

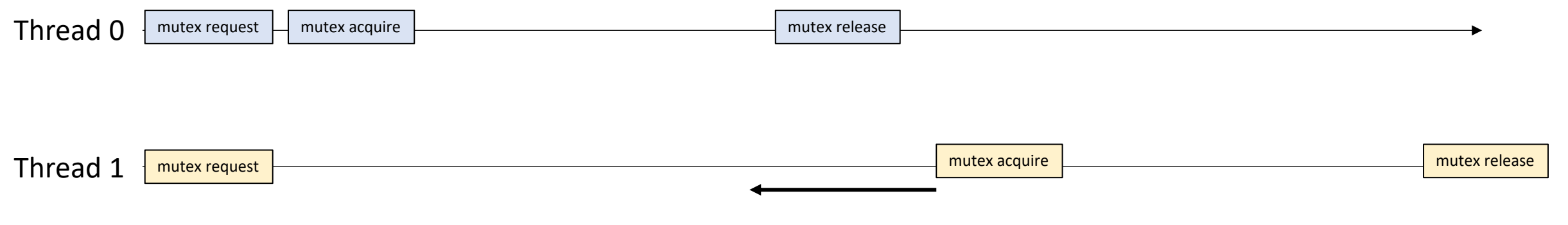

what is stopping this?

• Going back to specifications:

Thread 0 is stopping Thread 1 from making progress. *If delays in one thread can cause delays in other threads, we say that it is blocking* 

Recall the mutex

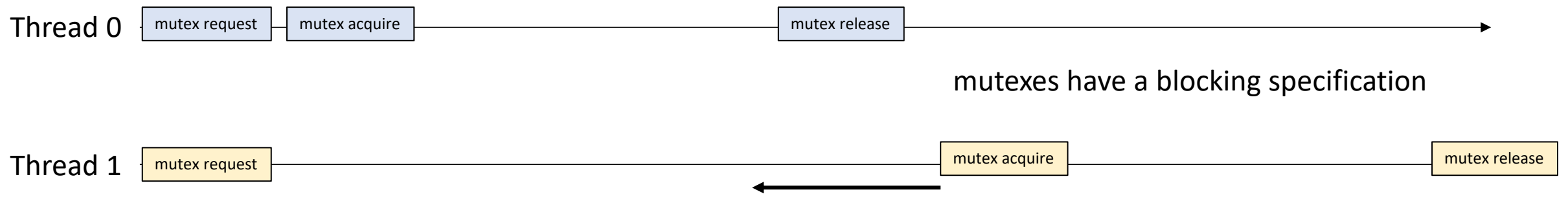

what is stopping this?

• Going back to specifications:

Thread 0 is stopping Thread 1 from making progress. *If delays in one thread can cause delays in other threads, we say that it is blocking* 

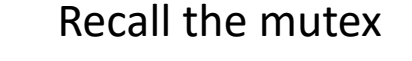

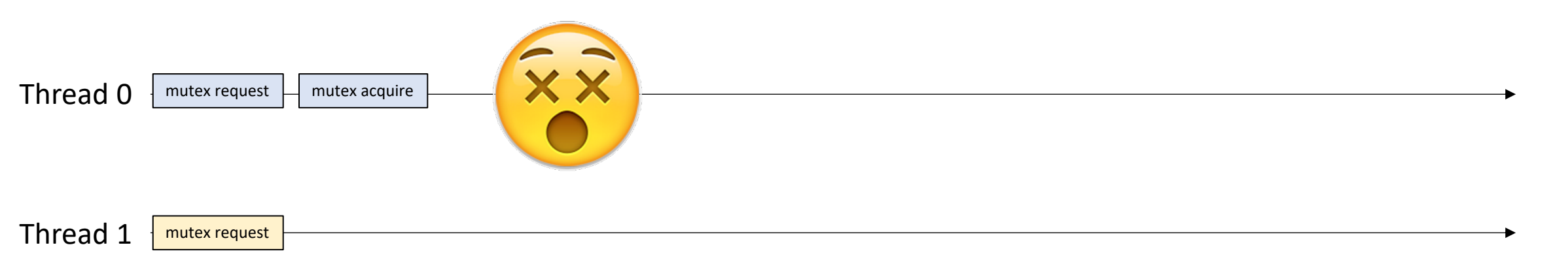

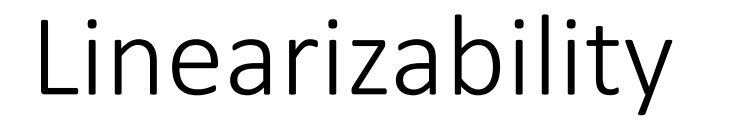

Two unfinished commands.

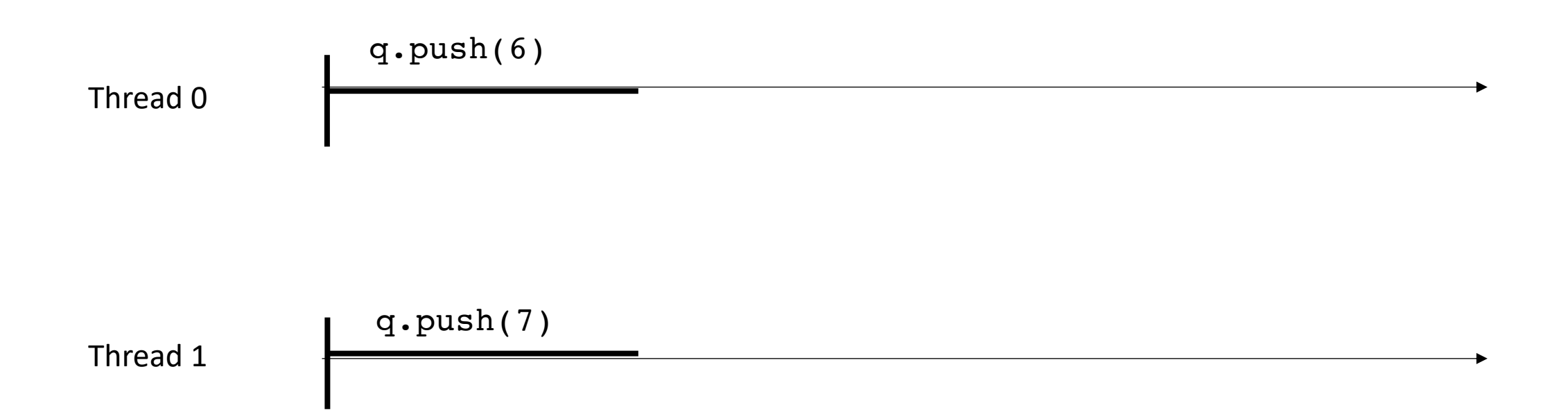

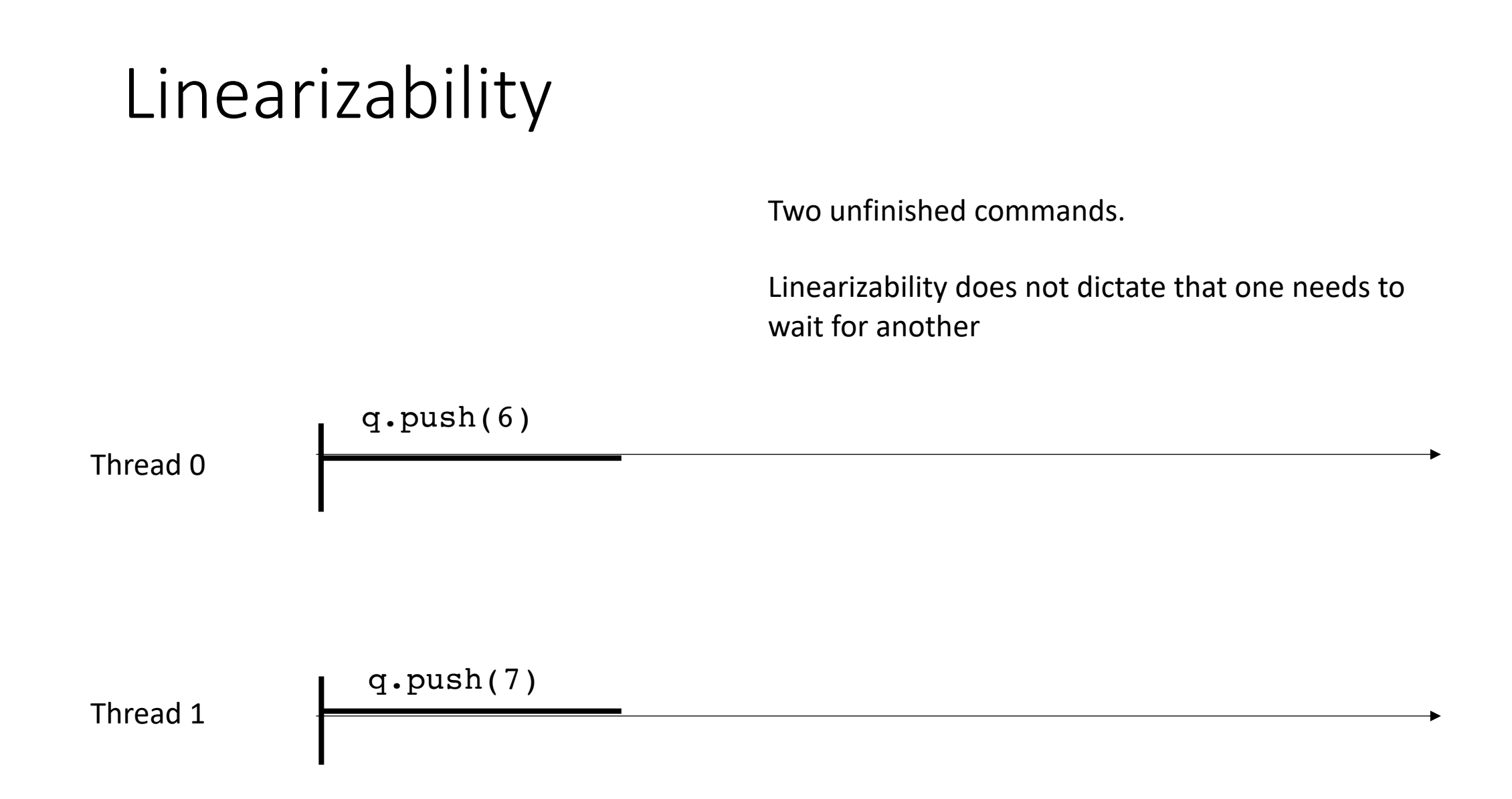

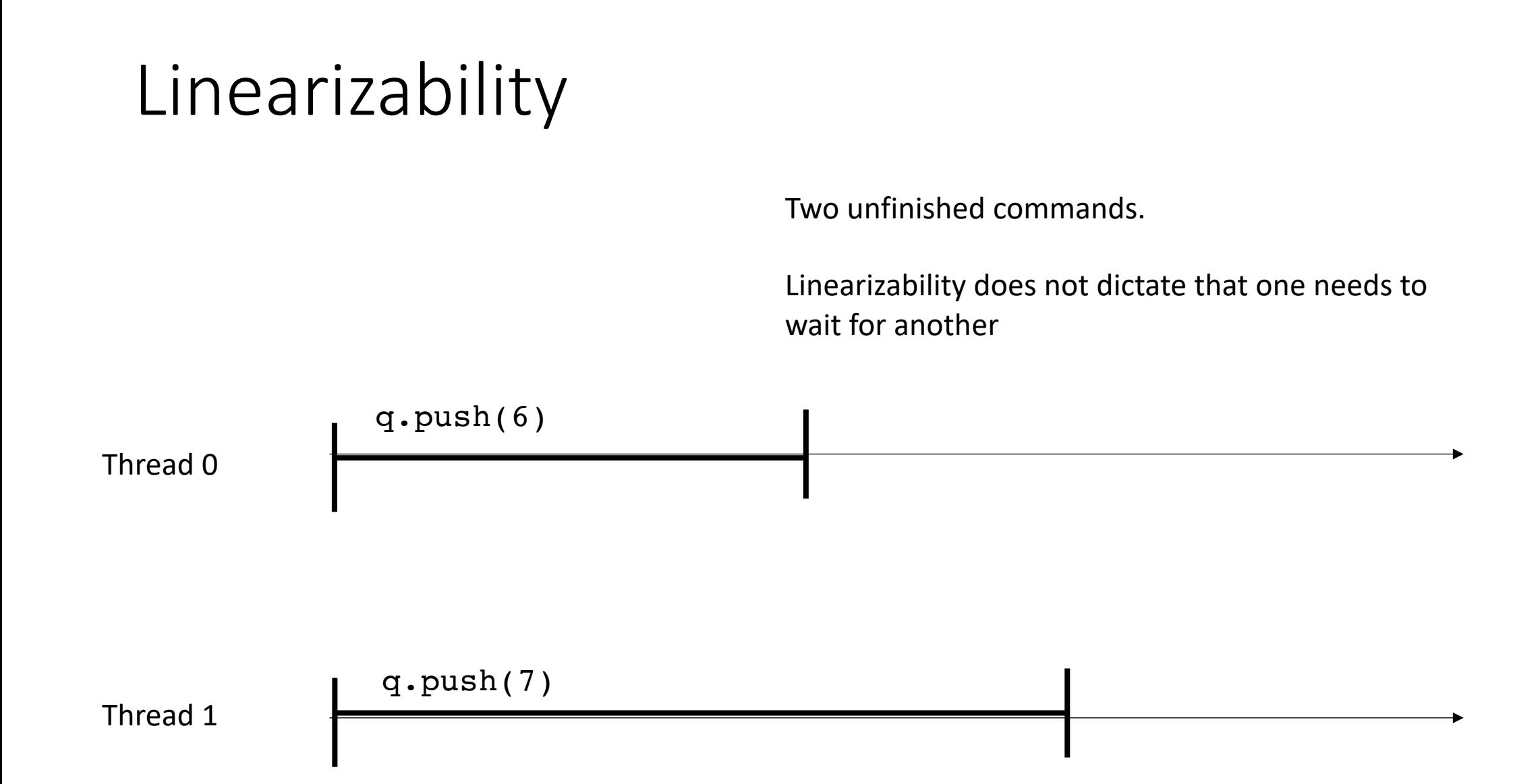

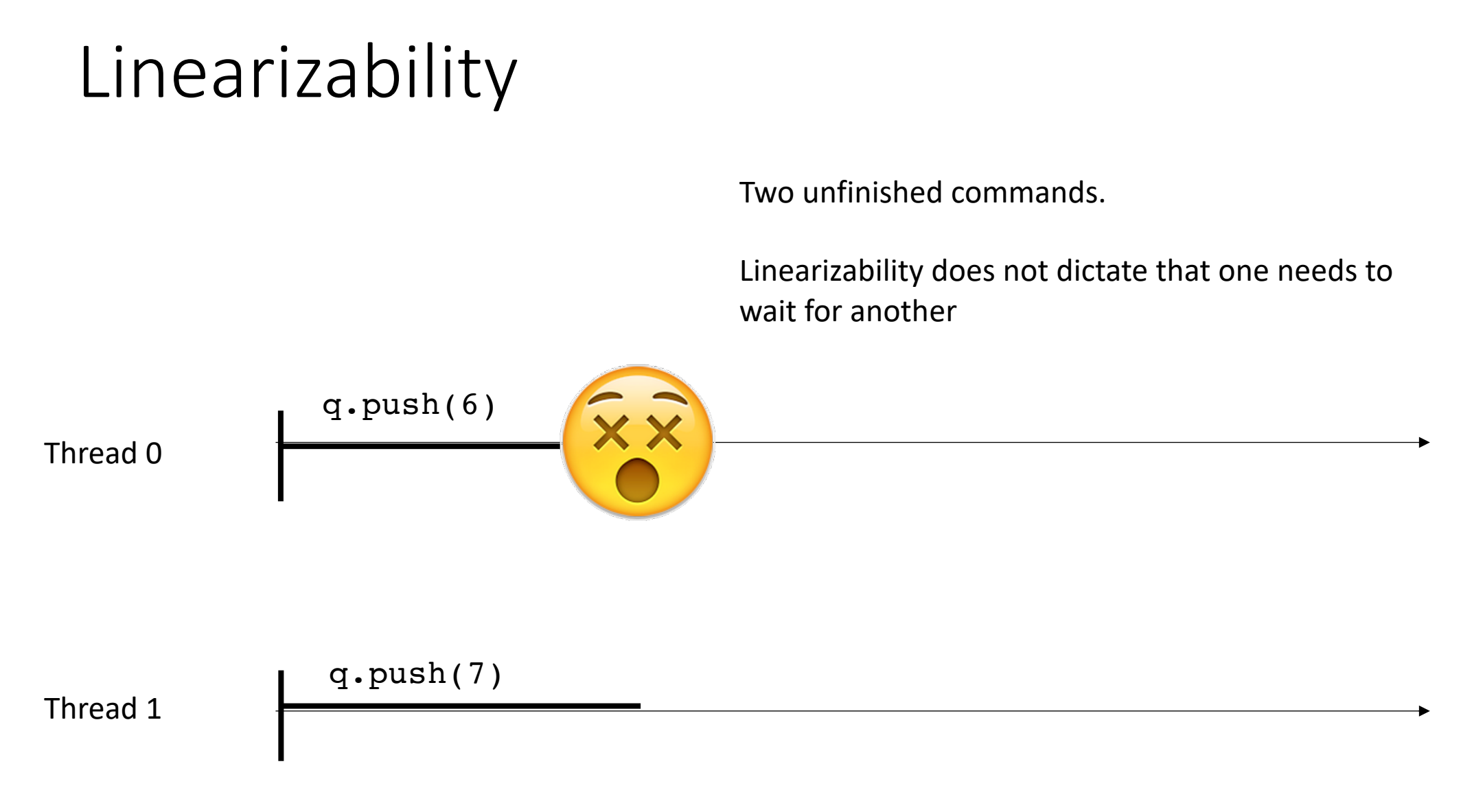

for mutexes, the specification required that the system hang.

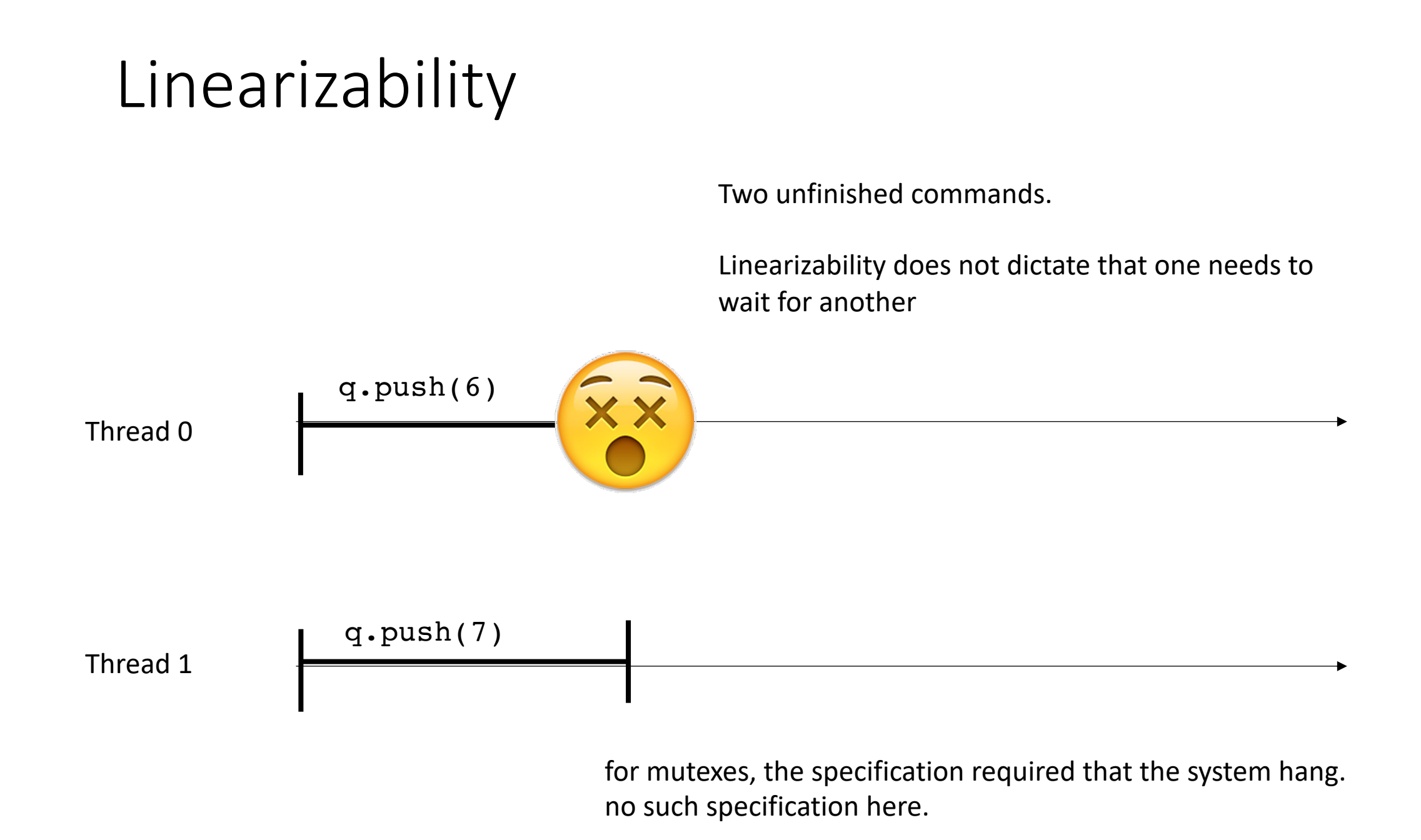

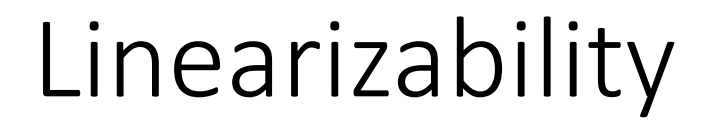

Non-blocking specification: Every thread is allowed to continue executing REGARDLESS of the behavior of other threads

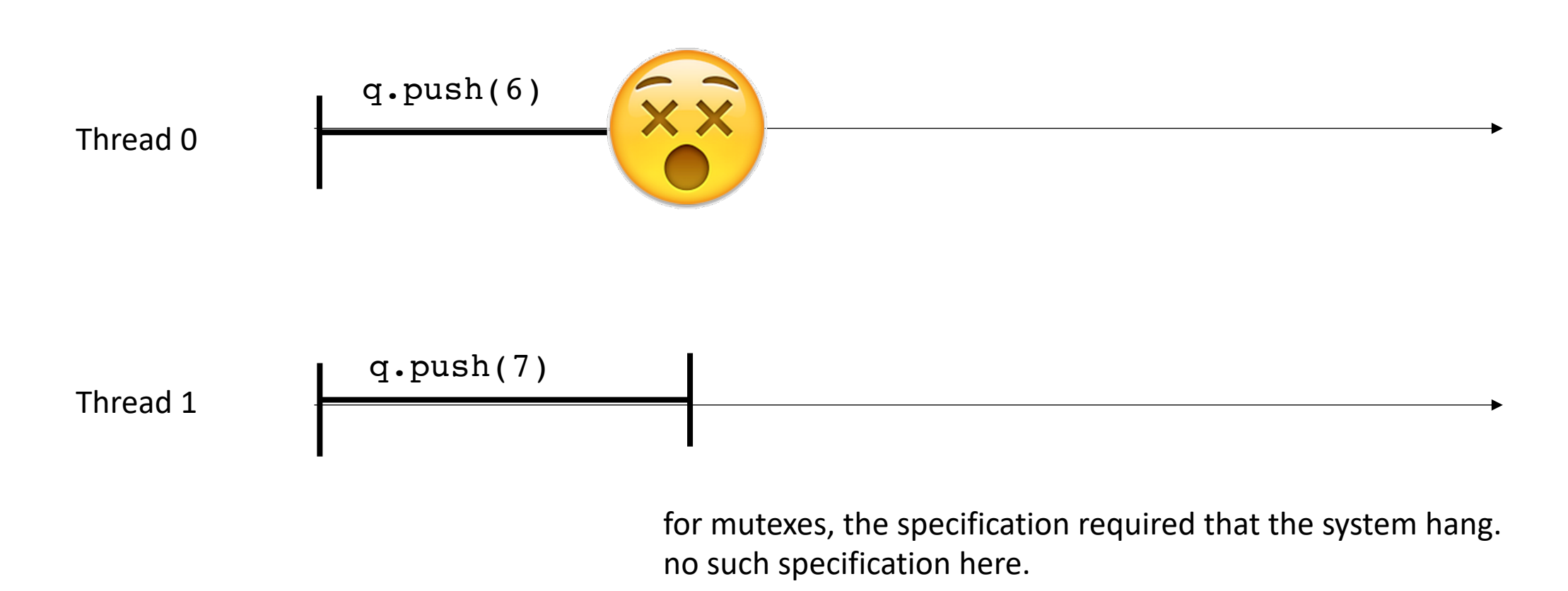

# Linearizability

Non-blocking specification: Every thread is allowed to continue executing REGARDLESS of the behavior of other threads

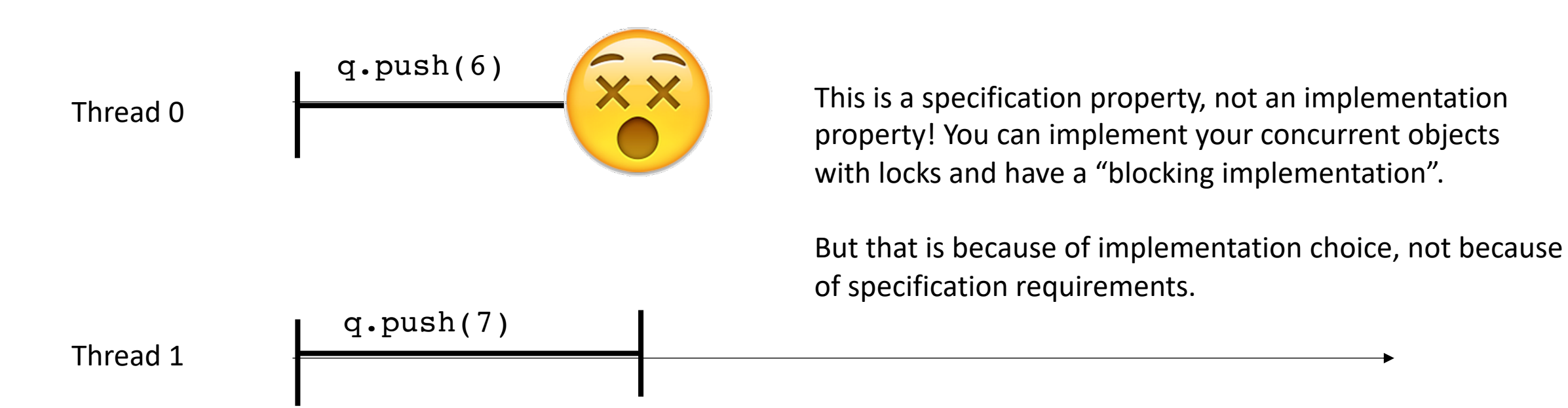

# Terminology overview

- Thread-safe object:
- Lock-free object:
- Blocking specification:
- Non-blocking specification:
- (non-)blocking implementation:

# Terminology overview

- Sequential consistency:
- Linearizability:
- Linearizability point:

### Schedule

- Problems with sequential consistency
- Linearizability
- **Specialized concurrent queues**

## Concurrent Queues

- List of items, accessed in a first-in first-out (FIFO) way
- *duplicates allowed*
- Methods
	- **enq(x)** put **x** in the list at the end
	- **deq()** remove the item at the front of the queue and return it.
	- **size()** returns how many items are in the queue

### Concurrent Queues

- General implementation given in Chapter 10 of the book.
- Similar types of reasoning as the linked list
	- Lots of reasoning about node insertion, node deletion
	- Using atomic RMWs (CAS) in clever ways
- We will think about specialized queues
	- Implementations can be simplified!

- Queue in which multiple threads read (deq), or write (enq), but not both.
- Why would we want a thing?
- Computation done in phases:
	- First phase prepares the queue (by writing into it)
	- All threads join
	- Second phase reads values from the queue.

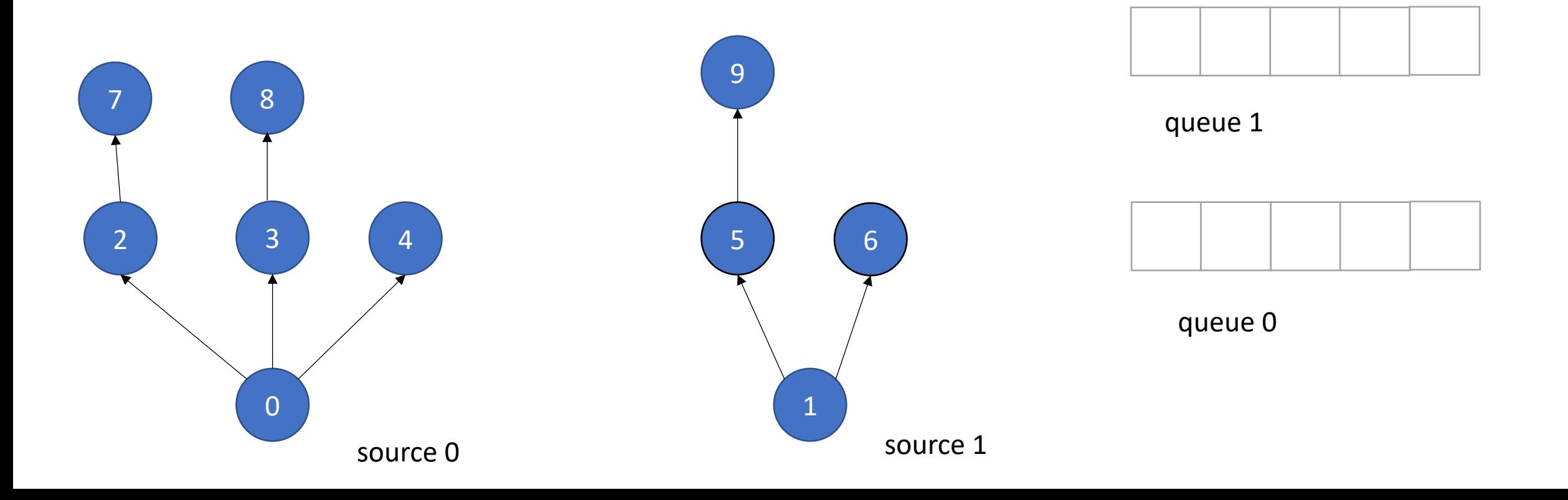

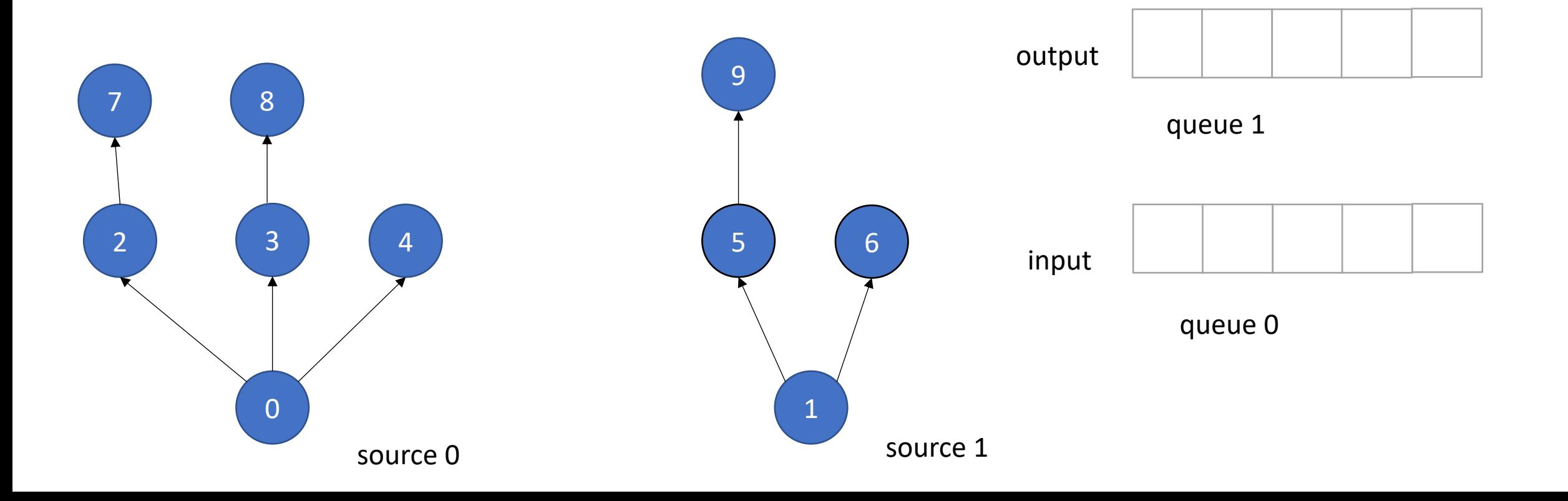

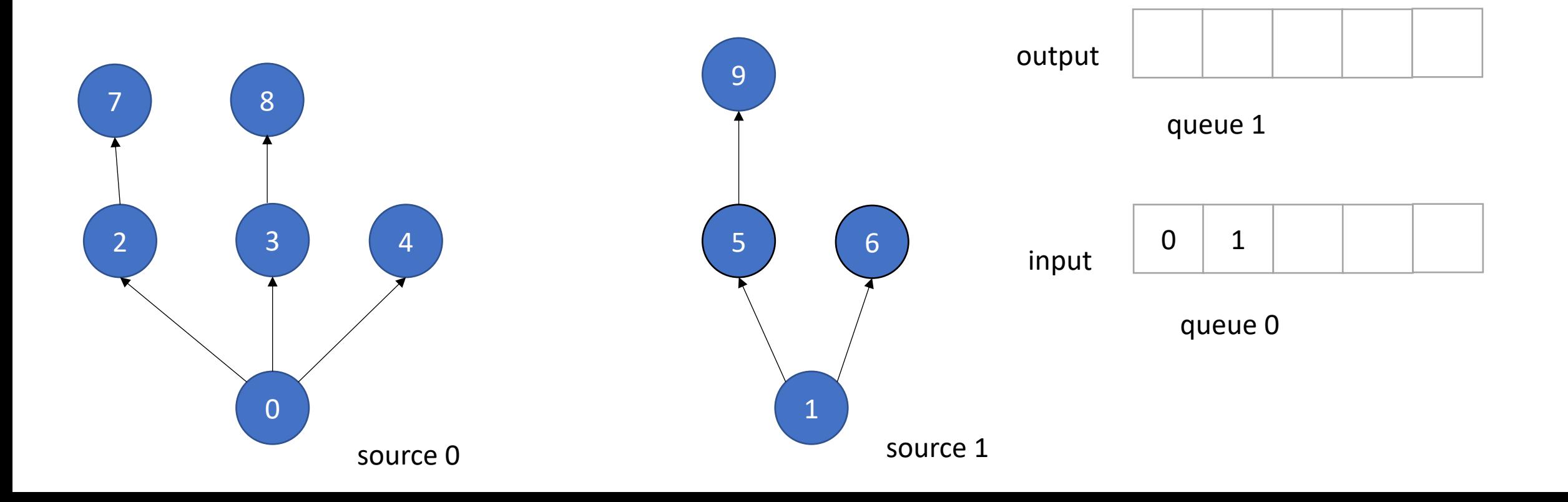

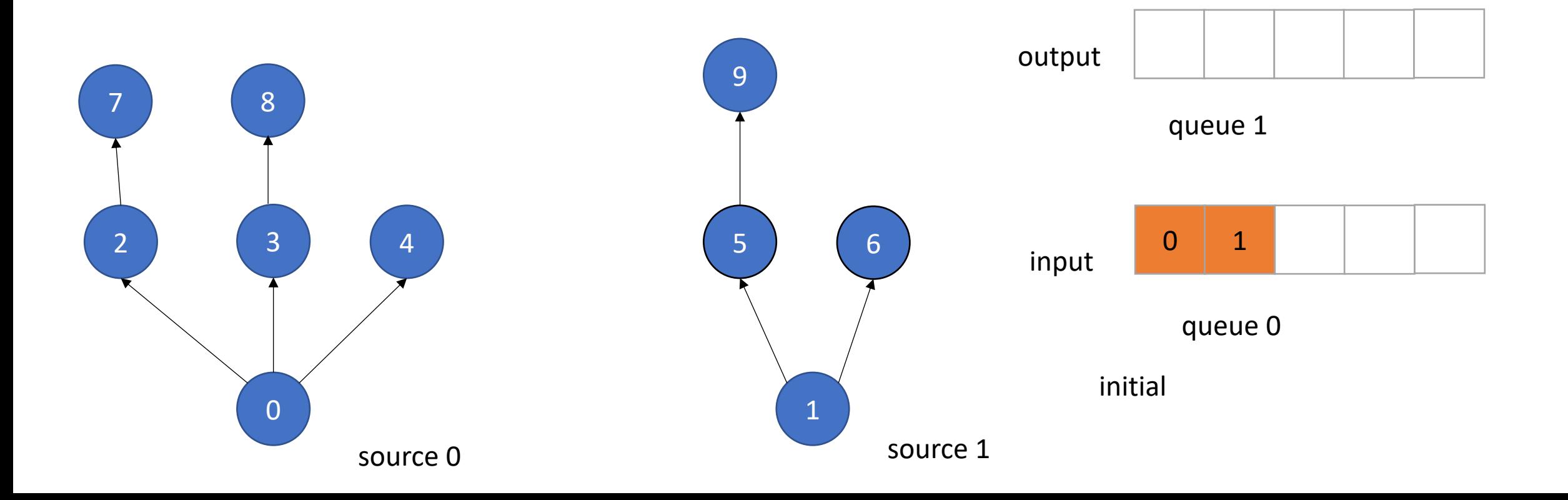

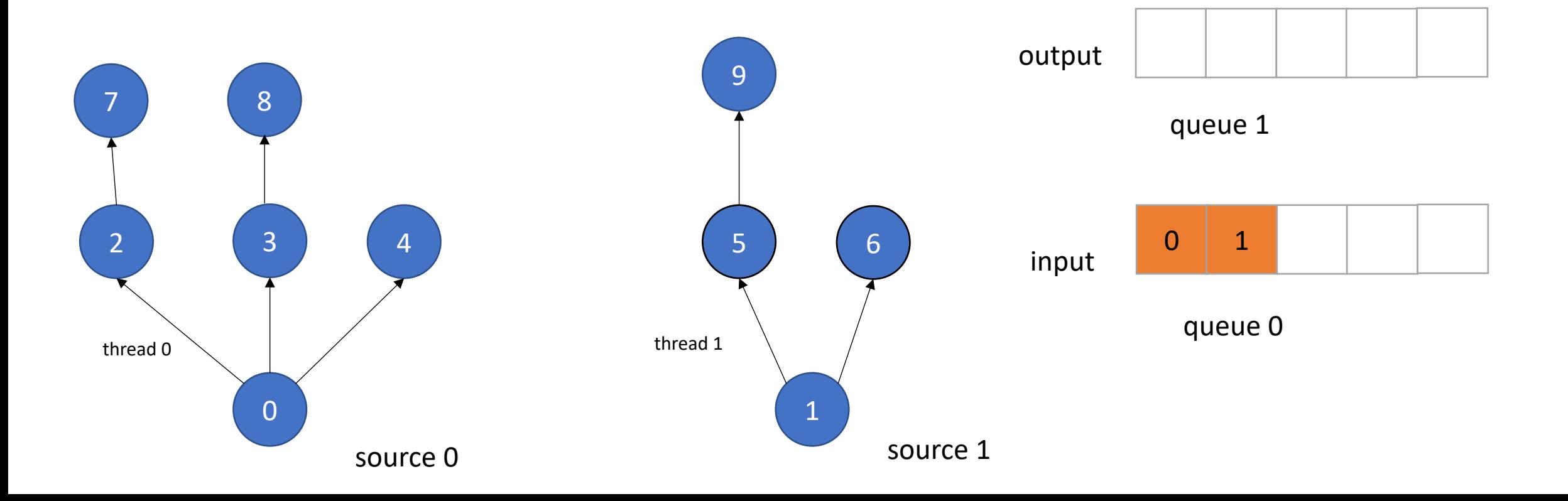

• Example: Information flow in graph applications:

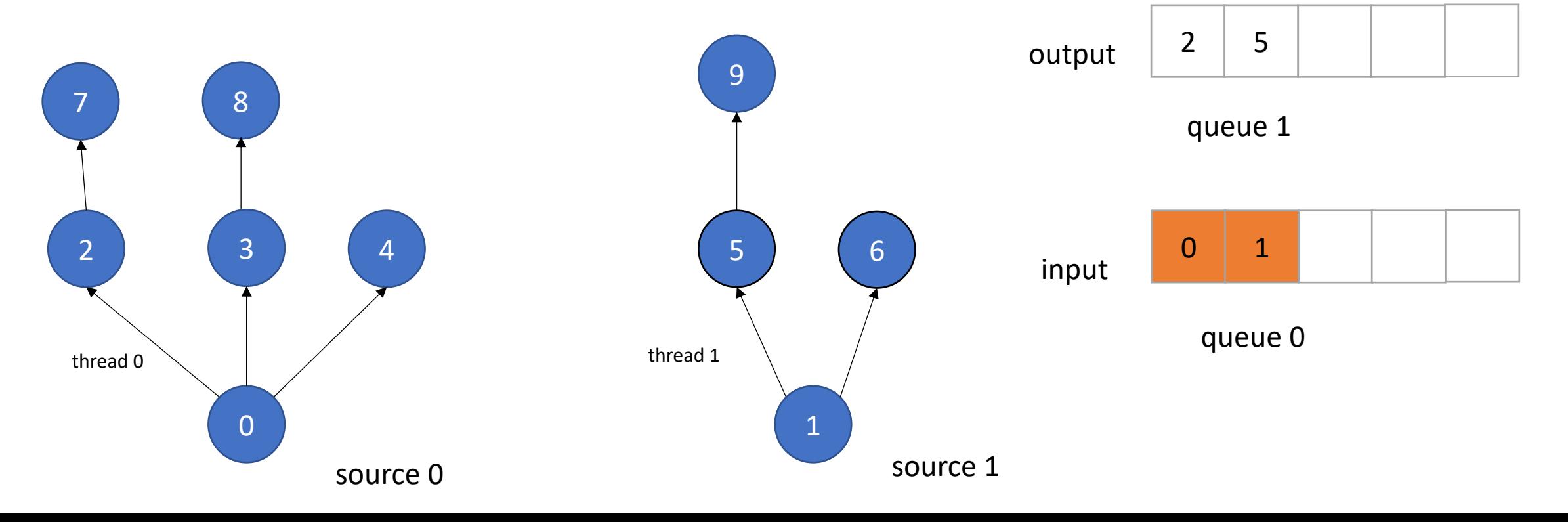

concurrent enqueues!

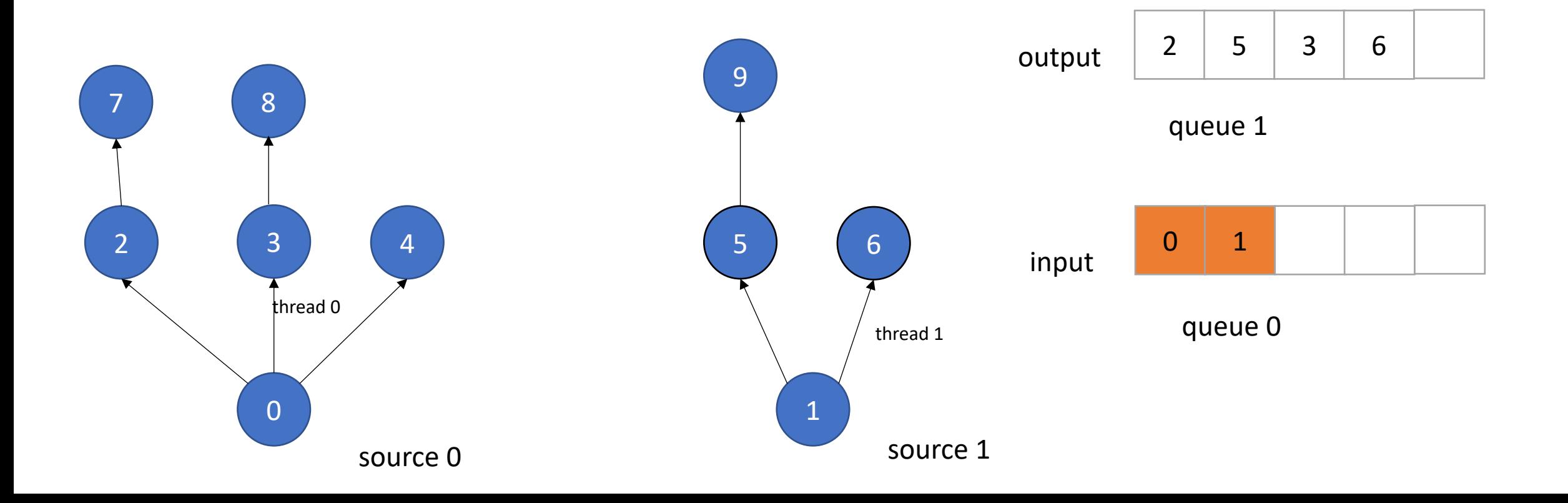

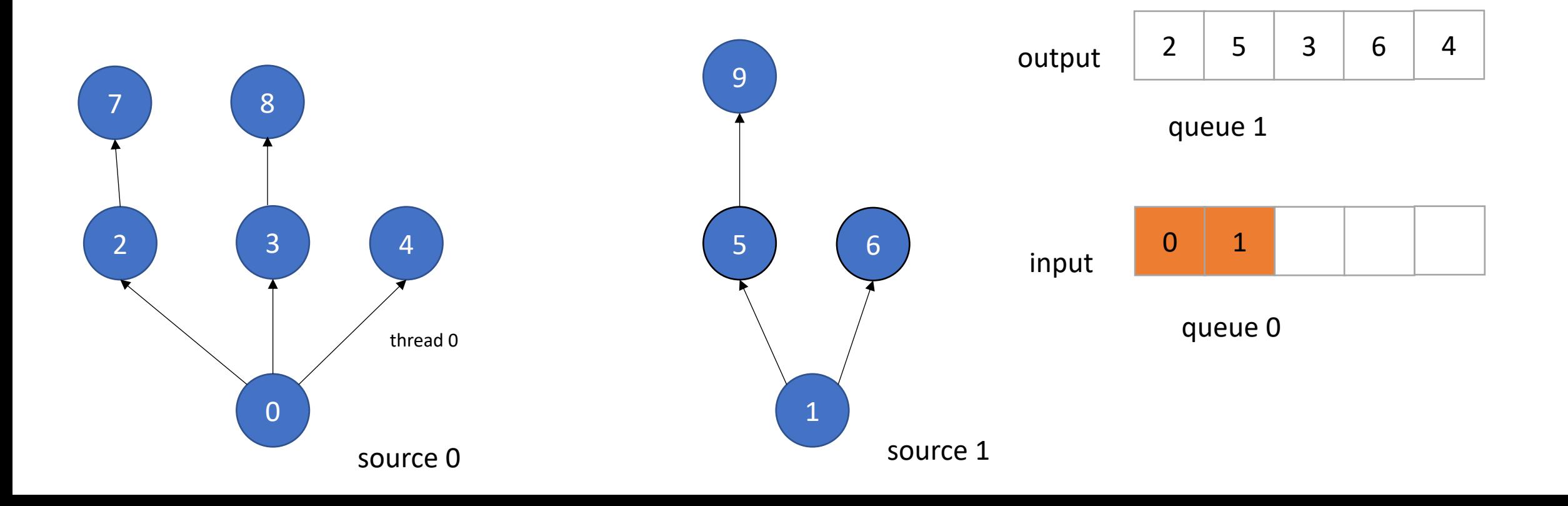

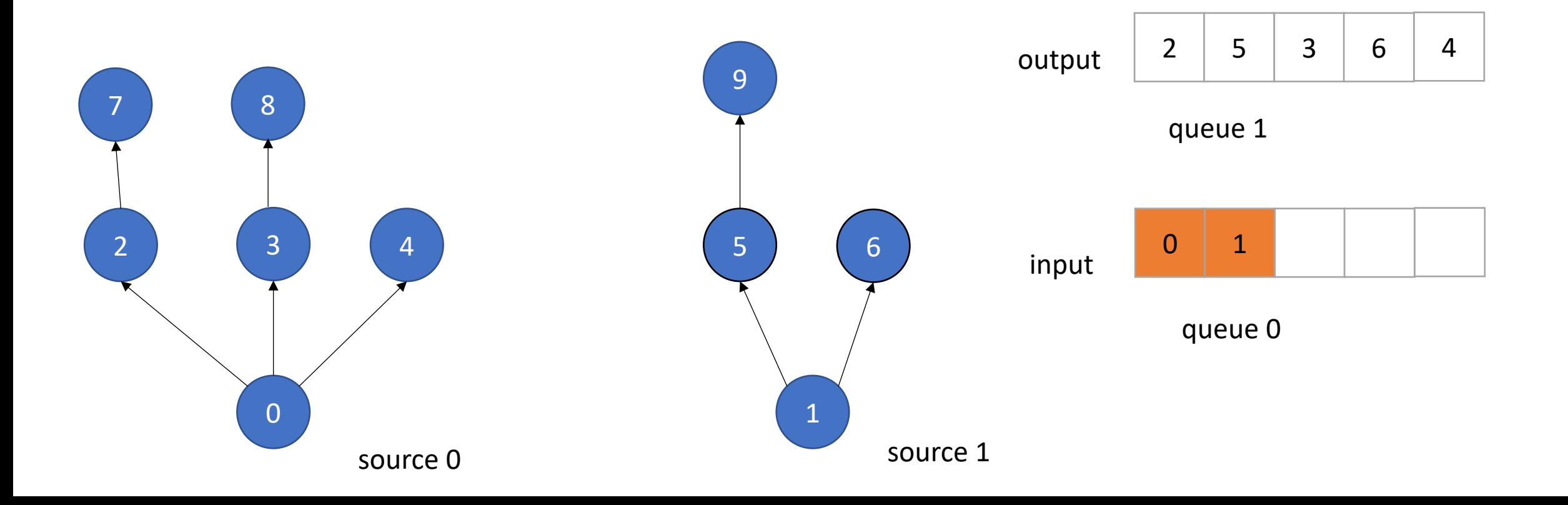

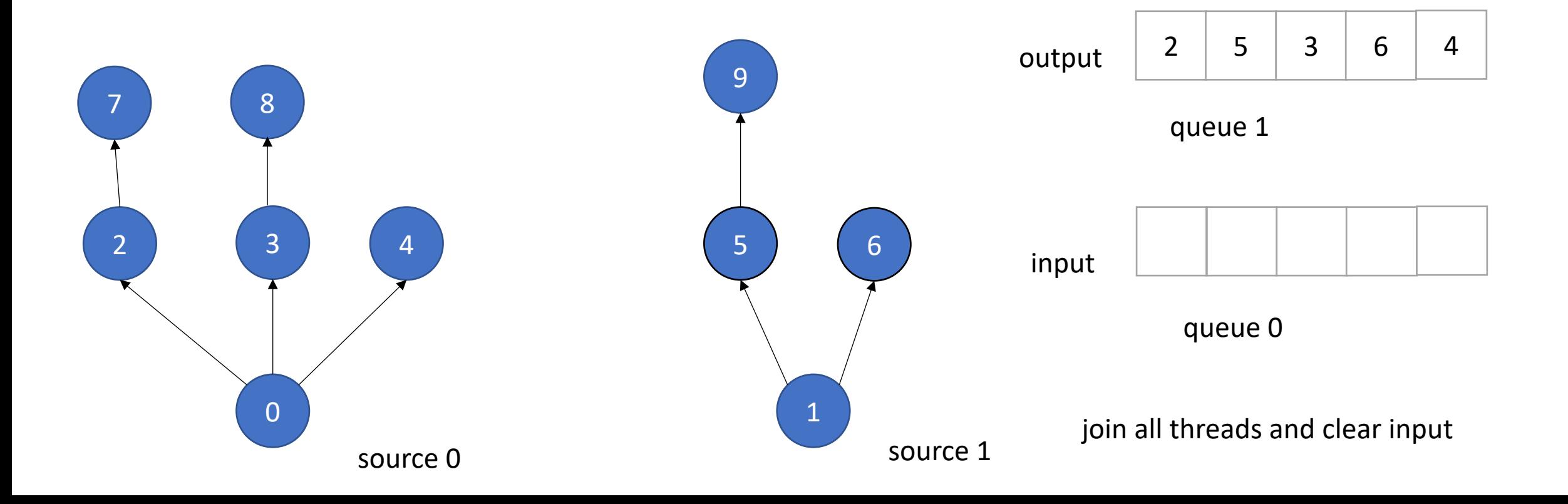

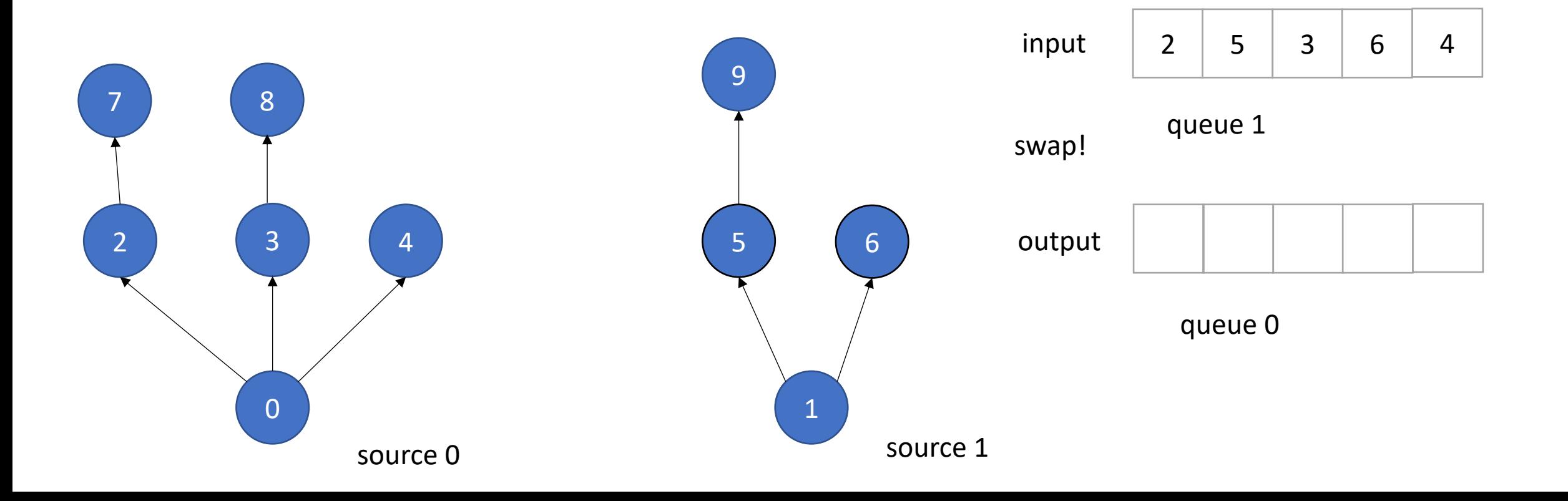

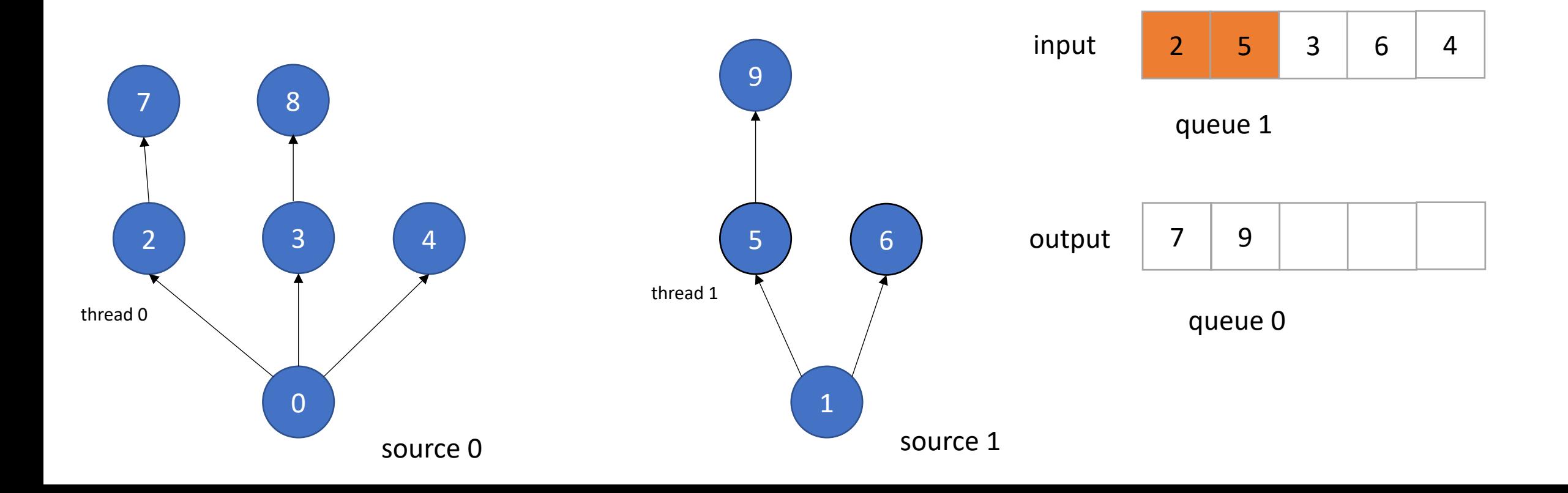

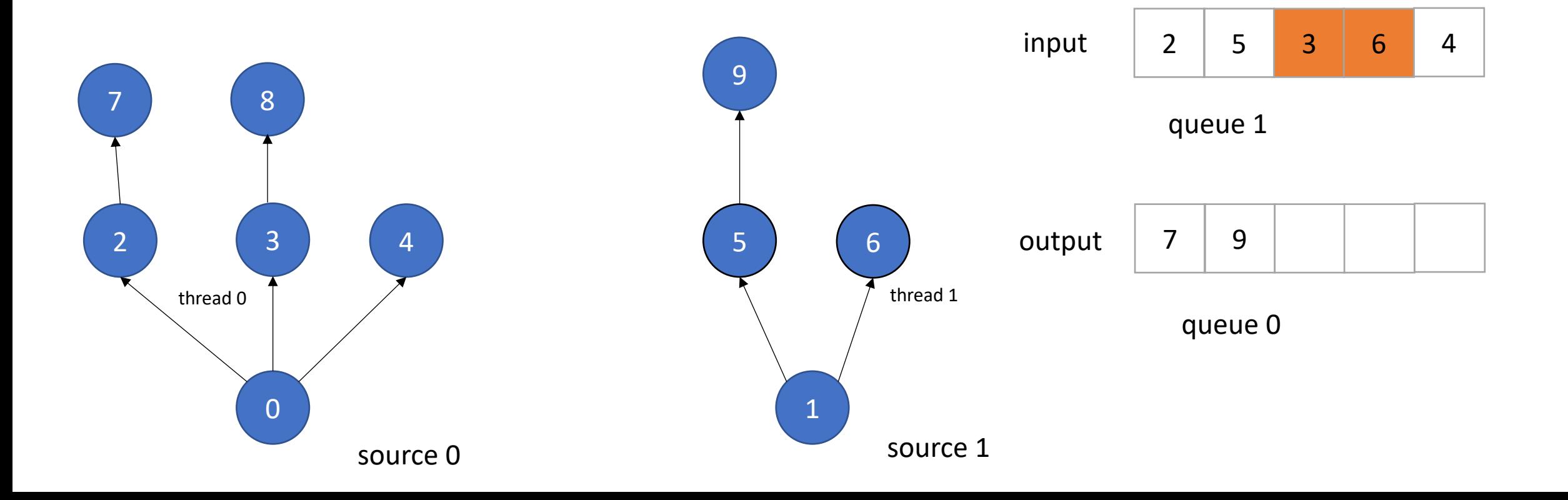

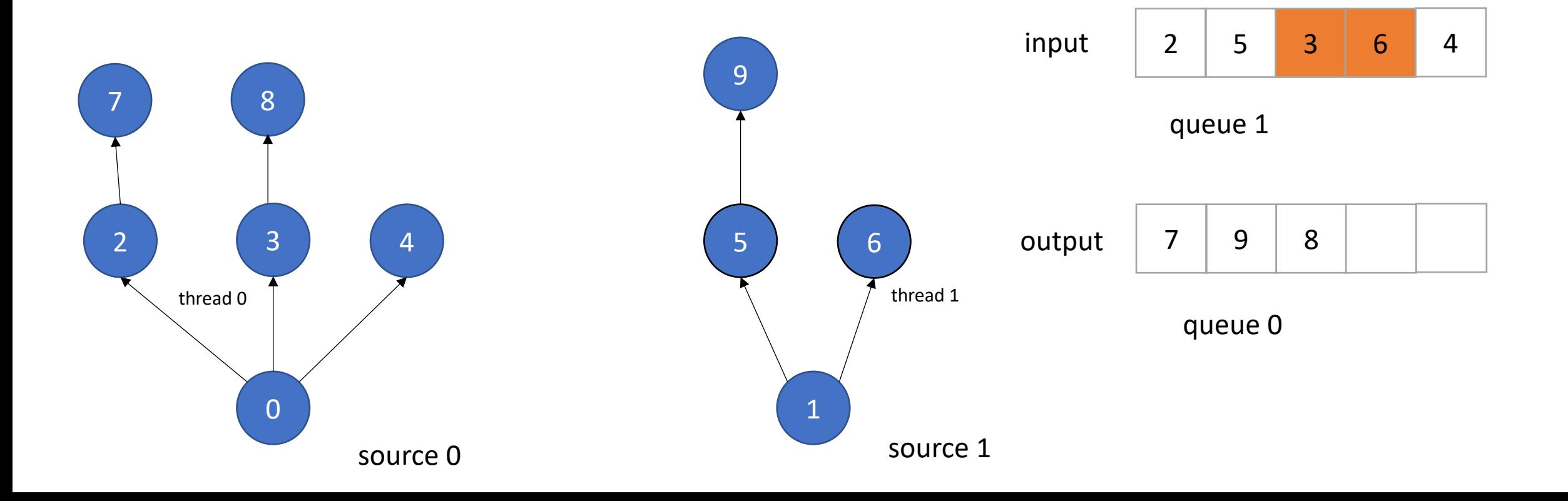

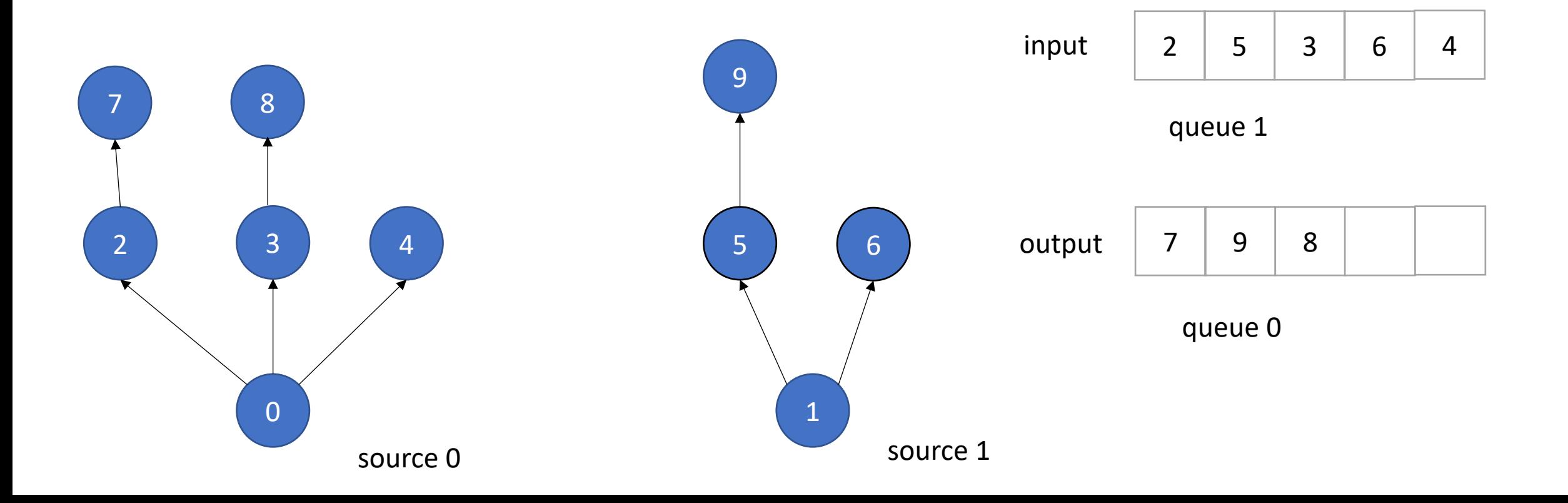
## Input/Output Queues

• Example: Information flow in graph applications:

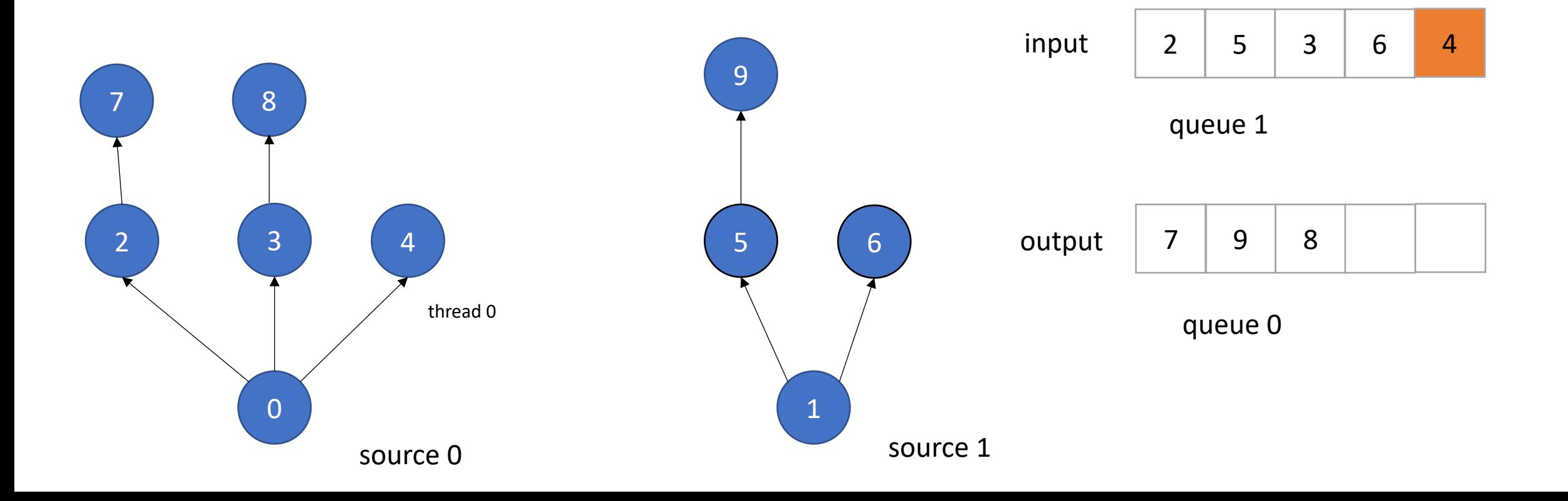

## Input/Output Queues

• Example: Information flow in graph applications:

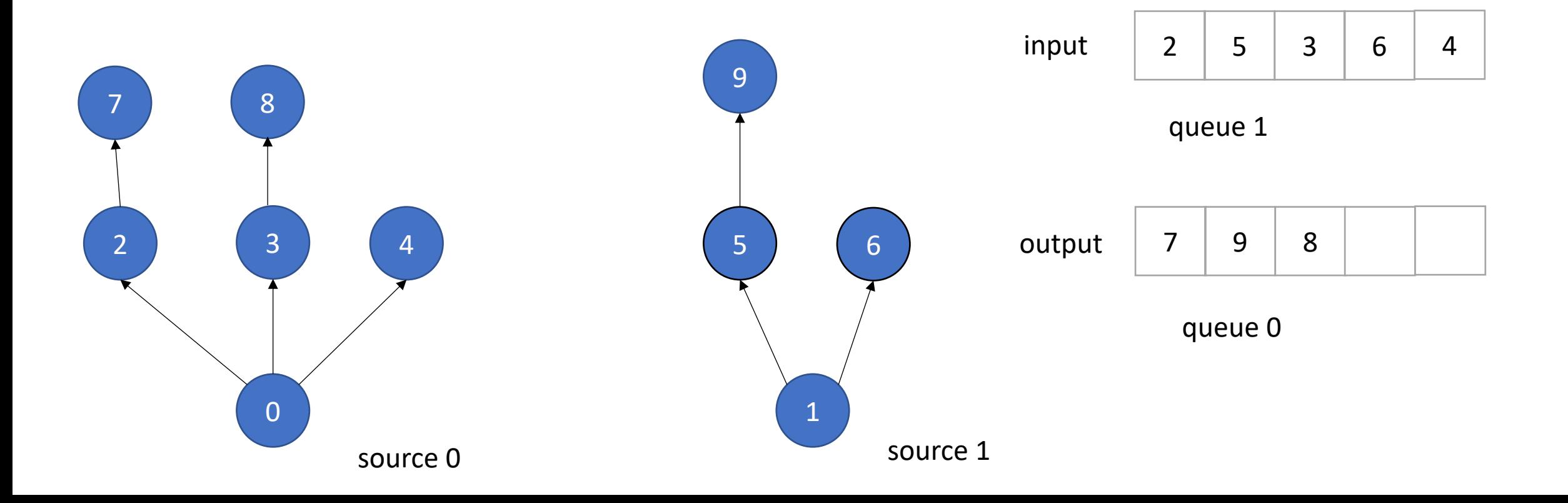

## Input/Output Queues

• Example: Information flow in graph applications:

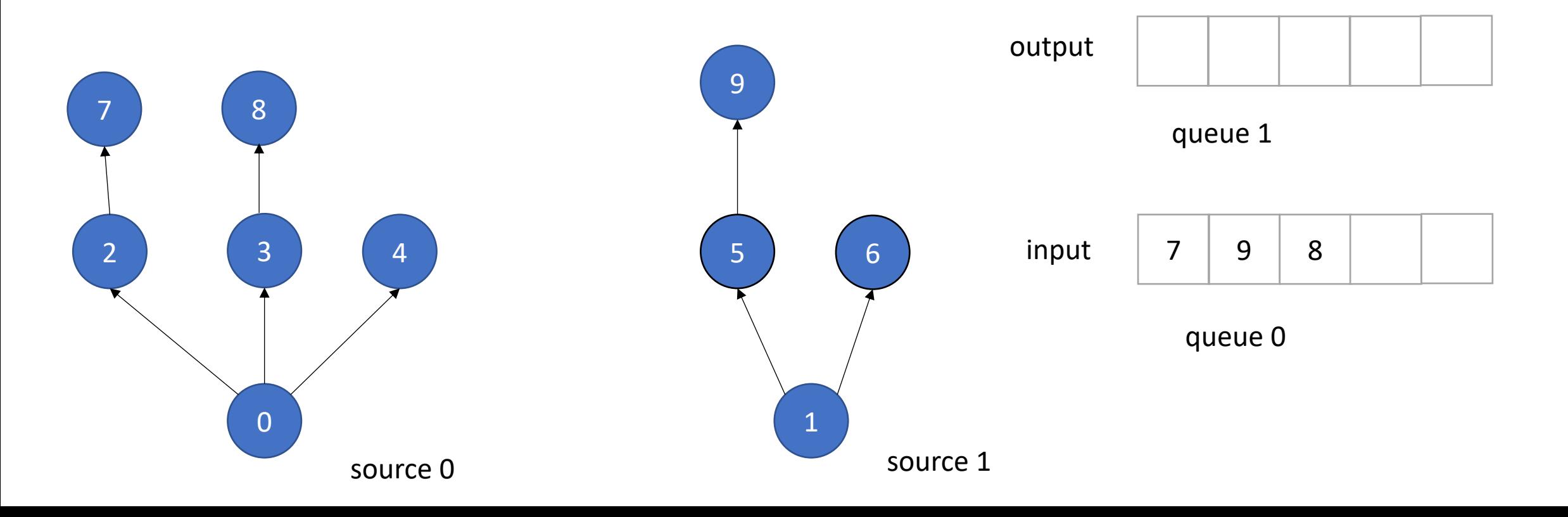

*and so on...*

Allocate a contiguous array

Pros: ?

Cons: ?

Allocate a contiguous array

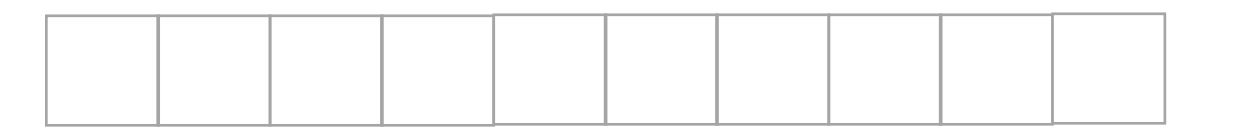

Pros:

+ fast!

+ we can use indexes instead of addresses

Cons:

- need to reason about overflow!

### Note on terminology

- Head/tail often used in queue implementations, but switches when we start doing circular buffers.
- Front/end To avoid confusion, we will use front/end for input/output queues.

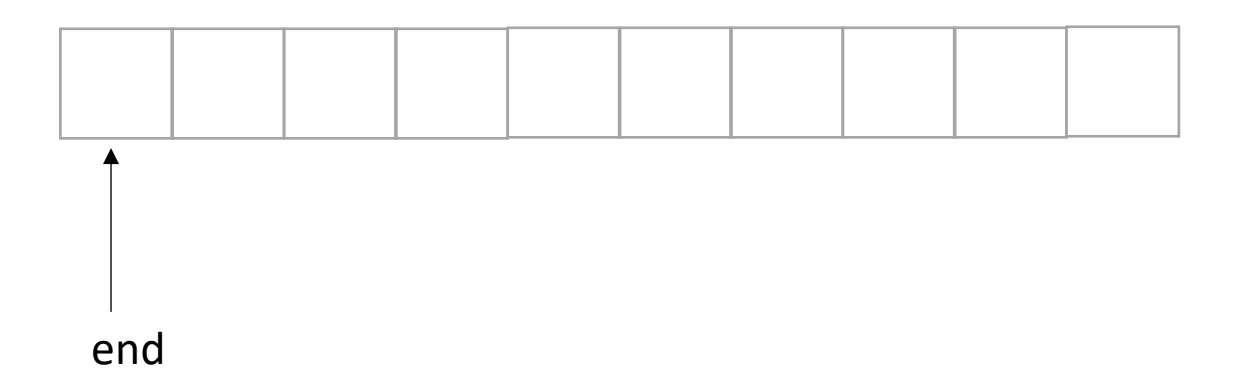

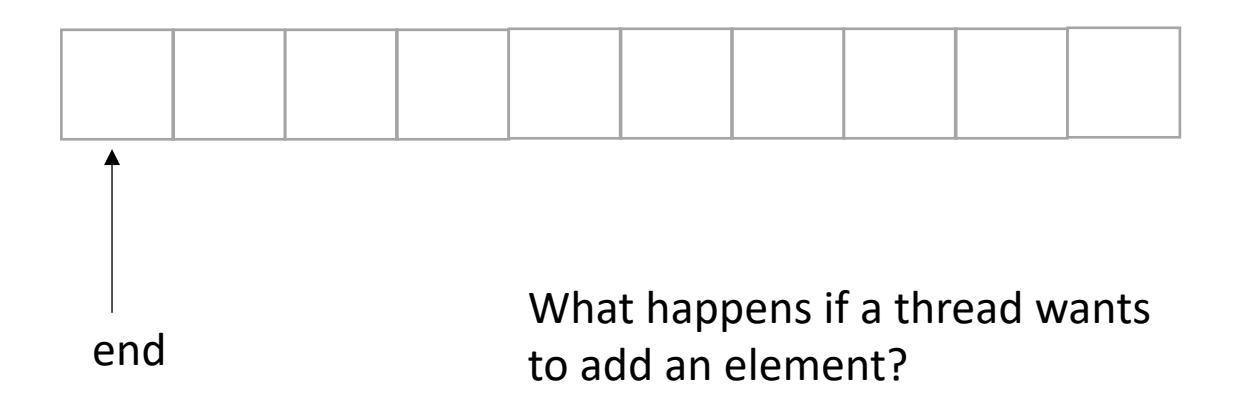

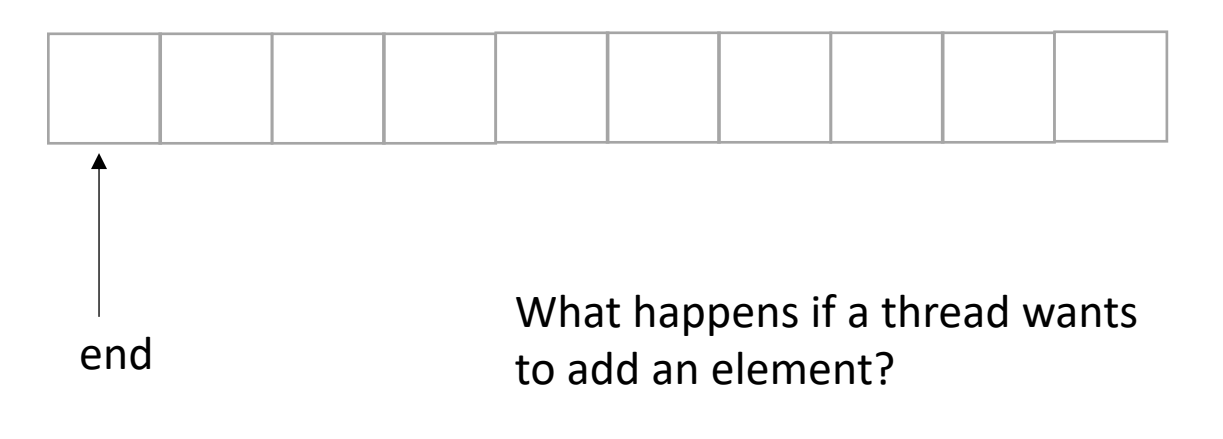

Think sequentially:

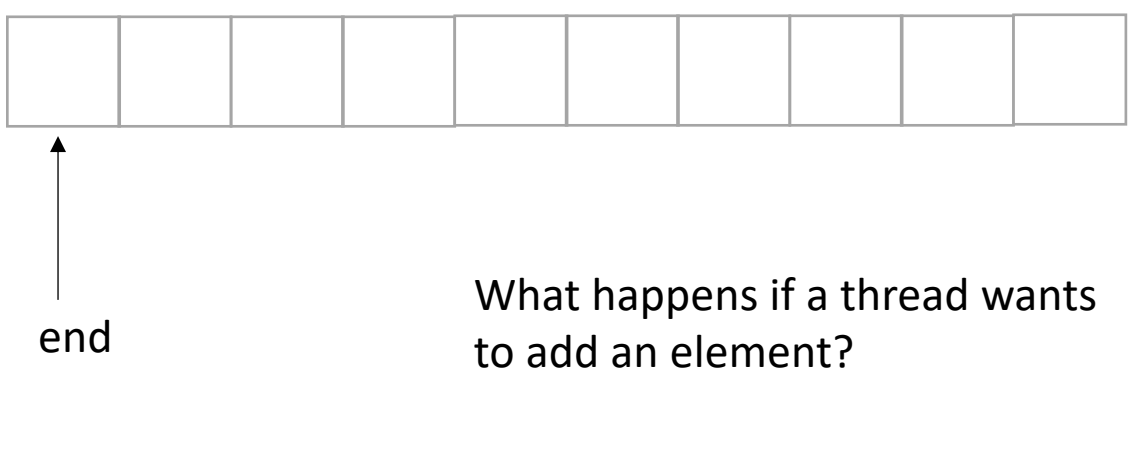

Think sequentially: \*reserve a space - increment end

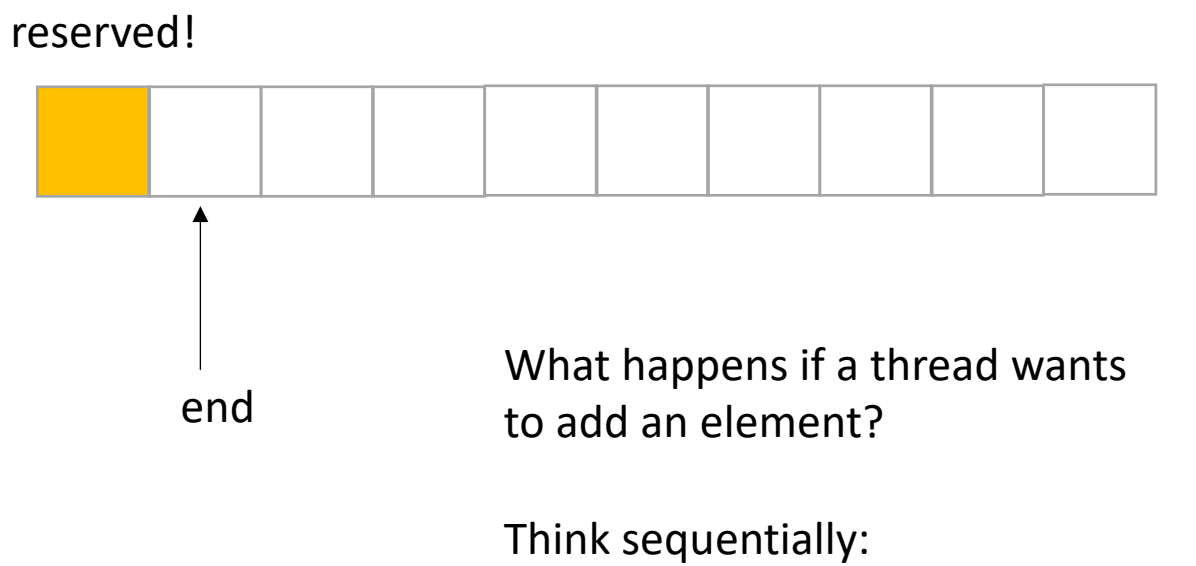

\*reserve a space - increment end

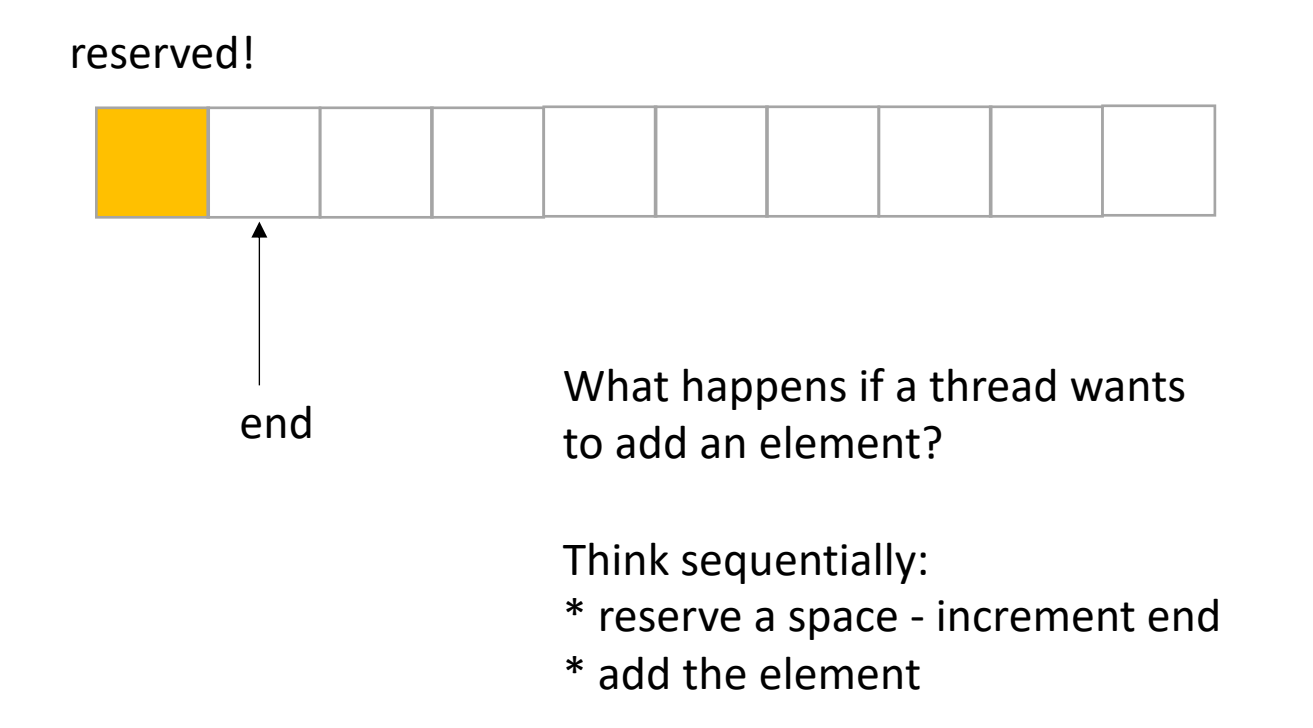

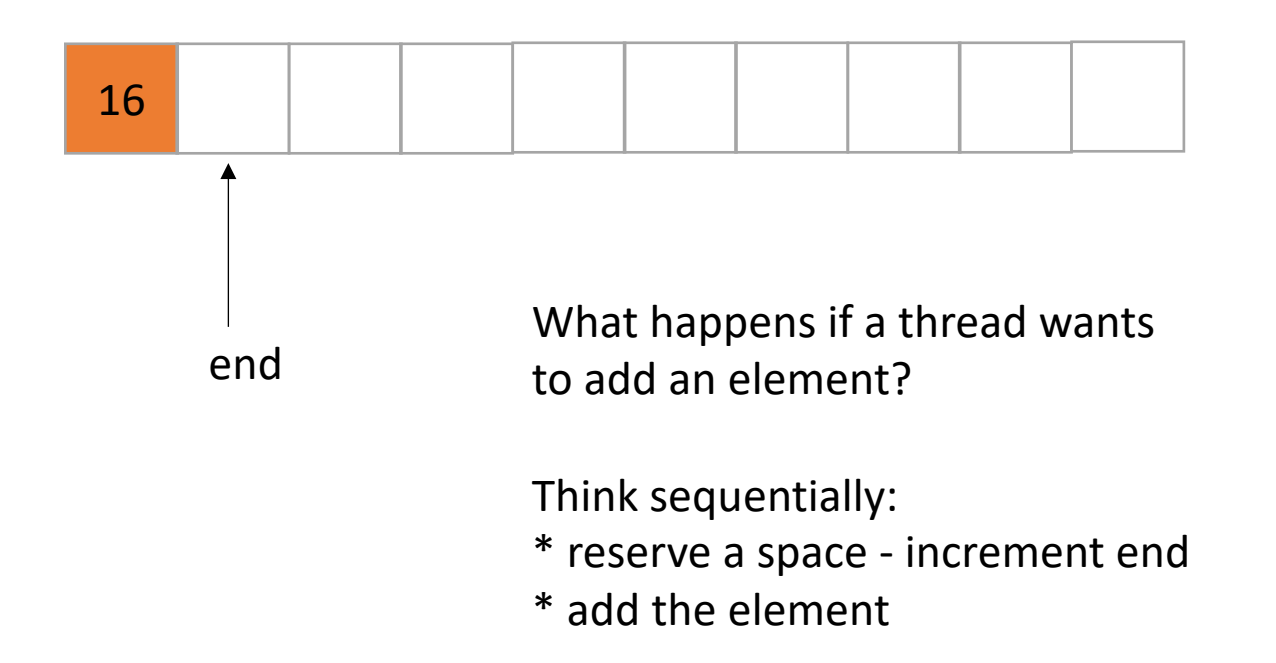

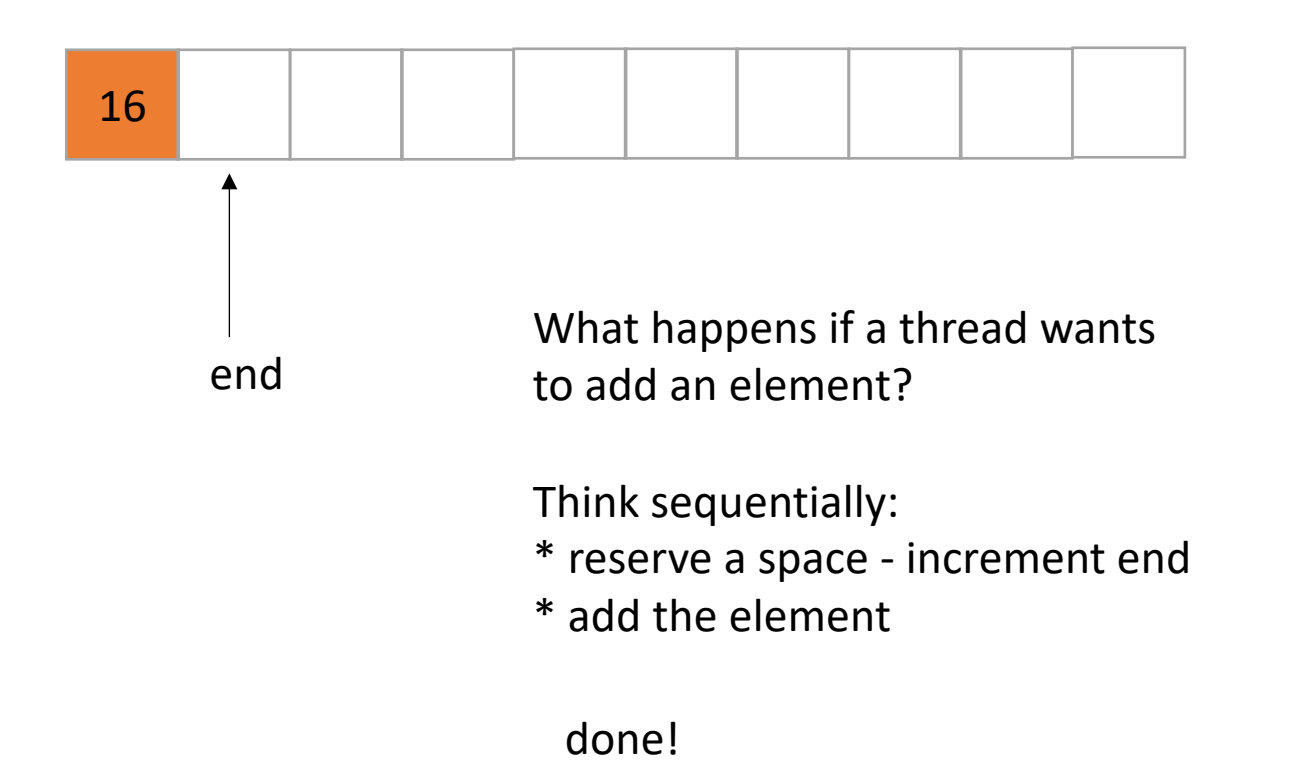

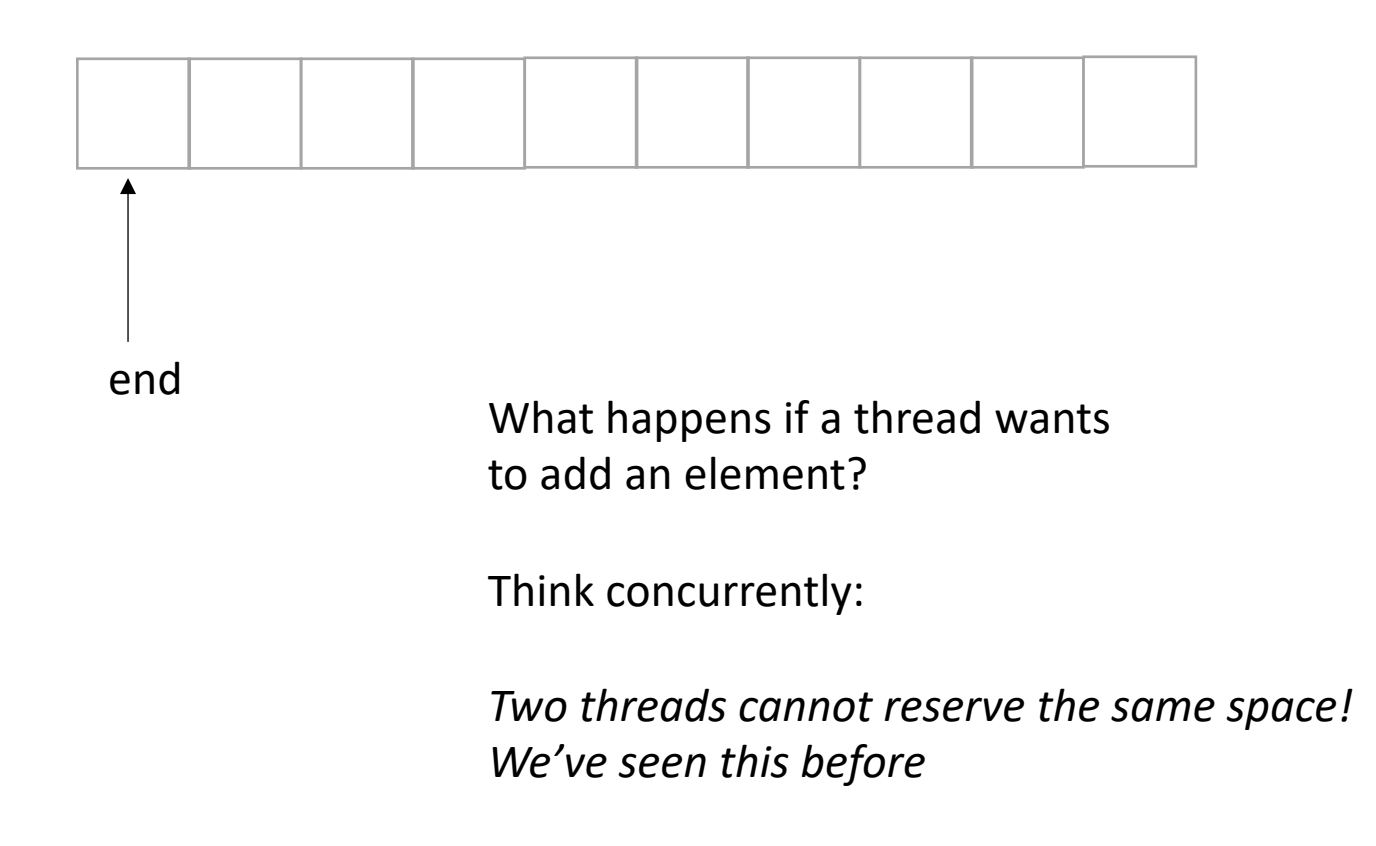

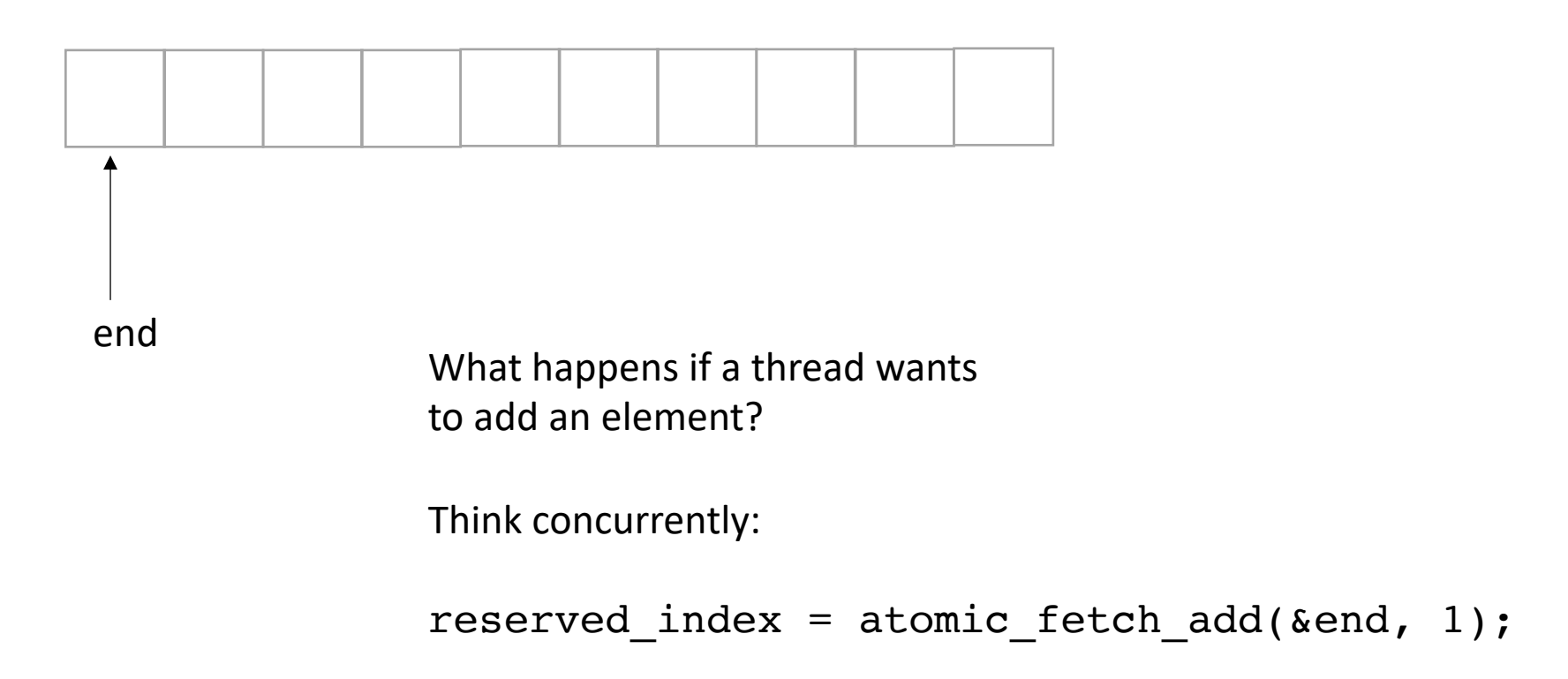

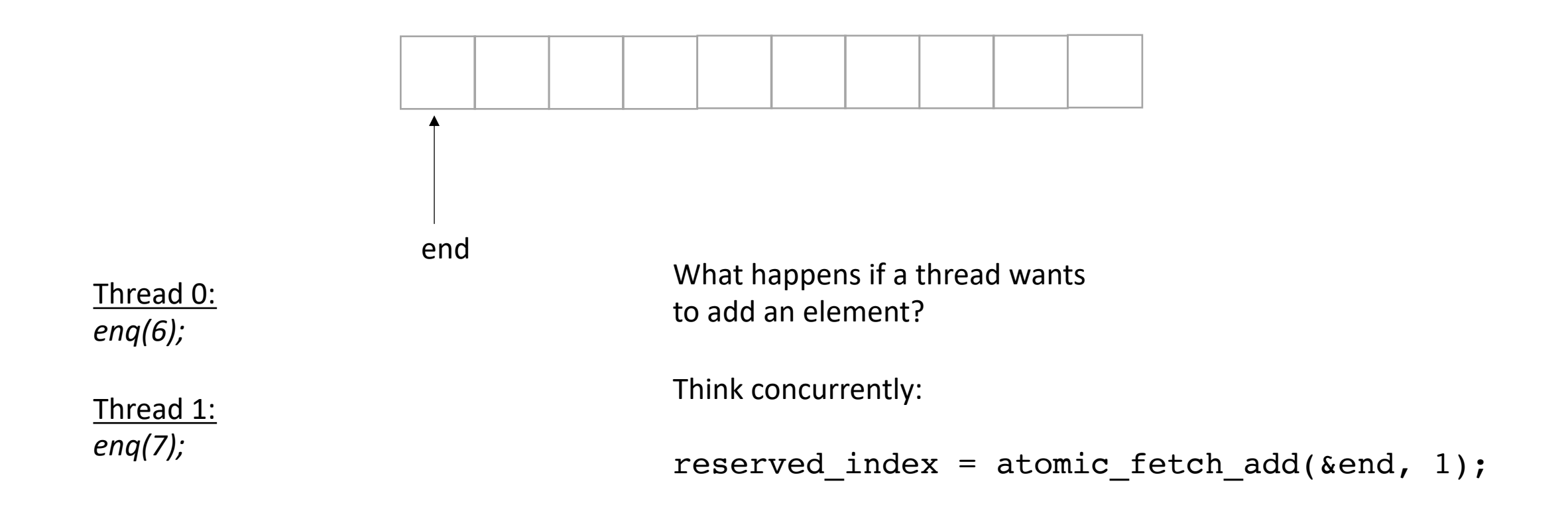

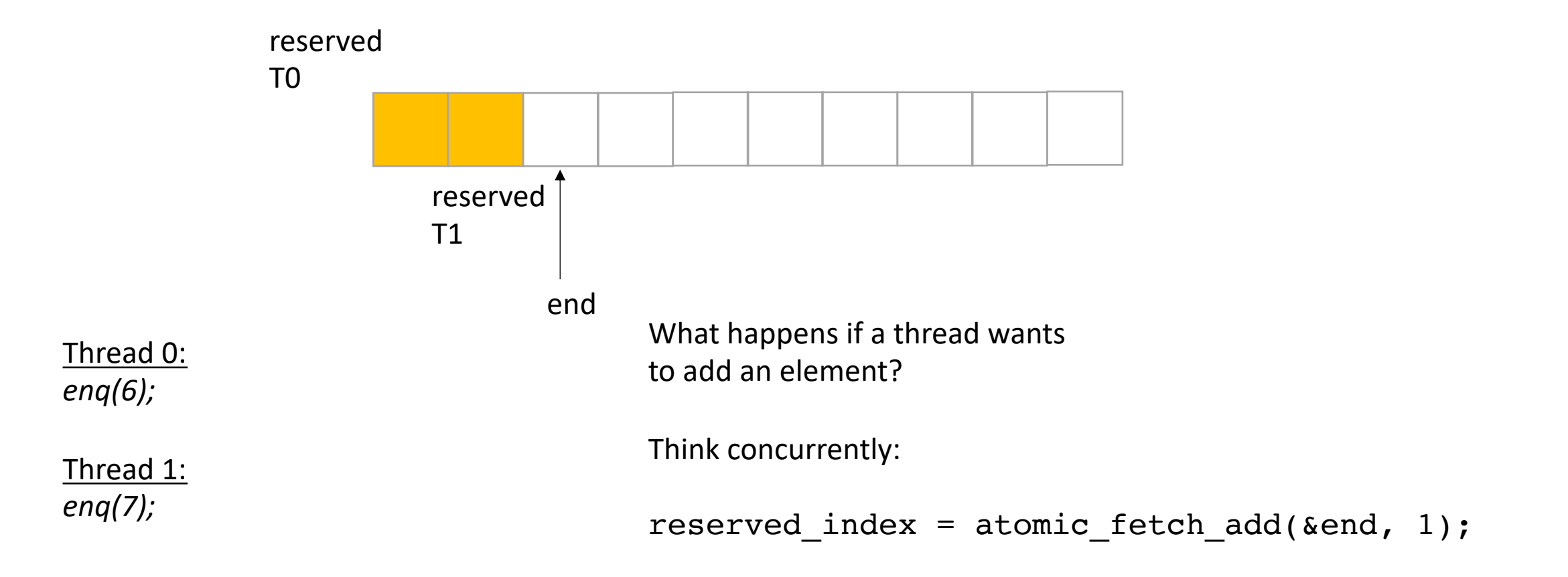

*does it matter which order threads add their data?*

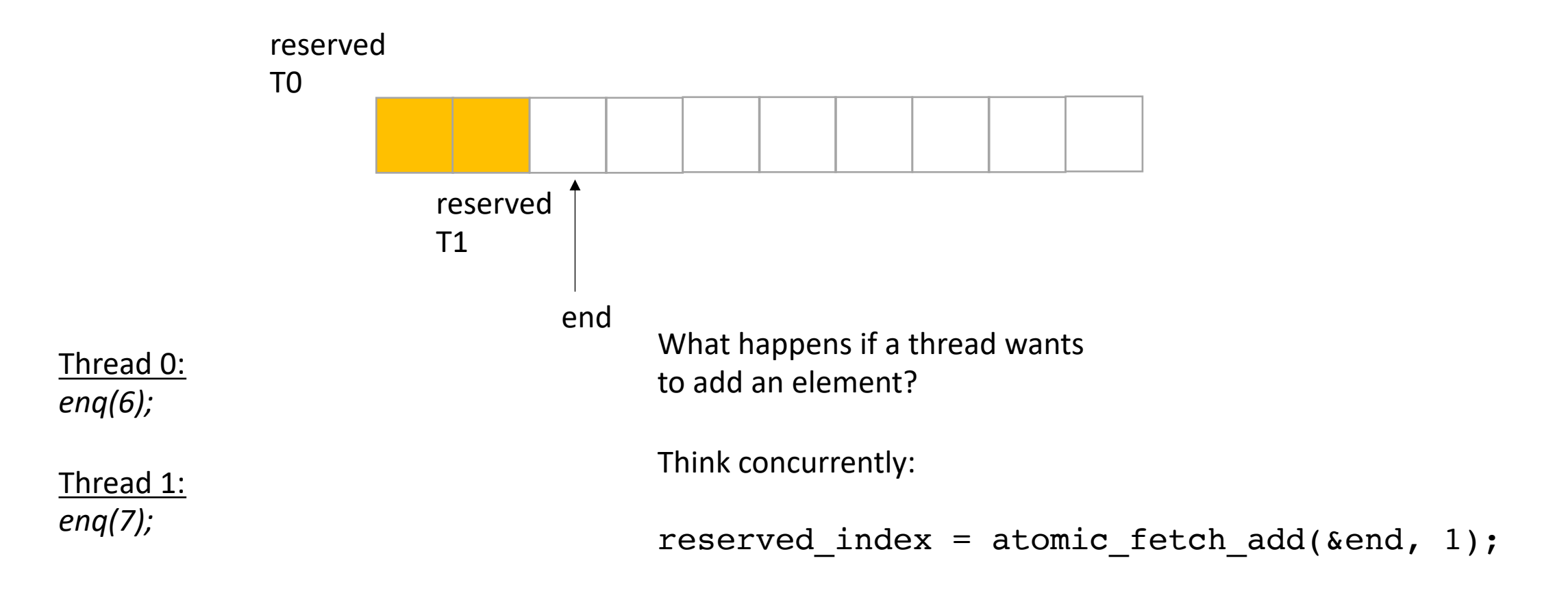

*does it matter which order threads add their data?*

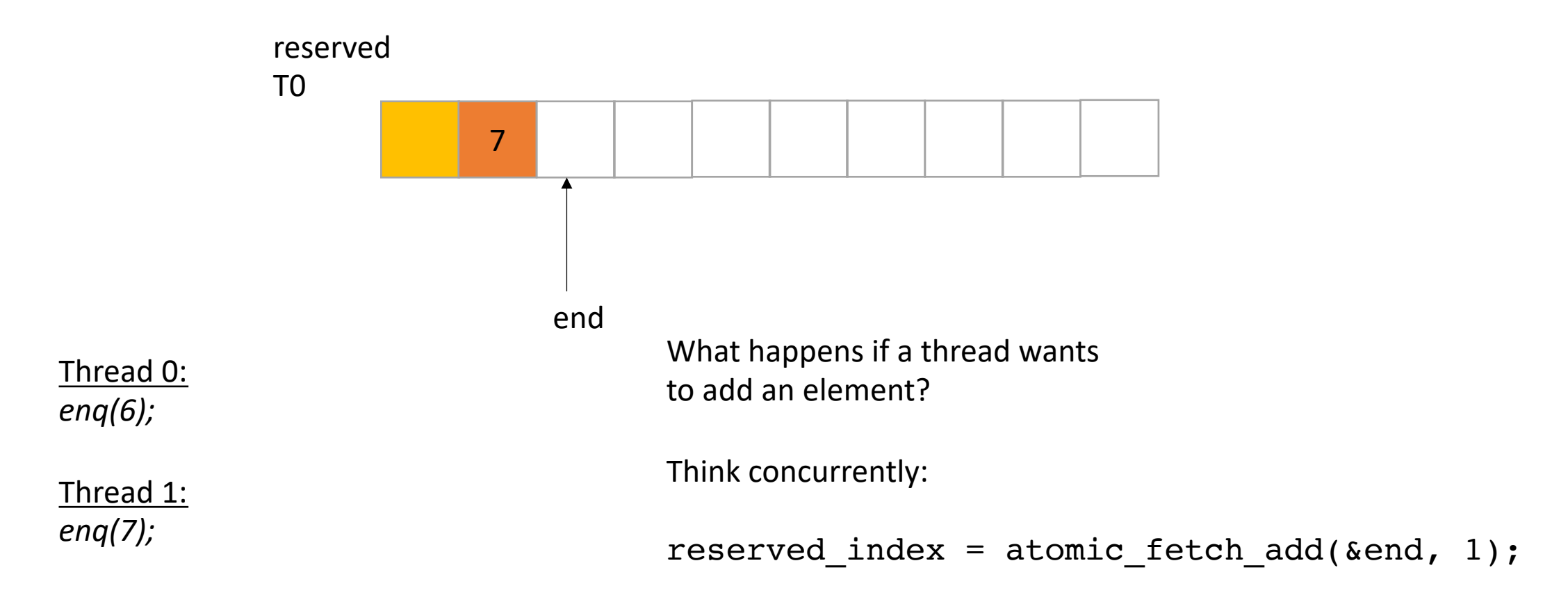

*does it matter which order threads add their data? No! Because there are no deqs!*

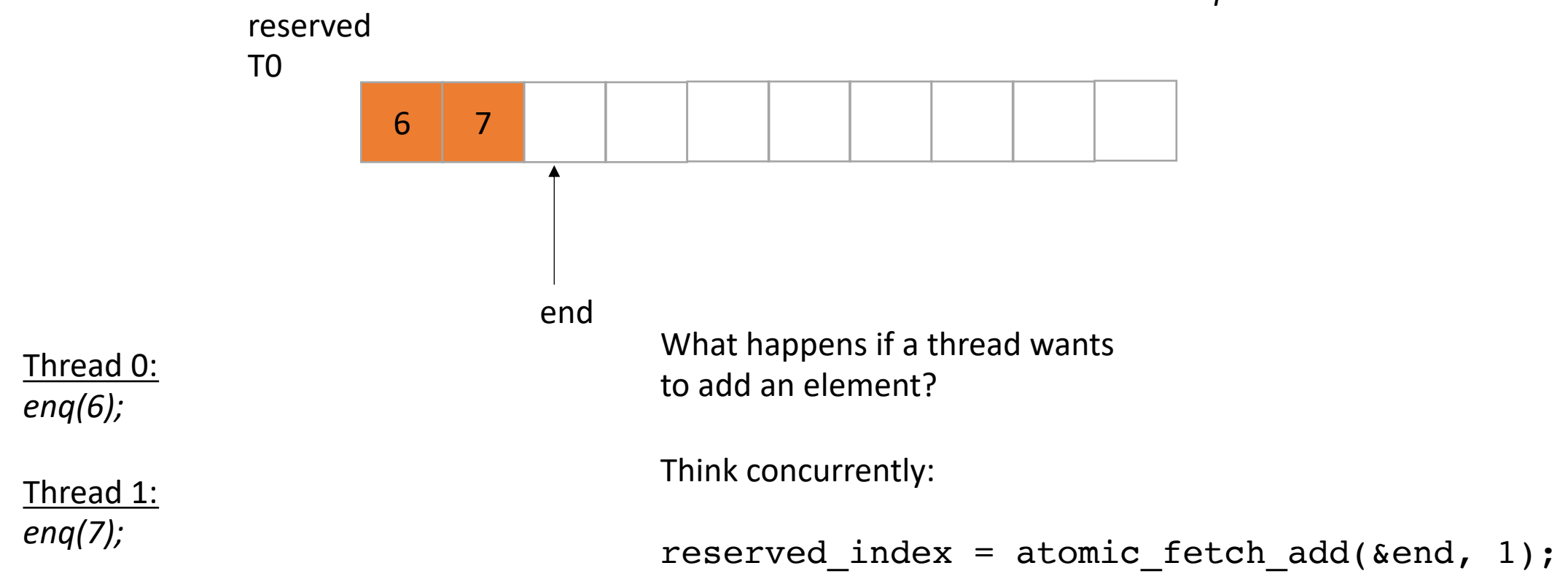

```
class InputOutputQueue {
 private:
    atomic_int end;
    int list[SIZE];
 public:
    InputOutputQueue() {
       end = 0;}
    void enq(int x) {
        int reserved_index = atomic_fetch_add(&end, 1);
        list[reserved index] = x;}
     int size() {
        return end.load();
     }
 }
```
How to protect against overflows?

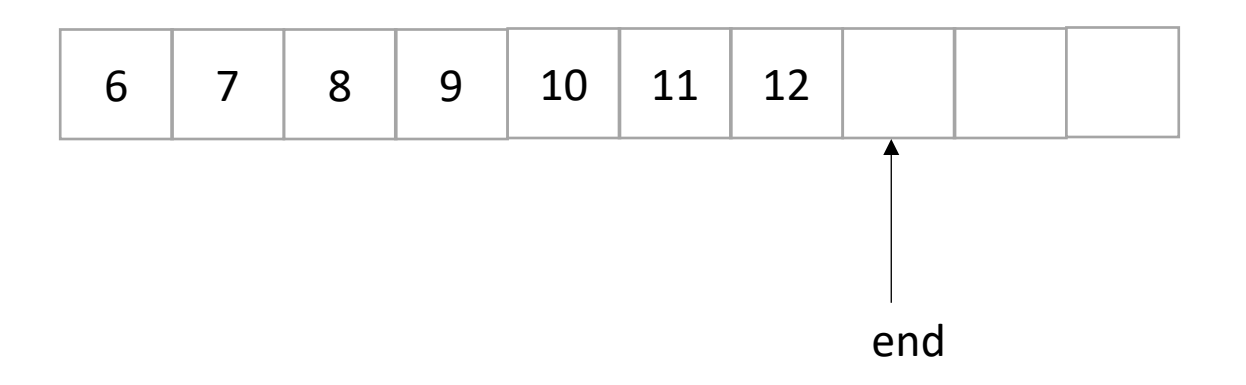

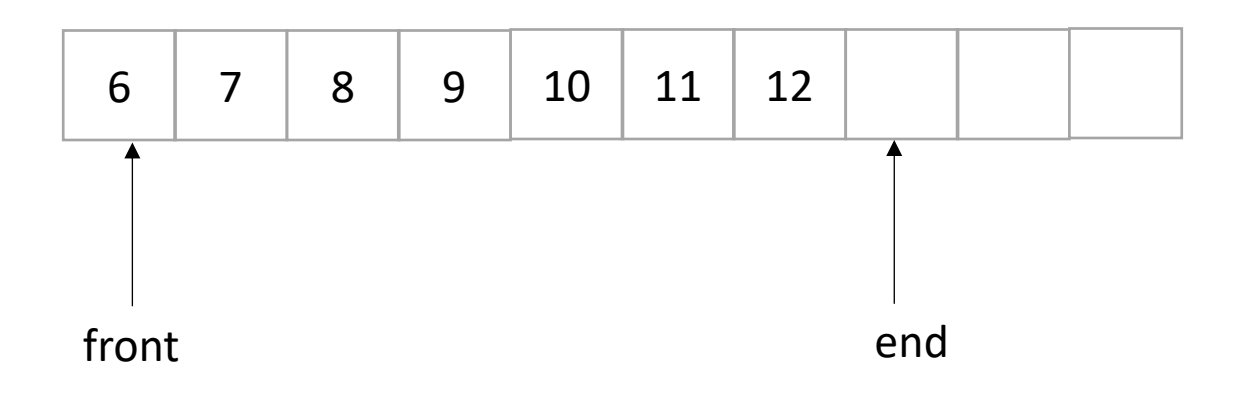

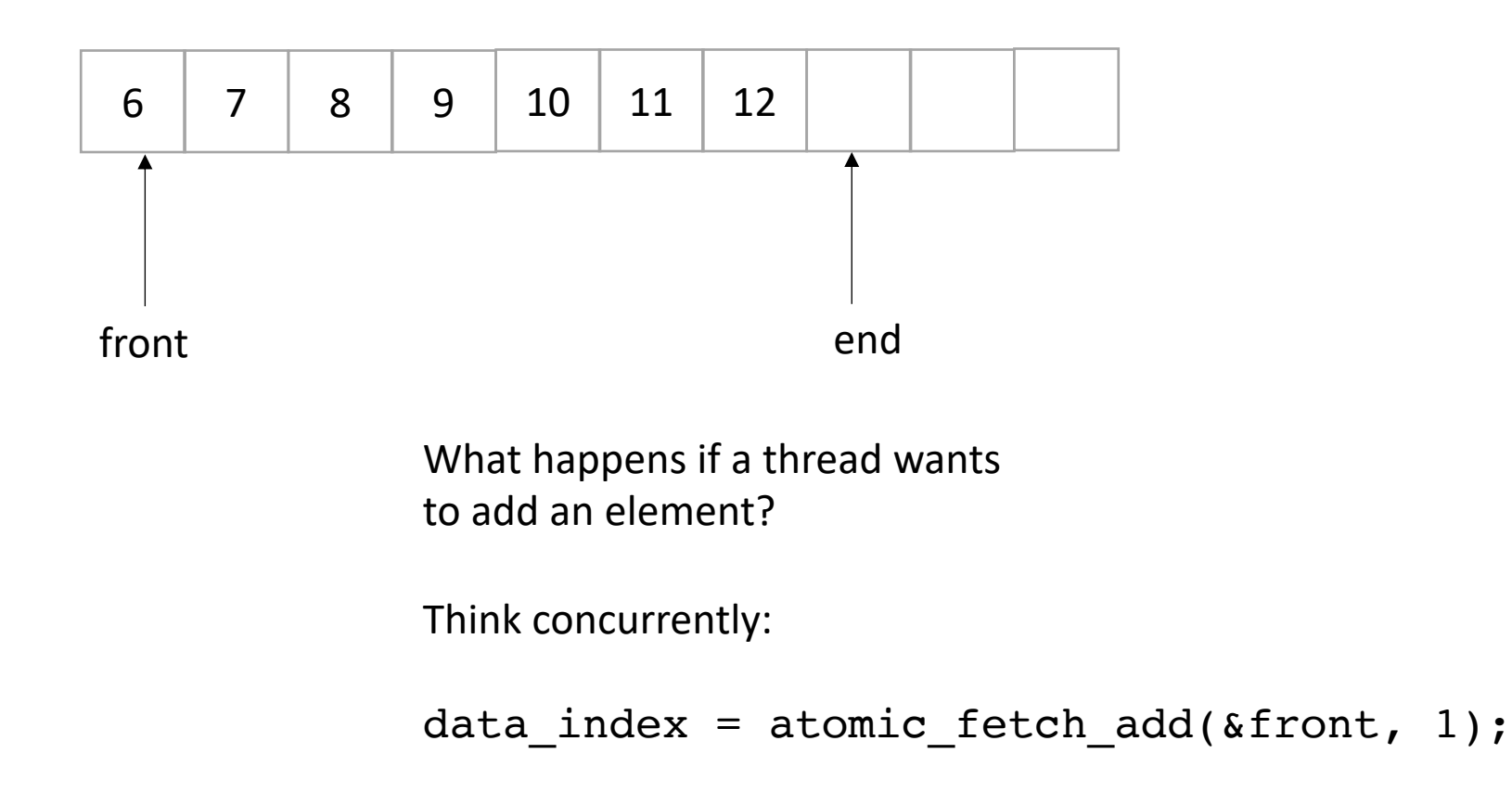

• Now we only do deqs

*deq();*

*deq();*

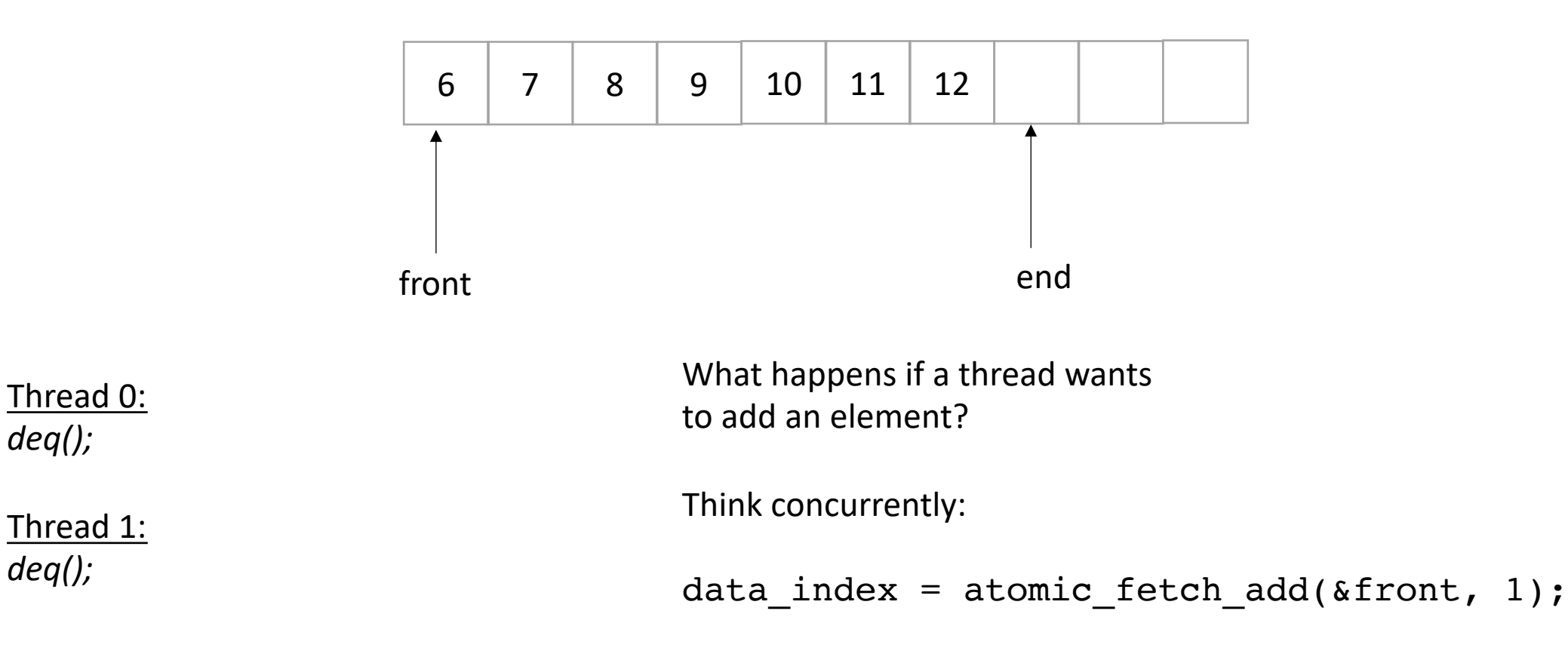

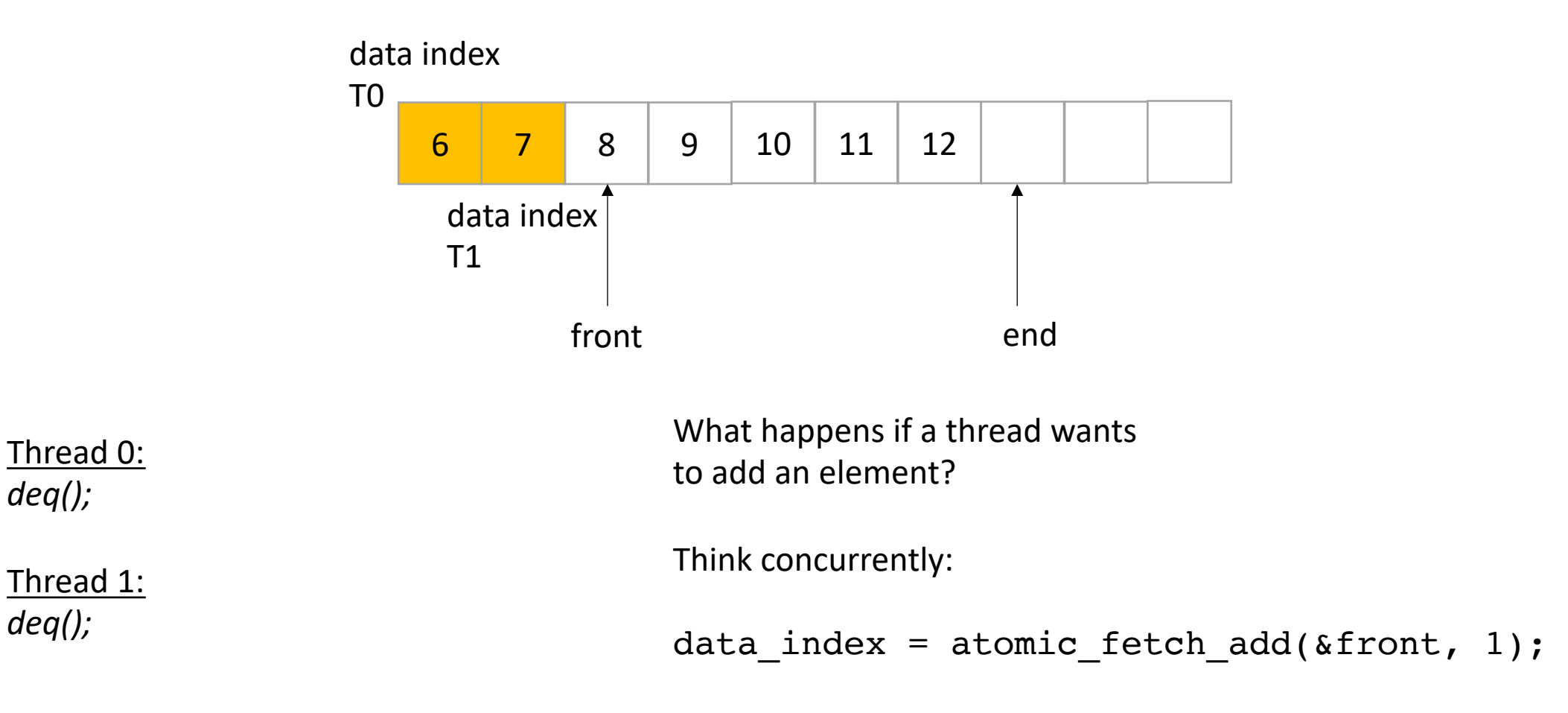

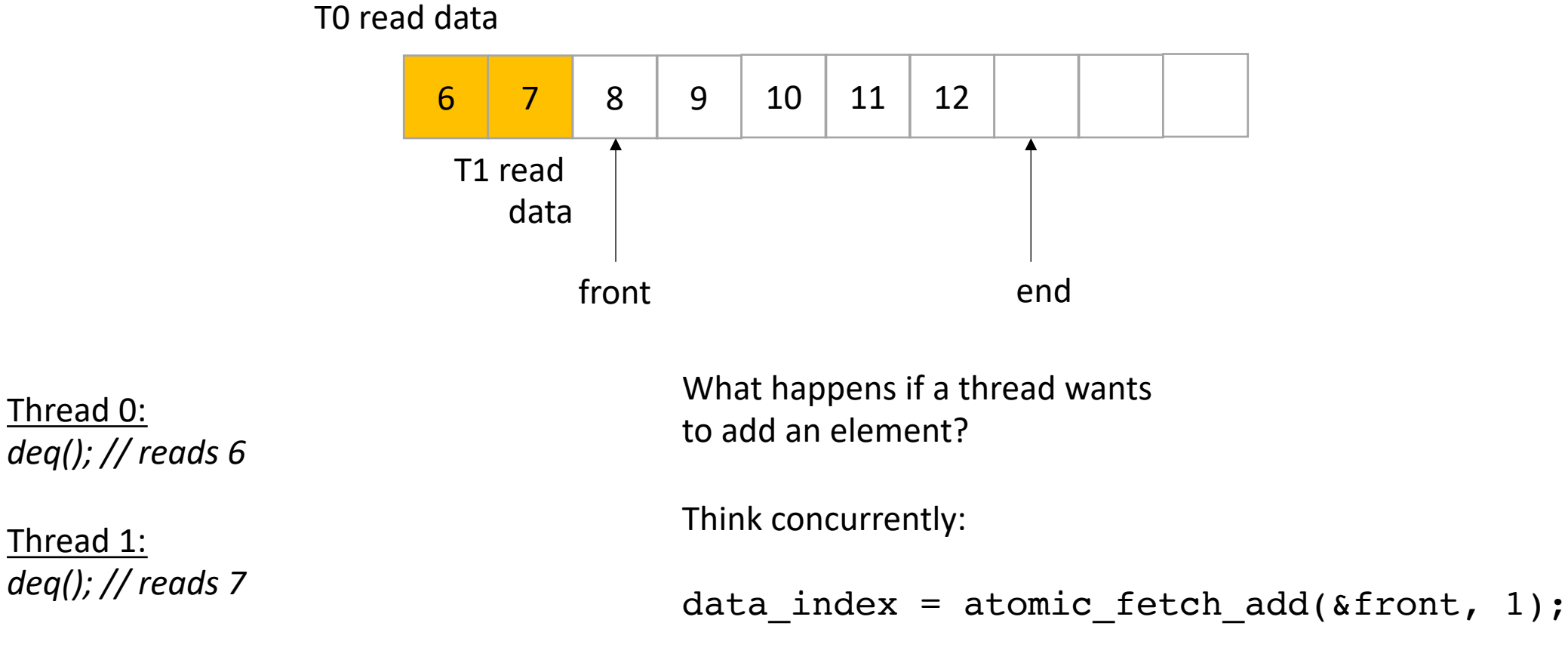

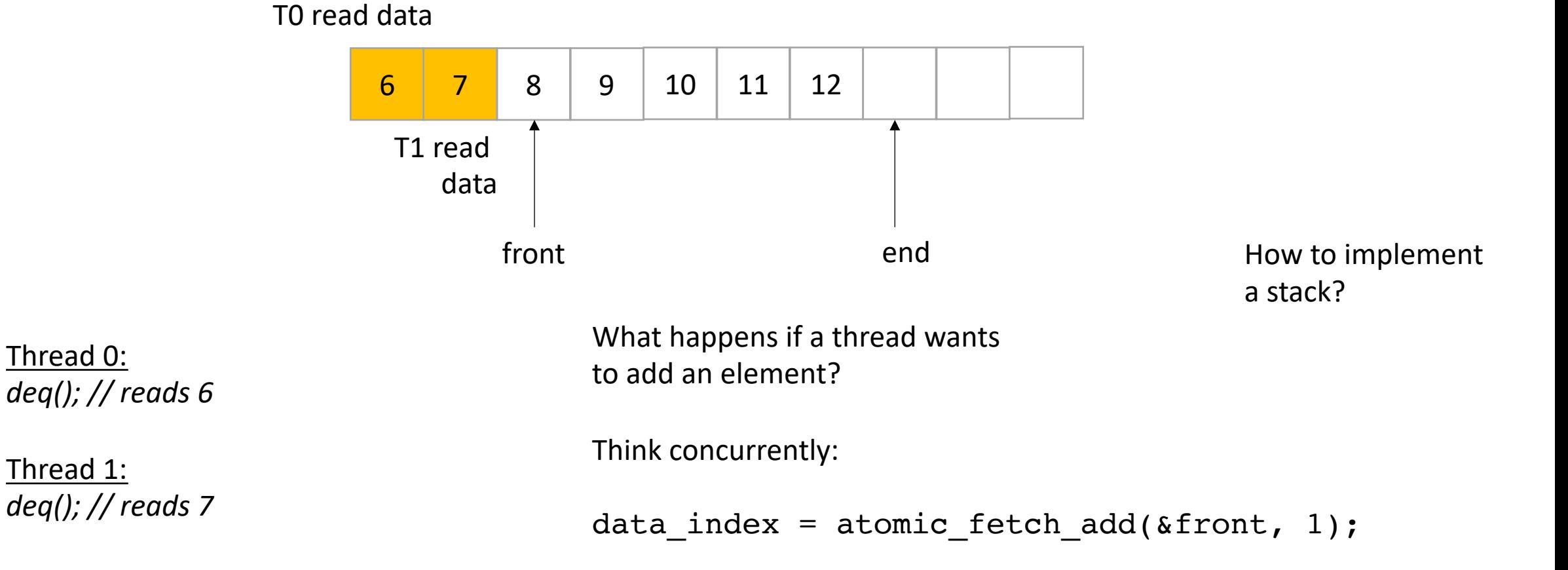

```
class InputOutputQueue {
 private:
    atomic_int front;
    atomic int end;
    int list[SIZE];
 public:
    InputOutputQueue() {
        front = end = 0;
     }
    void enq(int x) {
        int reserved_index = atomic_fetch_add(&end, 1);
        list[respectved index] = x;}
     void deq() {
       int reserved index = atomic fetch add(&front, 1);
       return list[reserved_index];
     }
     int size() {
        return ??;
     }
 }
```

```
class InputOutputQueue {
 private:
    atomic_int front;
    atomic int end;
    int list[SIZE];
 public:
    InputOutputQueue() {
        front = end = 0;
     }
    void enq(int x) {
        int reserved index = atomic fetch add(\&end, 1);
        list[respectved index] = x;}
     void deq() {
       int reserved index = atomic fetch add(&front, 1);
       return list[reserved_index];
     }
     int size() {
        return ??;
     }
 }
```
How about size?

```
class InputOutputQueue {
 private:
    atomic_int front;
    atomic int end;
    int list[SIZE];
 public:
    InputOutputQueue() {
        front = end = 0;
     }
     void enq(int x) {
        int reserved index = atomic fetch add(\&end, 1);
        list[respectved index] = x;}
     void deq() {
       int reserved index = atomic fetch add(&front, 1);
       return list[reserved_index];
     }
     int size() {
        return end.load() - front.load();
     }
 }
```
how about size?

how do we reset?

```
class InputOutputQueue {
 private:
    atomic_int front;
    atomic int end;
    int list[SIZE];
 public:
    InputOutputQueue() {
        front = end = 0;
     }
     void enq(int x) {
        int reserved index = atomic fetch add(\&end, 1);
        list[respectved index] = x;}
     void deq() {
       int reserved index = atomic fetch add(&front, 1);
       return list[reserved_index];
     }
     int size() {
        return end.load() - front.load();
     }
 }
```

```
how about size?
```
how do we reset? Reset front and end

```
class InputOutputQueue {
 private:
    atomic_int front;
    atomic int end;
    int list[SIZE];
 public:
    InputOutputQueue() {
        front = end = 0;
     }
     void enq(int x) {
        int reserved index = atomic fetch add(\&end, 1);
        list[respectved index] = x;}
     void deq() {
       int reserved index = atomic fetch add(&front, 1);
       return list[reserved_index];
     }
     int size() {
        return end.load() - front.load();
     }
 }
```

```
how about size?
```
how do we reset? Reset front and end

```
does the list need
to be atomic?
```
# See you on Friday!

- Work on HW 2!
	- Let us know if you need help! Piazza, office hours, etc.
- My office hours are tomorrow
	- They are hybrid (remote or in-person)
	- E2 233 (no nameplate still)
	- Sign-up sheet is still the format